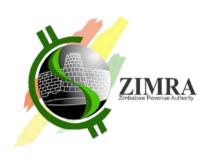

# FISCAL DEVICE GATEWAY API SPECIFICATION

Doc. No. v7.2

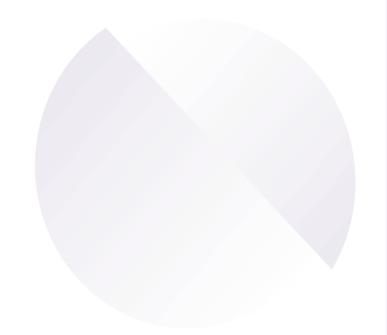

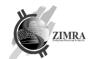

#### Contents

| 1. | Document sur     | mmary4                                                                       |
|----|------------------|------------------------------------------------------------------------------|
| -  |                  | efinitions4                                                                  |
| 2. |                  | Gateway usage scenarios5                                                     |
|    | 2.1. D           | evice registration                                                           |
|    | 2.2. F           | iscal device communication modes5                                            |
|    | 2.3. F           | iscal day (in online mode)6                                                  |
|    | 2.4. F           | iscal day (in offline mode)7                                                 |
| 3. |                  | es8                                                                          |
|    |                  | iscal day statuses8                                                          |
| 4. |                  | Gateway API interfaces9                                                      |
|    |                  | erifyTaxpayerInformation9                                                    |
|    |                  | egisterDevice9                                                               |
|    |                  | ssueCertificate 10                                                           |
|    | _                | etConfig 11                                                                  |
|    | _                | etStatus                                                                     |
|    |                  | penDay                                                                       |
|    |                  | ubmitReceipt                                                                 |
|    |                  | ubmitFile                                                                    |
|    | 4.8.1.           |                                                                              |
|    | _                | etFileStatus                                                                 |
|    |                  | loseDay                                                                      |
|    | _                |                                                                              |
|    |                  | ing                                                                          |
|    |                  | . User registration process if user registration is finished right away: .26 |
|    | 4.13.1           |                                                                              |
|    | 27               | Oser registration process in aser registration is missined after aser togin  |
|    | 4.13.3           | getUsersList                                                                 |
|    | 4.13.4           | · ·                                                                          |
|    | 4.13.5           | •                                                                            |
|    | 4.13.6           |                                                                              |
|    | 4.13.7           |                                                                              |
|    | 4.13.8           | 3. sendSecurityCodeContactChange                                             |
|    | 4.13.9           | confirmUserContactChange30                                                   |
|    | 4.13.1           | 0. updateUser30                                                              |
|    | 4.13.1           | 1. changeUserPassword31                                                      |
|    | 4.13.1           | 2. resetUserPasswordBegin31                                                  |
|    | 4.13.1           | 3. resetUserPasswordConfirm32                                                |
|    | _                | etStockList                                                                  |
| 5. |                  |                                                                              |
|    |                  | ddress                                                                       |
|    |                  | ontacts                                                                      |
|    |                  | ignatureData                                                                 |
|    |                  | nums                                                                         |
|    | 5.4.1.           | DeviceOperatingMode                                                          |
|    | 5.4.2.           | FiscalDayStatus                                                              |
|    | 5.4.3.           | FiscalDayReconciliationMode                                                  |
|    | 5.4.4.<br>5.4.5. | FiscalCounterType                                                            |
|    | 5.4.5.<br>5.4.6. | MoneyType35                                                                  |
|    | 5.4.6.<br>5.4.7. | ReceiptType                                                                  |
|    | 5.4.7.           | ReceiptPrintForm                                                             |
|    | 5.4.6.           | FiscalDayProcessingError                                                     |
|    | 5.4.10           | ,                                                                            |
|    | 5.4.10<br>5.4.11 | 5                                                                            |

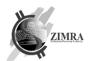

|     | 5.4.12. UserStatus                                         | 37 |
|-----|------------------------------------------------------------|----|
|     | 5.4.13. SendSecurityCodeTo                                 | 37 |
| 6.  | Fiscal counters                                            | 38 |
| 7.  | Integration Setup Requirements                             | 39 |
|     | 7.1. Communication and security protocols                  | 39 |
|     | 7.2. Environment addresses                                 | 39 |
|     | 7.3. Authentication and authorization                      | 39 |
|     | 7.4. Timeout Settings                                      | 39 |
| 8.  | Errors                                                     | 40 |
|     | 8.1. Http statuses                                         | 40 |
|     | 8.2. Error codes                                           | 40 |
|     | 8.2.1. Validation errors                                   | 41 |
|     | Requirements for fiscal devices                            |    |
| 10. | Standard fiscal receipt, invoice and report views          | 46 |
|     | 10.1. Receipt48 view                                       | 46 |
|     | 10.2. InvoiceA4 view                                       |    |
|     | 10.3. Receipt and invoice view fields descriptions         |    |
|     | 10.4. Z Report / X Report                                  | 56 |
|     | 10.5. Z report and X report fields description             |    |
|     | Receipt QR code rules                                      |    |
| 12. | Certificate signing request (CSR) and Certificate examples |    |
|     | 12.1. Example keys used                                    |    |
|     | 12.1.1. ECC ECDSA on SECG secp256r1                        |    |
|     | 12.1.2. RSA 2048                                           |    |
|     | 12.2. CSRs and Certificates                                |    |
|     | 12.2.1. ECC ECDSA on SECG secp256r1                        |    |
|     | 12.2.1.1. CSR                                              |    |
|     | 12.2.1.2. Certificate                                      |    |
|     | 12.2.2. RSA 2048                                           |    |
|     | 12.2.2.1. CSR                                              |    |
|     | 12.2.2.2. Certificate                                      |    |
| 13. | Signatures generation and verification rules               |    |
|     | 13.1. Signature an hash generation algorithm               |    |
|     | 13.2. Receipt signature generation and verification        |    |
|     | 13.2.1. Receipt device signature                           |    |
|     | 13.2.2. Receipt FDMS signature                             |    |
|     | 13.3. Fiscal day signature generation and verification     |    |
|     | 13.3.1. Fiscal day device signature                        |    |
|     | 13.3.2. Fiscal day FDMS signature                          | 74 |

Copyright © ZIMRA 3 of 77

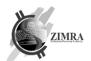

# 1. DOCUMENT SUMMARY

# 1.1. Definitions

| Term                                              | Description                                                                                                    |  |  |  |
|---------------------------------------------------|----------------------------------------------------------------------------------------------------|--|--|--|
| Device or Fiscal device                           | Hardware based or software-based solution which is accounting sales (issues fiscal invoices, debit or credit notes) and submits them to FDMS.                                                                                                    |  |  |  |
| Device signature                                  | Receipt signature signed by fiscal device before submission of a receipt to Fiscal Device Gateway API.                                                                                                    |  |  |  |
| Fiscal Device Gateway<br>API                      | FDMS system module responsible for fiscal invoices, debit, or credit notes acceptance from fiscal devices.                                                                                                    |  |  |  |
| Fiscalisation Data<br>Management System<br>(FDMS) | Fiscalisation Data Management System means Fiscalisation Backend system used by the Commissioner or the Zimbabwe Revenue Authority to receive, control and monitor User business transactions recorded by Electronic Fiscal Devices interfaced to it and to generate various required reports for the purposes of tax revenue administration. |  |  |  |
| FDMS signature                                    | Receipt signature signed by FDMS after submission of a fiscal invoices, debit, or credit notes to Fiscal Device Gateway API.                                                                                                    |  |  |  |
| QR code                                           | A machine-readable code consisting of an array of black and white squares storing fiscal invoices, debit, or credit notes identification information, required to validate a receipt.                                                                                                    |  |  |  |
| QR code data                                      | QR code data is one of few receipt identification fields stored in QR code, which represents fiscal invoices, debit, or credit notes device signature.                                                                                                    |  |  |  |
| Receipt                                           | Receipt encompasses fiscal invoice, debit, or credit note.                                                                                                    |  |  |  |
| ZIMRA                                             | Zimbabwe Revenue Authority.                                                                                                    |  |  |  |

Copyright © ZIMRA 4 of 77

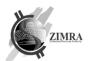

#### 2. FISCAL DEVICE GATEWAY USAGE SCENARIOS

#### 2.1. Device registration

The process starts when a taxpayer initially registers or updates their information using the Zimra registration portal. After completing this process, the taxpayer is provided with device ID and Activation Key. Device registration must be done once before starting to use a new device. After device registration, it needs to get its configurations (config) from FDMS.

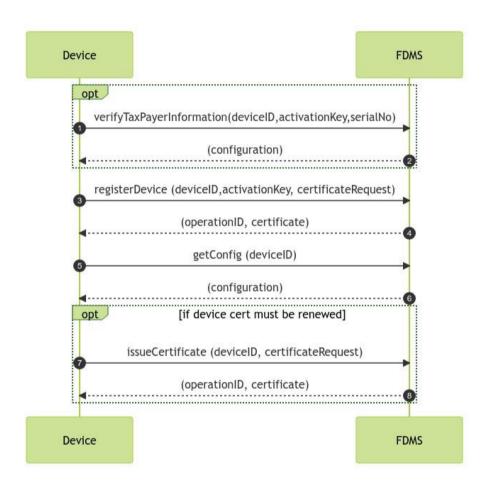

#### 2.2. Fiscal device communication modes

Fiscal device communicates with Fiscal Device Gateway API in one of two possible communication modes:

- Online
- Offline

Online communication mode represents fiscal device communication in a way when fiscal device must have online access to FDMS (must have internet connection available) when it wants to close fiscal day. Fiscal day opening and submission of a receipt to FDMS should be done immediately after opening a day or printing receipt or invoice for buyer respectively, however in case of missing internet connection, day opening message and submission of a receipt may be delayed but must be done before closing a fiscal day. In case fiscal day was opened and receipt was issued without internet connection, it is mandatory, that fiscal day opening message would be sent before sending receipts. Otherwise, receipts will not be accepted.

Copyright © ZIMRA 5 of 77

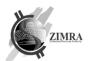

Offline communication mode represents fiscal device communication in a way, when fiscal device may not have internet, and its receipts and fiscal report data will be provided to FDMS by using files (by uploading file using Self-service, or by sending file to Fiscal Device Gateway API, whenever connection will be available).

#### 2.3. Fiscal day (in online mode)

After successful device registration, it can be used for submitting sales to FDMS. Sales submission is possible only when fiscal day is opened. When work is finished with device, it must close fiscal day.

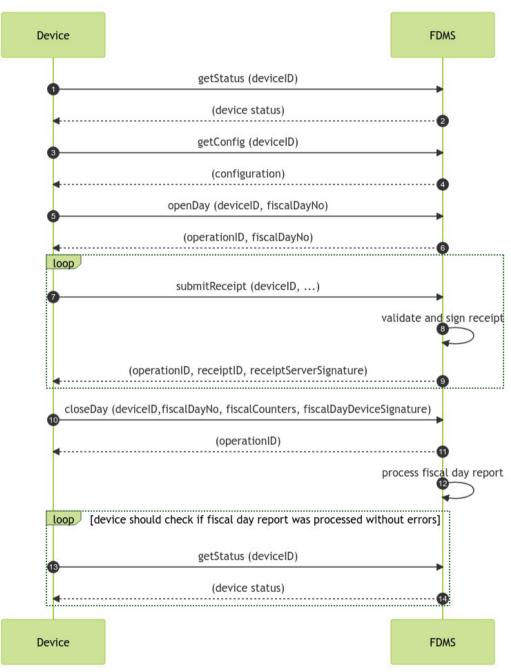

In case of error in fiscal day report processing report must be corrected on device and resubmitted to FDMS. Report resubmission can be done unlimited number of times. In case it does not give successful result, and supplier cannot fix it to submit successful report, fiscal day may be closed manually by supplier in Public Portal, or by ZIMRA officer.

Copyright © ZIMRA 6 of 77

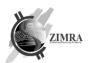

#### 2.4. Fiscal day (in offline mode)

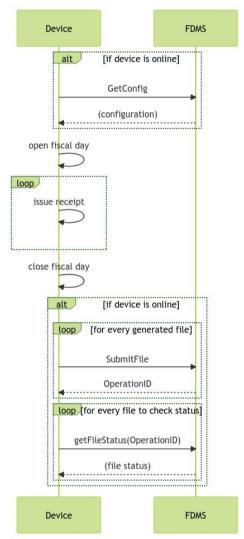

If device has internet connection, it should call getConfig method, to get device configuration information.

Device opens fiscal day, if device has internet connection it can send information using submitFile method (file with only header) about opened day.

Invoices are issued which are saved in device if device has internet connection it can send information using submitFile method (file with header and content) about already issued invoices.

After fiscal day is closed information is saved in device, if device has internet connection it should send information using submitFile method (file with header and footer) about closed day. However, if there are still left unsent invoices it should send information using submitFile method (file with header, content and footer) about receipts and closed day.

After sending file device should call getFileStatus method to get sent file status.

Copyright © ZIMRA 7 of 77

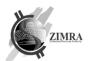

# 3. OBJECT STATUSES

# 3.1. Fiscal day statuses

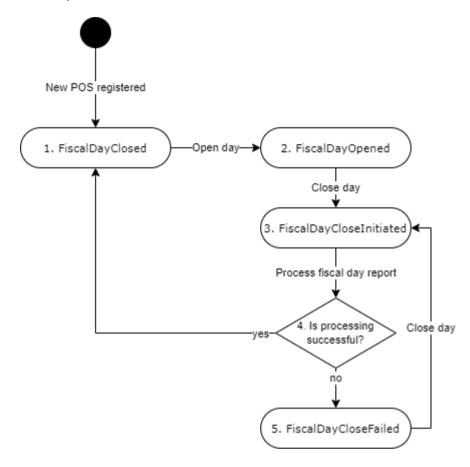

| Status                       | Description                                                                                                    |
|------------------------------|----------------------------------------------------------------------------------------------------|
| 1. FiscalDayClosed           | Status used when fiscal device has successfully closed fiscal day. New fiscal day opening is possible only from this status.                                                                                                    |
| 2. FiscalDayOpened           | Fiscal day is opened. Invoices can be created only when fiscal day is in this status.                                                                                                    |
| 3. FiscalDayCloseInitiated   | Closure of fiscal day is initiated, however FDMS not yet validated fiscal counters.  While Fiscal day is in status "FiscalDayCloseInitiated", no new request to initiate fiscal day closure will be accepted from device or user. New invoices will not be accepted as well. |
| 4. Is processing successful? | If processing of report is successful, fiscal day status is changed to FiscalDayClosed, if processing of report is not successful status is changed to FiscalDayCloseFailed.                                                                                                 |
| 5. FiscalDayCloseFailed      | FDMS validated fiscal day report received from device, however there are validation errors. Device must correct issues and repeatedly submit fiscal day closure message.                                                                                                    |

Copyright © ZIMRA 8 of 77

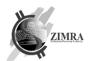

#### 4. FISCAL DEVICE GATEWAY API INTERFACES

Fiscal Device Gateway API exposes its methods using REST JSON interface. All methods except closeDay and submitFile are synchronous. closeDay and submitFile methods return response about accepted request synchronously, however processing of information is done asynchronously.

#### Each request must contain these HTTP headers:

| Header name Mandatory    |     | Description                                        |
|--------------------------|-----|----------------------------------------------------|
| DeviceModelName          | Yes | Device model name as registered in ZIMRA           |
| DeviceModelVersionNo Yes |     | Device model version number as registered in ZIMRA |

During processing of request validations are performed and these errors may be returned:

- If device model is blacklisted error DEV04 is returned.
- If taxpayer is not active error DEV05 is returned.
- If device is not active error DEV01 is returned.

#### 4.1. verifyTaxpayerInformation

*verifyTaxpayerInformation* endpoint is used to retrieve taxpayer information from FDMS before device registration (in order user could double check if device is going to be registered to correct taxpayer). Activation key is not yet used.

This API endpoint does not require certificate for authentication.

#### Input parameters:

| Name           | Туре        | Mandatory | Description                                    |
|----------------|-------------|-----------|------------------------------------------------|
| deviceID       | Int         | Yes       | Device ID                                      |
| activationKey  | String (8)  | Yes       | Activation key.                                |
| deviceSerialNo | String (20) | Yes       | Device serial number assigned by manufacturer. |

#### Output parameters:

| Name                 | Туре         | Mandatory | Description                                                                  |
|----------------------|--------------|-----------|------------------------------------------------------------------------------|
| operationID          | String (60)  | Yes       | Operation ID assigned by FDMS.                                               |
| taxPayerName         | String (250) | Yes       | Taxpayer name                                                                |
| taxPayerTIN          | String (10)  | Yes       | Taxpayer TIN code                                                            |
| vatNumber            | String (9)   | No        | Taxpayer's VAT number. Field is not returned if taxpayer is not a VAT payer. |
| deviceBranchName     | String (250) | Yes       | Device branch name (or trade name) assigned by taxpayer.                     |
| deviceBranchAddress  | Address      | Yes       | Device branch address.                                                       |
| deviceBranchContacts | Contacts     | No        | Device branch contacts information.                                          |

#### 4.2. registerDevice

registerDevice endpoint is used to get device certificate and register device in FDMS (link device with FDMS).

This API endpoint does not require certificate for authentication.

#### Input parameters:

| Name     | Туре | Mandatory | Description |
|----------|------|-----------|-------------|
| deviceID | Int  | Yes       | Device ID   |

Copyright © ZIMRA 9 of 77

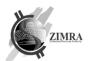

| activationKey      | String | Yes | Activation key.                                                                                                    |
|--------------------|--------|-----|----------------------------------------------------------------------------------------------------|
|                    | (8)    |     | Case insensitive 8 symbols key.                                                                                                    |
| certificateRequest | String | Yes | Certificate signing request (CSR) for which certificate will be generated (in PEM format).                                                                                                    |
|                    |        |     | Assigned by ZIMRA device name (format: ZIMRA- <fiscal_device_serial_no>-<br/><zero_padded_10_digit_deviceid>) should be provided in CSR`s Subject</zero_padded_10_digit_deviceid></fiscal_device_serial_no> |
|                    |        |     | Example of CN value, when fiscal device serial no is "SN: 001" and device id is "187": "ZIMRA-SN: 001-0000000187".                                                                                          |
|                    |        |     | Other CSR's Subject fields are optional, however if provided must match these values (otherwise device registration will be rejected):                                                                      |
|                    |        |     | <ul> <li>C = ZW</li> <li>O = Zimbabwe Revenue Authority</li> <li>S = Zimbabwe</li> </ul>                                                                                                    |
|                    |        |     | Supported algorithms and key types (in order of suggested preference):                                                                                                    |
|                    |        |     | <ol> <li>ECC ECDSA on SECG secp256r1 curve (also named as ANSI prime256v1,<br/>NIST P-256); Signature Algorithm: ecdsa-with-SHA256.</li> <li>RSA 2048; Signature Algorithm - SHA256WithRSA.</li> </ol>      |
|                    |        |     | Note: RSA 2k and ECC 256 implement same security level, which is considered safe until 2030 year (considering trends due to upgrade in computer software and hardware combination).                         |
|                    |        |     | Most cryptographic tools and libraries support this format giving easy-to-use API and hiding all technical representation and encoding details.                                                             |
|                    |        |     | CSR is "CertificationRequest" structure, as defined by PKCS #10 (CSR syntax specified by RFC2986).                                                                                                    |
|                    |        |     | Serialized in PEM format (i.e., base64 encoded with "BEGIN CERTIFICATE REQUEST" header and "END CERTIFICATE REQUEST" footer).                                                                               |
|                    |        |     | For more info, please refer to "12 Certificate signing request (CSR) and Certificate examples".                                                                                                    |

| Name        | Туре        | Mandatory | Description                                                                                                    |
|-------------|-------------|-----------|----------------------------------------------------------------------------------------------------|
| operationID | String (60) | Yes       | Operation ID assigned by FDMS.                                                                                                    |
| certificate | String      | Yes       | X.509 v3 type device certificate (in PEM format).  It must be used by device in further communication with Fiscal Device Gateway API. Certificate is multi-purpose:  Client Certificate for SSL with Client Authentication. For data signing when device signature is required. |
|             |             |           | Certificate is "Certificate" structure specified by RFC5280.  Serialized in PEM format (i.e. base64 encoded with "BEGIN CERTIFICATE" header and "END CERTIFICATE" footer).  For more info, please refer to "12 Certificate signing request (CSR) and Certificate examples".     |

#### 4.3. issueCertificate

*issueCertificate* endpoint is used to renew certificate before the expiration of the current certificate.

It is recommended to renew certificate a month before its expiration.

Certificate reissuance can be done at any time. It does not depend on fiscal day status, however it is recommended to be done before opening a new fiscal day.

#### Input parameters:

| Name     | Туре | Mandatory | Description |
|----------|------|-----------|-------------|
| deviceID | Int  | Yes       | Device ID   |

Copyright © ZIMRA 10 of 77

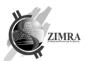

| Name               | Туре   | Mandatory | Description                                                                                |  |
|--------------------|--------|-----------|--------------------------------------------------------------------------------------------|--|
| certificateRequest | String | Yes       | Certificate signing request (CSR) for which certificate will be generated (in PEM format). |  |
|                    |        |           | certificateRequest requirements are specified in registerDevice endpoint description.      |  |

| Name        | Туре        | Mandatory | Description                                                                                                    |  |
|-------------|-------------|-----------|----------------------------------------------------------------------------------------------------|--|
| operationID | String (60) | Yes       | Operation ID assigned by FDMS.                                                                                                    |  |
| certificate | String      | Yes       | X.509 v3 type device certificate (in PEM format).  Certificate requirements are specified in registerDevice endpoint description. |  |

# 4.4. getConfig

getConfig endpoint is used to retrieve taxpayers and device information and configuration.

# Input parameters:

| Name     | Туре | Mandatory | Description |
|----------|------|-----------|-------------|
| deviceID | Int  | Yes       | Device ID   |

#### Output parameters:

| Name                          | Туре                | Mandatory | Description                                                                                                    |
|-------------------------------|---------------------|-----------|----------------------------------------------------------------------------------------------------|
| operationID                   | String (60)         | Yes       | Operation ID assigned by FDMS.                                                                                                    |
| taxPayerName                  | String (250)        | Yes       | Taxpayer name                                                                                                    |
| taxPayerTIN                   | String (10)         | Yes       | Taxpayer TIN code                                                                                                    |
| vatNumber                     | String (9)          | No        | Taxpayer's VAT number. Field is not returned if taxpayer is not a VAT payer.                                                                                                    |
|                               |                     |           | If taxpayer which is not a VAT taxpayer, gets VAT number and its fiscal device has opened fiscal day, fiscal day must be closed and newly opened in order taxpayer could submit receipts with VAT. |
| deviceSerialNo                | String (20)         | Yes       | Device serial number assigned by manufacturer.                                                                                                    |
| deviceBranchName              | String (250)        | Yes       | Device branch name (or trade name) assigned by taxpayer.                                                                                                    |
| deviceBranchAddress           | Address             | Yes       | Device branch address.                                                                                                    |
| deviceBranchContacts          | Contacts            | No        | Device branch contacts information.                                                                                                    |
| deviceOperatingMode           | DeviceOperatingMode | Yes       | Specifies what are allowed receipt processing modes for this device.                                                                                                    |
|                               |                     |           | Possible values:                                                                                                    |
|                               |                     |           | - Online                                                                                                    |
|                               |                     |           | - Offline                                                                                                    |
|                               |                     |           | Device operational mode can be changed only by ZIMRA officer.                                                                                                    |
| taxPayerDayMaxHrs             | Int                 | Yes       | Maximum fiscal day duration in hours.                                                                                                    |
| taxpayerDayEndNotificationHrs | Int                 | Yes       | How much time in hours before end of fiscal day device should show notification to salesperson.                                                                                                    |
| applicableTaxes               | Tax array           | Yes       | List of applicable tax rates which can be used by this taxpayer and are valid during getConfig request time or will be valid in the future.                                                        |
| certificateValidTill          | Date                | Yes       | Date till when device certificate is valid. Device must reissue new certificate before this date. After this date device will not be able to submit any request to Fiscal Device Gateway.          |
| qrUrl                         | String (50)         | Yes       | URL for QR preparation. This URL needs to be used by device when generating QR code printed on invoice.                                                                                            |

Copyright © ZIMRA 11 of 77

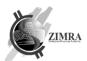

#### Tax:

| Name         | Туре          | Mandatory | Description                                                                         |  |
|--------------|---------------|-----------|-------------------------------------------------------------------------------------|--|
| taxID        | Int           | Yes       | Tax ID uniquely identifying a tax. This tax ID must be used in submitting invoices. |  |
| taxPercent   | Decimal (5,2) | No        | Tax percent. In case of exempt, field will not be returned.                         |  |
| taxName      | String (50)   | Yes       | Tax name.                                                                           |  |
| taxValidFrom | Date          | Yes       | Date from which tax is valid.                                                       |  |
| taxValidTill | Date          | No        | Date till which tax is valid.                                                       |  |

# 4.5. getStatus

getStatus endpoint is used to get fiscal day status. Request can't be sent if DeviceOperatingMode is Offline. If DeviceOperatingMode is Offline error DEV01 is received.

#### Input parameters:

| Name     | Туре | Mandatory | Description |
|----------|------|-----------|-------------|
| deviceID | Int  | Yes       | Device ID   |

#### Output parameters:

| Name                        | Туре                               | Mandatory | Description                                                                                                    |
|-----------------------------|------------------------------------|-----------|----------------------------------------------------------------------------------------------------|
| operationID                 | String (60)                        | Yes       | Operation ID assigned by FDMS.                                                                                                    |
| fiscalDayStatus             | FiscalDayStatus                    | Yes       | Device Fiscal day status.                                                                                                    |
| fiscalDayReconciliationMode | FiscalDayReconciliationMode        | No        | In case fiscal day status is "FiscalDayClosed" defines how it was closed: automatically or manually.                                                                                                    |
| fiscalDayServerSignature    | SignatureDataEx                    | No        | Fiscal day report signature prepared by FDMS.                                                                                                    |
|                             |                                    |           | This field is returned only when fiscalDaySatus is "FiscalDayClosed".                                                                                                    |
|                             |                                    |           | This signature is not used in further communication or any data preparation for FDMS. It is confirmation from FDMS that fiscal day is closed and should be stored on device.                                                                       |
|                             |                                    |           | Signature verification rules are described in section 13.3.                                                                                                    |
| fiscalDayClosed             | DateTime                           | No        | Date and time when fiscal day report was processed, and fiscal day status was changed to "FiscalDayClosed". Time is provided in local time without time zone information.                                                                          |
|                             |                                    |           | This field is returned only when fiscalDaySatus is "FiscalDayClosed".                                                                                                    |
|                             |                                    |           | If device has never started a new fiscal day, this field is not returned.                                                                                                    |
| fiscalDayClosingErrorCode   | FiscalDayProcessingError           | No        | Code of error which appears during fiscal day closure. Possible codes are defined in section 5.4.9 FiscalDayProcessingError. This field is returned only when fiscalDayStatus is "FiscalDayCloseFailed".                                           |
| fiscalDayCounters           | FiscalDayCounter array             | No        | List of fiscal day counters. This field is returned only when fiscalDayStatus is "FiscalDayClosed" and fiscalDayReconciliationMode is "Manual".                                                                                                    |
|                             |                                    |           | List contains only non-zero value fiscal counters.                                                                                                    |
|                             |                                    |           | FiscalDayCounter type description provided in closeDay endpoint.                                                                                                    |
| fiscalDayDocumentQuantities | FiscalDayDocumentQuantity<br>array | No        | List of fiscal day document quantities. This field is returned only when fiscalDayStatus is "FiscalDayClosed" and fiscalDayReconciliationMode is "Manual". FiscalDayDocumentQuantity type description provided in FiscalDayDocumentQuantity table. |

12 of 77 Copyright @ ZIMRA

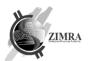

| lastReceiptGlobalNo | Int | No | Last submitted receiptGlobalNo field value of fiscal invoice, credit note or debit note. In case no document is yet submitted from this fiscal device, this field is not returned. |
|---------------------|-----|----|----------------------------------------------------------------------------------------------------|
| lastFiscalDayNo     | Int | No | In case fiscal day is opened, current fiscal day fiscalDayNo is returned. In case fiscal day is closed, last closed fiscal day fiscalDayNo is returned.                            |
|                     |     |    | In case fiscal device is new and not yet opened its first fiscal day, this field is not returned.                                                                                  |

#### FiscalDayDocumentQuantity:

| Name               | Туре              | Mandatory | Description                                                                                              |
|--------------------|-------------------|-----------|----------------------------------------------------------------------------------------------------|
| receiptType        | ReceiptType       | Yes       | Type of receipt.                                                                                         |
| receiptCurrency    | String (3)        | Yes       | Receipt currency (ISO 4217 currency code).                                                               |
| receiptQuantity    | Int               | Yes       | Total quantity of receipts of particular receipt type and currency for fiscal day.                       |
| receiptTotalAmount | Decimal<br>(19,2) | Yes       | Total receipt amount (including tax) of receipts of particular receipt type and currency for fiscal day. |

#### 4.6. openDay

openDay endpoint is used to open a new fiscal day. Opening of new fiscal day is possible only when previous fiscal day is successfully closed (fiscal day status is "FiscalDayClosed"). Opening of a new fiscal day in a fiscal device may be done without internet connection. It is important that such delayed request about day opening is sent before sending receipts.

Request can't be sent if DeviceOperatingMode is Offline. If DeviceOperatingMode is Offline error DEV01 is received.

#### Input parameters:

| Name            | Туре     | Mandatory | Description                                                                                                    |
|-----------------|----------|-----------|----------------------------------------------------------------------------------------------------|
| deviceID        | Int      | Yes       | Device ID                                                                                                    |
| fiscalDayOpened | DateTime | Yes       | Date and time when fiscal day was opened on a device. Time is provided in local time without time zone information.                                                                                                    |
| fiscalDayNo     | Int      | No        | Fiscal day number assigned by device.  If this field is not sent, FDMS will generate fiscal day number and return it to device.  Validation rules:  - fiscalDayNo must be equal to 1 for the first fiscal day of fiscal device  - fiscalDayNo must be greater by one from the last closed fiscal day fiscalDayNo. |

#### Output parameters:

| Name        | Туре        | Mandatory | Description                                                                                                    |  |
|-------------|-------------|-----------|----------------------------------------------------------------------------------------------------|--|
| operationID | String (60) | Yes       | Operation ID assigned by FDMS.                                                                                                    |  |
| fiscalDayNo | Int         | Yes       | Fiscal day number of opened day.  In case device has sent fiscalDayNo in request, it is returned in this field. In case device has not sent it, new fiscal day number will be generated by FDMS. |  |

## 4.7. submitReceipt

submitReceipt endpoint is used to submit a receipt to FDMS in online mode and get a FDMS signature for it (signature is not a QR code, it is an acknowledgement of FDMS about received receipt). Receipt can be submitted only when fiscal day status is "FiscalDayOpened" or "FiscalDayCloseFailed".

Request can't be sent if DeviceOperatingMode is Offline. If DeviceOperatingMode is Offline error DEV01 is received.

Copyright © ZIMRA

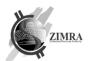

In case device tried to close a fiscal day and attempt was unsuccessful, device still have a possibility to submit a new receipt. In case it fails to submit, there should be retries of the unsent invoices to be sent.

In case the same receipt (with the same deviceID, receiptGlobalNo and receiptHash) is submitted more than once, Fiscal Device Gateway API will return successful result to fiscal device with the same original receipt receiptID, receiptServerSignature, however different operationID.

# 4.8. Each submitted receipt is validated. Receipt will not be accepted, error will be returned to fiscal device (as specified in 8.1 Http statuses

API can return such http statuses for errors:

| Http status | Description                                                                                                    |
|-------------|----------------------------------------------------------------------------------------------------|
| 400         | bad request - the message is malformed and could not be processed by Fiscal Backend Gateway                                                                                                    |
| 401         | Authentication error (see Authentication and authorization)                                                                                                    |
| 404         | Resource not found (call to not existing endpoint)                                                                                                    |
| 405         | method not allowed - trying to access API using unsupported HTTP methos, e.g., POST to get config                                                                                                    |
| 422         | Unprocessable Content - the instructions given by fiscal device to Fiscal Backend Gateway are incorrect, the response object ProblemDetails should contain ErrorCode to indicate the exact failing condition (e.g., DEV01 - device is blocked and therefore no instructions could be processed from such device) |
| 500         | Infrastructure error - the Fiscal Backend Gateway server is not available, or some infrastructure error occurred. The fiscal device should retry to send message later.                                                                                                    |
| 502         | Bad gateway - the Fiscal Backend Gateway server could not be contacted. The fiscal device should retry to send message later.                                                                                                    |

#### Error codes), in these cases:

- fiscal device status is other than "Active";
- fiscal day status is other than "FiscalDayOpened" or "FiscalDayCloseFailed";
- receipt message structure is not valid.

In case the above-mentioned validations have passed, but receipt has other validation issues specified below (described in "Validation rules"), receipt will be accepted and signed, but will be marked as invalid with validation color code assigned (as specified in 8.2.1. Validation errors).

Each submitted receipt, must increase fiscal day counters as specified in 6. Fiscal counters.

#### Input parameters:

| Name     | Туре    | Mandatory | Description  |
|----------|---------|-----------|--------------|
| deviceID | Int     | Yes       | Device ID    |
| receipt  | Receipt | Yes       | Receipt data |

#### Receipt:

| Name            | Туре        | Mandatory | Description                                                  |
|-----------------|-------------|-----------|--------------------------------------------------------------|
| receiptType     | ReceiptType | Yes       | Type of receipt.                                             |
| receiptCurrency | String (3)  | Yes       | Receipt currency (ISO 4217 currency code).  Validation rules |

Copyright © ZIMRA 14 of 77

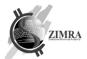

|                 |                 |     | RCPT010: currency code must be present in FDMS and must be valid at the time of receiptDate.                                                                                                    |
|-----------------|-----------------|-----|----------------------------------------------------------------------------------------------------|
| receiptCounter  | Int             | Yes | Daily ascending serial number of receipt assigned by taxpayer's device.  Validation rules:  RCPT011: receiptCounter must be equal to 1 for the first receipt in fiscal day and receiptCounter must be greater by one from the previous receipt's receiptCounter value for the second and other receipt in fiscal day.                                                                                                    |
| receiptGlobalNo | Int             | Yes | Cumulative ascending serial number of total receipts issued since device activation date.  Taxpayer is allowed to reset this receiptGlobalNo counter to start from 1, however this is allowed to be done only for the first receipt in a fiscal day.  Validation rules:  RCPT012: receiptGlobalNo must be greater by one from the previous receipt's receiptGlobalNo or may be equal to 1 for the first receipt in fiscal day.                                                                                                    |
| invoiceNo       | String (50)     | Yes | Invoice number generated by accounting system.  Validation rules:  RCPT013: invoiceNo must be unique in taxpayer context.                                                                                                    |
| buyerData       | Buyer           | No  | Buyer information.                                                                                                    |
| receiptNotes    | String          | No* | Receipt notes. Usually used for CreditNote and DebitNote, mandatory for CreditNote and DebitNote.  Validation rules:  RCPT034:  - receiptNotes is mandatory for receiptType CreditNote and DebitNote.                                                                                                    |
| receiptDate     | DateTime        | Yes | Date and time of device when receipt is printed for customer. Time is provided in local time without time zone information.  Validation rules:  RCPT014:  - receiptDate must be greater than fiscal day opening date and time RCPT030:  - receiptDate must be greater than previously submitted receiptDate RCPT031:  - receiptDate must not be greater than current time (time difference set in AllowedTimeDifferenceForReceiptSubmission setting is allowed).  RCPT041:  - receiptDate must be less or equal than fiscal day opened + taxpayerDayMaxHrs.                                                                                                    |
| creditDebitNote | CreditDebitNote | No* | Credited or debited receipt information. This field is mandatory in case receipt type is CreditNote or DebitNote.  Validation rules:  RCPT015:  - creditDebitNote object is mandatory for receiptType CreditNote and DebitNote  RCPT032:  - credited or debited receipt must exist in FDMS, received also if credited or debited receipt does not belong to the same taxpayer of submitted credit or debit note  RCPT033:  - credited or debited receipt must be issued not earlier than 12 months before credit or debit note receiptDate  RCPT035:  - total credit note amount must not exceed original receipt amount with all previously submitted credit and debit notes amounts (where amount is calculated in this way original receipt amount - all submitted credit notes amounts. Result must be >= 0).  RCPT036: |

Copyright © ZIMRA 15 of 77

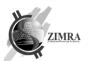

|                          | T                    |     | Land the sandal transfer and the sand the sandal transfer to the sandal transfer to the sandal transfer transfer to the sandal transfer transfer |
|--------------------------|----------------------|-----|----------------------------------------------------------------------------------------------------|
|                          |                      |     | - credit or debit note must have all or part of tax percentages plus tax ids used as in the original invoice. It cannot have new taxes, that are not in original invoice (example, if original invoice has exempt and 15% VAT tax lines, credit or debit note may have only exempt, 15% VAT or both tax lines, but cannot have 0% tax line). Non VAT taxpayer can still send VAT tax line if it was present on original invoice.                                                                                                    |
|                          |                      |     | RCPT029:                                                                                                    |
|                          |                      |     | - in case CreditDebitNote object is provided for FiscalInvoice document, received data will be saved with validation RCPT029 error.                                                                                                    |
|                          |                      |     | RCPT043: currency code must be same as in the original invoice. Credit/debit note cannot have different currency, than in original invoice.                                                                                                    |
| receiptLinesTaxInclusive | Boolean              | Yes | Specifies if receipt lines are tax inclusive or not. Possible values: - True, all receipt lines are tax inclusive                                                                                                    |
| was a singli in a a      | Danaintlina          | V   | - False, all receipt lines are tax exclusive                                                                                                    |
| receiptLines             | ReceiptLine<br>array | Yes | Receipt lines.  Validation rules:                                                                                                    |
|                          |                      |     | RCPT016: at least one line must be provided.                                                                                                    |
| receiptTaxes             | ReceiptTax array     | Yes | Receipt taxes.                                                                                                    |
| •                        |                      |     | Validation rules:                                                                                                    |
|                          |                      |     | RCPT017: at least one line must be provided.                                                                                                    |
| receiptPayments          | Payment array        | Yes | Means of payments how receipt was paid.                                                                                                    |
|                          |                      |     | Validation rules:                                                                                                    |
| and a Contract           | Dariand (24.2)       | V   | RCPT018: at least one line must be provided.                                                                                                    |
| receiptTotal             | Decimal (21,2)       | Yes | Total receipt amount which is paid/received by buyer.  Validation rules:                                                                                                    |
|                          |                      |     | RCPT019:                                                                                                    |
|                          |                      |     | - receiptTotal must be equal to sum of receiptLineTotal of all receiptLines in case receiptLinesTaxInclusive is true.  RCPT037:                                                                                                    |
|                          |                      |     | - receiptTotal must be equal to sum of receiptLineTotal of all receiptLines plus sum of taxAmount of all receiptTaxes in case receiptLinesTaxInclusive is false.                                                                                                    |
|                          |                      |     | RCPT038:                                                                                                    |
|                          |                      |     | - receiptTotal must be equal to sum of salesAmountWithTax of all receiptTaxes.                                                                                                    |
|                          |                      |     | RCPT039:                                                                                                    |
|                          |                      |     | - receiptTotal must be equal to sum of paymentAmount of all receiptPayments.  RCPT040:                                                                                                    |
|                          |                      |     | - receiptTotal must be greater than or equal to 0 for FiscalInvoice and DebitNote, receiptTotal must be less than or equal to 0 for CreditNote.                                                                                                    |
| receiptPrintForm         | ReceiptPrintForm     | No  | The format in which printed invoice was delivered to buyer (as a receipt, on A4 paper, etc.).  Default value if field is not sent: Receipt48.                                                                                                    |
| receiptDeviceSignature   | SignatureData        | Yes | SignatureData structure with SHA256 hash of receipt fields (hash used for signature) and receipt device signature prepared by using device private key as described in section 13.2.                                                                                                    |
|                          |                      |     | Validation rules:                                                                                                    |
|                          |                      |     | RCPT020: receiptDeviceSignature must be valid                                                                                                    |
| username                 | String (100)         | No  | Username of user who created invoice.                                                                                                    |
| userNameSurname          | String (250)         | No  | Name and surname of user who created invoice.                                                                                                    |

#### Buver:

| Dayen             |              |           |                                                                                        |
|-------------------|--------------|-----------|----------------------------------------------------------------------------------------|
| Name              | Туре         | Mandatory | Description                                                                            |
| buyerRegisterName | String (250) | Yes       | Buyer company name or physical person name and surname.  Validation rules:             |
|                   |              |           | RCPT043: buyerRegisterName and buyerTIN fields must be provided if buyer data is sent. |

Copyright © ZIMRA 16 of 77

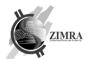

| Name           | Туре         | Mandatory | Description                                                                                                    |  |
|----------------|--------------|-----------|----------------------------------------------------------------------------------------------------|--|
| buyerTradeName | String (250) | No        | Buyer trade name (store name, or branch name).                                                                     |  |
| buyerTIN       | String (10)  | Yes       | Buyer TIN.  Validation rules:  RCPT043: buyerRegisterName and buyerTIN fields must be provided if buyer dais sent. |  |
| VATNumber      | String (9)   | No        | Buyer VAT number.                                                                                                  |  |
| buyerContacts  | Contacts     | No        | Buyer contacts.                                                                                                    |  |
| buyerAddress   | Address      | No        | Buyer address.                                                                                                    |  |

#### CreditDebitNote:

| Name            | Туре   | Mandatory | Description                                                                                                    |
|-----------------|--------|-----------|----------------------------------------------------------------------------------------------------|
| receiptID       | Bigint | No        | Receipt ID of credited or debited receipt which is credited or debited by current receipt. receiptID must be sent or deviceID with receiptGlobalNo and fiscalDayNo must be sent. |
| deviceID        | Int    | No        | Device ID of credited or debited receipt which is updated by current receipt.  In case receiptID is sent, this field is ignored.                                                 |
| receiptGlobalNo | Int    | No        | Receipt global No of credited or debited receipt which is updated by current receipt.  In case receiptID is sent, this field is ignored.                                         |
| fiscalDayNo     | Int    | No        | fiscalDayNo of credited or debited receipt which is updated by current receipt.                                                                                                  |

# ReceiptLine:

| Neceipti            | -1110.          |           |                                                                                                    |
|---------------------|-----------------|-----------|----------------------------------------------------------------------------------------------------|
| Name                | Туре            | Mandatory | Description                                                                                                    |
| receiptLineType     | ReceiptLineType | Yes       | Type of receipt line (for example sales or discount).                                                                                                    |
| receiptLineNo       | Int             | Yes       | Line sequence number in receipt.                                                                                                    |
| receiptLineHSCode   | String (8)      | No*       | Product or service code from National Harmonized System codes list, mandatory if taxpayer is a VAT payer.  Validation rules:  RCPT047 receiptLineHSCode must be sent if taxpayer is a VAT payer RCPT048 receiptLineHSCode length must be:  - 4 or 8 digits if taxpayer is not VAT payer  - 4 or 8 digits if taxpayer is VAT payer and line applied taxPercent is bigger than 0  - 8 digits if taxpayer is VAT payer and line applied taxPercent is equal to 0 or is empty |
| receiptLineName     | String (200)    | Yes       | Product or service name                                                                                                    |
| receiptLinePrice    | Decimal (25,6)  | No        | Price of product or service in receipt currency (for single item). It may not be provided if the price for quantity of several prices is set (i.e., when selling 3 items for 1 USD).  Validation rules:  RCPT022: receiptLinePrice value must be:  - greater than 0 for FiscalInvoice and DebitNote if ReceiptLineType is Sale;  - less than 0 for FiscalInvoice if ReceiptLineType is Discount;  - less than 0 for CreditNote if ReceiptLineType is Sale.                |
| receiptLineQuantity | Decimal (25,6)  | Yes       | Product quantity  Validation rules:  RCPT023: value must be greater than 0                                                                                                    |
| receiptLineTotal    | Decimal (21,2)  | Yes       | Total price of receipt line (receiptLinePrice * receiptLineQuantity).  Validation rules:  RCPT024: in case receiptLinePrice is provided, receiptLineTotal must be equal to receiptLinePrice * receiptLineQuantity                                                                                                    |

Copyright © ZIMRA 17 of 77

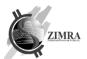

| taxCode    | String (3)    | No  | Tax code representation in receipt. This field is not mandatory; however, it must be provided for all receipt lines or none of them. It is not allowed to provide taxCode for just a part of lines.                                                                                                    |
|------------|---------------|-----|----------------------------------------------------------------------------------------------------|
| taxPercent | Decimal (5,2) | No  | Applied tax percent. In case of no VAT sale, 0 value should be used, in case of exempt this field should not be provided.  Validation rules:  RCPT025:  - Tax percent and tax ID combination must be the same as in FDMS.                                                                                                    |
| taxID      | Int           | Yes | Applied tax ID uniquely identifying used tax.  Validation rules:  RCPT025:  - VAT tax ID value must be one of the allowed tax ID values  - receiptDate must be in a period of tax valid from and valid till period  RCPT021:  - VAT tax percent value determined by tax ID is greater than 0% and taxpayer is not VAT taxpayer. |

#### ReceiptTax:

| Receipti           | Receipt ax.    |           |                                                                                                    |  |  |
|--------------------|----------------|-----------|----------------------------------------------------------------------------------------------------|--|--|
| Name               | Туре           | Mandatory | Description                                                                                                    |  |  |
| taxCode            | String (3)     | No        | Tax code representation in receipt.                                                                                                    |  |  |
| taxPercent         | Decimal (5,2)  | No        | Applied tax percent. In case of no VAT sale, 0 value should be used, in case of exempt this field should not be provided.  Validation rules:  RCPT025:  -Tax percent and tax ID combination must be the same as in FDMS.                                                                                                    |  |  |
| taxID              | Int            | Yes       | Applied tax ID uniquely identifying used tax.  Validation rules:  RCPT025:  - VAT tax ID value must be one of the allowed tax ID values  - receiptDate must be in a period of tax valid from and valid till period  RCPT021:  - VAT tax percent value determined by tax ID is greater than 0% and taxpayer is not VAT taxpayer.                                                                                                    |  |  |
| taxAmount          | Decimal (21,2) | Yes       | Total tax amount for this tax percent.  taxAmount = SUM (receiptLineTotal of the same taxCode) * taxPercent/(1+taxPercent).  In case of Non VAT and exempt, 0 should be sent in this field.  Validation rules:  RCPT026:  - taxAmount must be equal to SUM (receiptLineTotal) * taxPercent/(1+taxPercent) of all receiptLines with the same taxPercent and taxCode values in case receiptLinesTaxInclusive is true  - taxAmount must be equal to SUM (receiptLineTotal) * taxPercent of all receiptLines with the same taxPercent and taxCode values in case receiptLinesTaxInclusive is false |  |  |
| salesAmountWithTax | Decimal (21,2) | Yes       | Total sales amount (including tax) for this tax percent.  Validation rules:  RCPT027: - salesAmountWithTax must be equal to sum of receiptLineTotal of all receiptLines with the same taxPercent and taxCode values in case receiptLinesTaxInclusive is true - salesAmountWithTax must be equal to SUM (receiptLineTotal)*(1+ taxPercent) of all receiptLines with the same taxPercent and taxCode values in case receiptLinesTaxInclusive is false                                                                                                    |  |  |

#### Payment:

| · -y · · · · · · · · |                |           |                                                                                                    |  |  |
|----------------------|----------------|-----------|----------------------------------------------------------------------------------------------------|--|--|
| Name                 | Туре           | Mandatory | Description                                                                                                    |  |  |
| moneyTypeCode        | MoneyType      | Yes       | Code of payment mean by which payment was done.                                                                                                    |  |  |
| paymentAmount        | Decimal (21,2) | Yes       | Amount paid by this payment type in receipt currency. In case customer gave bigger amount (bill) in cash than total amount to be pay, it is needed to send amount without change to buyer.  Validation rules: |  |  |

Copyright © ZIMRA 18 of 77

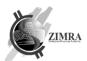

|  | RCPT028: paymentAmount value must be greater than or equal to 0 for           |
|--|-------------------------------------------------------------------------------|
|  | FiscalInvoice and DebitNote, value be less than or equal to 0 for CreditNote. |

| Name                   | Туре            | Mandatory | Description                                                                                                    |
|------------------------|-----------------|-----------|----------------------------------------------------------------------------------------------------|
| operationID            | String (60)     | Yes       | Operation ID assigned by FDMS.                                                                                                    |
| receiptID              | Bigint          | Yes       | Receipt ID assigned by FDMS.                                                                                                    |
| serverDate             | DateTime        | Yes       | Date and time when FDMS signed a receipt.                                                                                                    |
| receiptServerSignature | SignatureDataEx | Yes       | Receipt FDMS signature generated by FDMS.                                                                                                    |
|                        |                 |           | This signature is not used in further communication or any data preparation for FDMS. It is confirmation from FDMS that receipt is accepted and should be stored on device. |
|                        |                 |           | Signature verification rules are described in section 13.2.                                                                                                    |

#### 4.9. submitFile

submitFile endpoint is used to submit a batch of invoices to FDMS in a single file. Request can be sent if DeviceOperatingMode is Offline.

File can have three parts: Header (fiscal day information), Content (invoices information) and Footer (Z report information). Header is always mandatory, Content and Footer are optional (Footer can be sent without Content, Content can be sent without Footer). File must have information only from a single fiscal day (single file cannot contain receipts from different fiscal days). Information must be sent only for closed fiscal day. Elements sequence in file must be assured to be: Header, Content, Footer, otherwise file format error will be returned. Footer must be sent only in last file for particular fiscal day.

File must be JSON format sent as base64 encoded string.

File will not be accepted, error will be returned to fiscal device (as specified in 8.1 Http statuses

API can return such http statuses for errors:

| Http status | Description                                                                                                    |
|-------------|----------------------------------------------------------------------------------------------------|
| 400         | bad request - the message is malformed and could not be processed by Fiscal Backend Gateway                                                                                                    |
| 401         | Authentication error (see Authentication and authorization)                                                                                                    |
| 404         | Resource not found (call to not existing endpoint)                                                                                                    |
| 405         | method not allowed - trying to access API using unsupported HTTP methos, e.g., POST to get config                                                                                                    |
| 422         | Unprocessable Content - the instructions given by fiscal device to Fiscal Backend Gateway are incorrect, the response object ProblemDetails should contain ErrorCode to indicate the exact failing condition (e.g., DEV01 - device is blocked and therefore no instructions could be processed from such device) |
| 500         | Infrastructure error - the Fiscal Backend Gateway server is not available, or some infrastructure error occurred. The fiscal device should retry to send message later.                                                                                                    |
| 502         | Bad gateway - the Fiscal Backend Gateway server could not be contacted. The fiscal device should retry to send message later.                                                                                                    |

Error codes), in these cases:

Copyright © ZIMRA 19 of 77

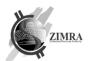

- fiscal device operating mode is other than "Offline";
- file is bigger than 3 MB, file should be split to smaller than 3MB files by device;
- request structure is not valid;
- device id in input parameters and file header are different;
- file Header failed to be parsed;
- file is sent for already closed day.

In case the above-mentioned validations have passed, file is processed asynchronously. File status can be received by calling 4.10 getFileStatus API method.

If other validation issues during asynchronous processing will be detected error information may be retrieved in 4.10 getFileStatus response.

During asynchronous processing these steps will be executed:

- file structure will be validated;
- fiscal day status validated by information provided in header;
- invoices will be imported from file to FDMS (same validation rules will be applied as described in 4.6 openDay

openDay endpoint is used to open a new fiscal day. Opening of new fiscal day is possible only when previous fiscal day is successfully closed (fiscal day status is "FiscalDayClosed"). Opening of a new fiscal day in a fiscal device may be done without internet connection. It is important that such delayed request about day opening is sent before sending receipts.

Request can't be sent if DeviceOperatingMode is Offline. If DeviceOperatingMode is Offline error DEV01 is received.

#### Input parameters:

| Name            | Туре     | Mandatory | Description                                                                                                    |  |  |
|-----------------|----------|-----------|----------------------------------------------------------------------------------------------------|--|--|
| deviceID        | Int      | Yes       | Device ID                                                                                                    |  |  |
| fiscalDayOpened | DateTime | Yes       | Date and time when fiscal day was opened on a device. Time is provided in local time without time zone information.                                                                                                    |  |  |
| fiscalDayNo     | Int      | No        | Fiscal day number assigned by device.  If this field is not sent, FDMS will generate fiscal day number and return it to device.  Validation rules:  - fiscalDayNo must be equal to 1 for the first fiscal day of fiscal device  - fiscalDayNo must be greater by one from the last closed fiscal day fiscalDayNo. |  |  |

#### Output parameters:

| Name        | Туре        | Mandatory | Description                                                                                                    |  |  |
|-------------|-------------|-----------|----------------------------------------------------------------------------------------------------|--|--|
| operationID | String (60) | Yes       | Operation ID assigned by FDMS.                                                                                                    |  |  |
| fiscalDayNo | Int         | Yes       | Fiscal day number of opened day.                                                                                                    |  |  |
|             |             |           | In case device has sent fiscalDayNo in request, it is returned in this field. In case device has not sent it, new fiscal day number will be generated by FDMS. |  |  |

#### submitReceipt);

• Z report will be validated same validation rules will be applied as described in Error! Reference source not found. Error! Reference source not found.).

#### Additional validation rules:

• If Content and Footer are sent in a single file, they are processed as separate parts. It means that Content can be processed successfully, but Footer not successfully. In such case, invoices from Content part remains in FDMS. In case Content part fails to be processed, Footer part processing is skipped.

Copyright © ZIMRA 20 of 77

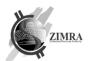

- Invoice is created in FDMS only if it does not yet exist (with the same deviceID, fiscalDayNo, receiptGlobalNo and receiptHash). It means if the same file with the same invoice is sent once again, or the same invoice is sent in another file invoice processing is skipped (because it is already saved in FDMS).
- If two files have same fiscal fiscalDayNo value but different fiscalDayOpened values. First received fiscalDayOpened value according to sequence field is saved, later received value is ignored.

#### Input parameters:

| Name     | Туре                            | Mandatory | Description                                                                           |  |
|----------|---------------------------------|-----------|---------------------------------------------------------------------------------------|--|
| deviceID | Int                             | Yes       | Device ID.                                                                            |  |
| file     | File in multipart/form-<br>data | Yes       | File containing invoices and other information related to fiscal day. Base64 encoded. |  |

#### File:

| Name    | Туре        | Mandatory | Description                                                                                               |
|---------|-------------|-----------|----------------------------------------------------------------------------------------------------|
| header  | FileHeader  | Yes       | File header with fiscal day information.                                                                  |
| content | FileContent | No*       | File content information. Mandatory if invoices are sent.                                                 |
| footer  | FileFooter  | No*       | File footer information. Mandatory if Z report is sent. Fiscal day closure procedure should be initiated. |

#### FileHeader:

| Name            | Туре     | Mandatory | Description                                                                                                    |
|-----------------|----------|-----------|----------------------------------------------------------------------------------------------------|
| deviceID        | Int      | Yes       | Device ID.                                                                                                    |
| fiscalDayNo     | Int      | Yes       | Fiscal day number. Must be same as in FDMS if fiscal day is opened or greater by 1 if previous fiscal day is closed in case processImmediately is true. Otherwise, fiscal day number must be equal or greater than saved in FDMS. |
| fiscalDayOpened | DateTime | Yes       | Date and time when fiscal day was opened on a device. Time is provided in local time without time zone information.                                                                                                    |
| fileSequence    | Int      | Yes       | Sequence number of file in fiscal day files sequence.                                                                                                    |

#### FileContent:

| Name     | Туре          | Mandatory | Description                                                                                                    |              |               |                                                                                                    |
|----------|---------------|-----------|----------------------------------------------------------------------------------------------------|--------------|---------------|----------------------------------------------------------------------------------------------------|
| receipts | Receipt array | Yes       | List of receipts in file. Receipt type description is provided in 4.6 openDay                                                                                                    |              |               |                                                                                                    |
|          |               |           | openDay endpoint is used to open a new fiscal day. Opening of new fiscal day is possible only when previous fiscal day is successfully closed (fiscal day status is "FiscalDayClosed"). Opening of a new fiscal day in a fiscal device may be done without internet connection. It is important that such delayed request about day opening is sent before sending receipts.  Request can't be sent if DeviceOperatingMode is Offline. If DeviceOperatingMode is Offline error DEV01 is received. |              |               |                                                                                                    |
|          |               |           | Input pa                                                                                                    | arameters:   |               |                                                                                                    |
|          |               |           | Name                                                                                                    | Туре         | Mandator<br>y | Description                                                                                                    |
|          |               |           | deviceID                                                                                                    | Int          | Yes           | Device ID                                                                                                    |
|          |               |           | fiscalDayOpene<br>d                                                                                                    | DateTim<br>e | Yes           | Date and<br>time when<br>fiscal day<br>was opened<br>on a device.<br>Time is<br>provided in<br>local time<br>without |

Copyright © ZIMRA 21 of 77

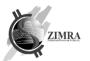

|             |     |    | time zone information                                                                                       |
|-------------|-----|----|----------------------------------------------------------------------------------------------------|
| fiscalDayNo | Int | No | Fiscal day<br>number<br>assigned by<br>device.                                                              |
|             |     |    | If this field is not sent, FDMS will generate fiscal day number and return it to device.  Validation rules: |
|             |     |    | fiscalDayNo<br>must be<br>equal to 1<br>for the first<br>fiscal day of<br>fiscal device                     |
|             |     |    | fiscalDayNo must be greater by one from the last closed fiscal day fiscalDayNo.                             |

| Name        | Туре           | Mandatory | Description                                                                                                    |
|-------------|----------------|-----------|----------------------------------------------------------------------------------------------------|
| operationID | String<br>(60) | Yes       | Operation ID assigned by FDMS.                                                                                                    |
| fiscalDayNo | Int            | Yes       | Fiscal day number of opened day. In case device has sent fiscalDayNo in request, it is returned in this field. In case device has not sent it, new fiscal day number will be generated by FDMS. |

#### submitReceipt endpoint description.

## FileFooter:

| Name                     | Туре                      | Mandatory | Description                                                                                                    |
|--------------------------|---------------------------|-----------|----------------------------------------------------------------------------------------------------|
| fiscalCounters           | FiscalDayCounter<br>array | No        | List of fiscal counters.  Zero value counters must not be submitted to FDMS.  FiscalDayCounter type description provided in Error! Reference source not found.closeDay endpoint.                                                                                      |
| fiscalDayDeviceSignature | SignatureData             | Yes       | SignatureData structure with SHA256 hash of fiscal day report fields (hash used for signature) and fiscal day report device signature prepared by using device private key as described in section 13.3.  Validation rules:  - fiscalDayDeviceSignature must be valid |
| receiptCounter           | Int                       | Yes       | receiptCounter value of last receipt of current fiscal day.                                                                                                    |

Copyright © ZIMRA 22 of 77

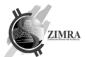

| fiscalDayClosed | DateTime |  | Date and time when fiscal day was closed on a device. Time is provided in local time without time zone information. |
|-----------------|----------|--|----------------------------------------------------------------------------------------------------|
|-----------------|----------|--|----------------------------------------------------------------------------------------------------|

| Name        | Туре        | Mandatory | Description                    |
|-------------|-------------|-----------|--------------------------------|
| operationID | String (60) | Yes       | Operation ID assigned by FDMS. |

# 4.9.1. File example

```
{
             "fiscalDayOpened": "2023-05-30T08:38:54",
                           "fileSequence": 2
             },
"content": {
"r
                           "receipts": [
                                                       "receiptType": "FiscalInvoice",
                                                      "receiptCurrency": "USD",
"receiptCounter": 5,
"receiptGlobalNo": 1112,
"invoiceNo": "IV-2023/1256",
                                                      "receiptDate": "2023-05-30T18:38:54", "receiptLinesTaxInclusive": true,
                                                       "receiptLines": [
                                                                    {
                                                                                  "receiptLineType": "Sale", "receiptLineNo": 1,
                                                                                  "receiptLineHSCode": "85456852",
"receiptLineName": "Man's shoes",
"receiptLinePrice": 25,
                                                                                  "receiptLineQuantity": 1,
                                                                                  "receiptLineTotal": 25,
                                                                                  "taxCode": "A",
                                                                                  "taxPercent": 15,
                                                                                  "taxID": 1
                                                                    }
                                                      ],
"receiptTaxes": [
                                                                                  "taxCode": "A",
                                                                                  "taxPercent": 15,
                                                                                  "taxID": 1,
                                                                                  "taxAmount": 3.75,
"salesAmountWithTax": 28.75
                                                                    }
                                                      ],
"receiptPayments": [
                                                                                  "moneyTypeCode": "Cash",
                                                                                  "paymentAmount": 28.75
                                                      ],
"receiptTotal": 28.75,
                                                      "receiptPrintForm": "Receipt48",
"receiptDeviceSignature": {
                                                                    "hash": "Yjkjy =",
"signature": "Yy ="
                                                      }
                                         },
{
                                                       //invoice No 2 data
                                                      "receiptType": "FiscalInvoice",
"receiptCurrency": "USD"
                                         },
{
                                                       //invoice No 3 data
                                                       "receiptType": "FiscalInvoice",
                                                       "receiptCurrency": "USD"
```

Copyright © ZIMRA 23 of 77

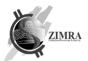

```
}
                             "fiscalDayCounters": [
                                                          "fiscalCounterType": "SaleByTax",
                                                         "fiscalCounterCurrency": "USD",
                                                          "fiscalCounterTaxPercent": 15,
                                                          "fiscalCounterTaxID": 0,
                                                         "fiscalCounterMoneyType": "Cash", "fiscalCounterValue": 28.75
                            ],
"fiscalDayDeviceSignature": {
    "hash": "Yjkjy =",
    "signature": "Yy ="
                             "receiptCounter": 1,
"fiscalDayClosed": "2023-05-30T22:38:54"
              }
Valid sample:
{
    "header": {
        "deviceld": 1111,
        "fiscalDayNo": 6,
        "fiscalDayOpened": "2023-05-30T08:38:54",
        "fileSequence": 2
  },
"content": {
    "receipts": [
           {
               "receiptType": "fiscalInvoice",
"receiptCurrency": "USD",
"receiptCounter": 5,
               "receiptGlobalNo": 1112,
               "invoiceNo": "IV-2023/1256",
"receiptDate": "2023-05-30T18:38:54",
"receiptLinesTaxInclusive": true,
                "receiptLines": [
                   {
                       "receiptLineType": "sale",
"receiptLineNo": 1,
"receiptLineHSCode": "85456852",
                       "receiptLineName": "Man's shoes",
                       "receiptLinePrice": 25,
"receiptLineQuantity": 1,
                       "receiptLineTotal": 25,
                       "taxCode": "A",
"taxPercent": 15,
                       "taxID": 1
                receiptTaxes": [
                   {
                       "taxCode": "A",
"taxPercent": 15,
                       "taxID": 1,
                       "taxAmount": 3.75,
                       "salesAmountWithTax": 28.75
                  }
                receiptPayments": [
                   {
                       "moneyTypeCode": "cash", "paymentAmount": 28.75
                   }
               ],
               "receiptTotal": 28.75,
"receiptPrintForm": "receipt48",
               "receiptDeviceSignature": {
                   "hash": "bGFiYXM=",
"signature": "bGFiYXM="
              "receiptType": "fiscalInvoice",
```

eceiptCurrency": "USD

Copyright © ZIMRA 24 of 77

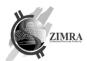

```
}

flooter": {
    "fiscalDayCounters": [
    {
        "fiscalCounterType": "saleByTax",
        "fiscalCounterCurrency": "USD",
        "fiscalCounterTaxPercent": 15,
        "fiscalCounterTaxID": 0,
        "fiscalCounterMoneyType": "cash",
        "fiscalCounterValue": 28.75
    }

],
    "fiscalDayDeviceSignature": {
        "hash": "bGFiYXM=",
        "signature": "bGFiYXM="
},
    "receiptCounter": 1,
        "fiscalDayClosed": "2023-05-30T22:38:54"
}
```

# 4.10. getFileStatus

getFileStatus endpoint is used by device to get previously sent file processing status from FDMS.

Request can be sent if DeviceOperatingMode is Offline.

Request will not be accepted, error will be returned to fiscal device (as specified in 8.1 Http statuses

API can return such http statuses for errors:

| Http status | Description                                                                                                    |
|-------------|----------------------------------------------------------------------------------------------------|
| 400         | bad request - the message is malformed and could not be processed by Fiscal Backend Gateway                                                                                                    |
| 401         | Authentication error (see Authentication and authorization)                                                                                                    |
| 404         | Resource not found (call to not existing endpoint)                                                                                                    |
| 405         | method not allowed - trying to access API using unsupported HTTP methos, e.g., POST to get config                                                                                                    |
| 422         | Unprocessable Content - the instructions given by fiscal device to Fiscal Backend Gateway are incorrect, the response object ProblemDetails should contain ErrorCode to indicate the exact failing condition (e.g., DEV01 - device is blocked and therefore no instructions could be processed from such device) |
| 500         | Infrastructure error - the Fiscal Backend Gateway server is not available, or some infrastructure error occurred. The fiscal device should retry to send message later.                                                                                                    |
| 502         | Bad gateway - the Fiscal Backend Gateway server could not be contacted. The fiscal device should retry to send message later.                                                                                                    |

#### Error codes), in these cases:

- fiscal device status is other than "Active";
- fiscal device operating mode is other than "Offline";
- request structure is not valid.

#### Input parameters:

| Name             | Туре        | Mandatory | Description                                                                                               |
|------------------|-------------|-----------|----------------------------------------------------------------------------------------------------|
| deviceID         | Int         | Yes       | Device ID.                                                                                                |
| operationID      | String (60) | No        | Unique operation identifier received in 4.9 submitFile response.<br>Mandatory if fiscalDayNo is not sent. |
| fileUploadedFrom | Date        | Yes       | Date from when uploaded files are needed. Interval between from and to can be no more than 100 days.      |

Copyright © ZIMRA 25 of 77

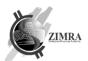

| Name        | Туре             | Mandatory | Description                    |
|-------------|------------------|-----------|--------------------------------|
| operationID | String (60)      | Yes       | Operation ID assigned by FDMS. |
| fileStatus  | FileStatus array | Yes       | List of files statuses.        |

#### FileStatus:

| Name                                              | Туре         | Mandatory | Description                                                                                                    |
|---------------------------------------------------|--------------|-----------|----------------------------------------------------------------------------------------------------|
| operationID                                       | Int          | Yes       | Operation ID received in 4.9 submitFile request.                                                                                                    |
| fileUploadDate DateTime                           |              | Yes       | File placement date and time. Time is provided in local time without time zone information.                                                                                                    |
| deviceld                                          | Int          | Yes       | Device id.                                                                                                    |
| fileName                                          | String (100) | Yes       | File name                                                                                                    |
| fileProcessingDate DateTime                       |              | No        | Date and time when file processing is finished. Returned if fileProcessingStatus is FileProcessingIsSuccessful or FileProcessingWithErrors. Time is provided in local time without time zone information. |
| fileProcessingStatus FileProcessingStatus         |              | Yes       | File processing status. Possible statuses are defined in section 5.4.10 FileProcessingStatus.                                                                                                    |
| fileProcessingErrorCode FileProcessingError array |              | No        | List of error codes which appear during submitted file processing, returned if FileProcessingStatus is FileProcessingWithErrors. Possible codes are defined in section 5.4.11 FileProcessingError.        |
| fiscalDayNo                                       | Int          | Yes       | Fiscal day number.                                                                                                    |
| fiscalDayOpenedAt DateTime                        |              | Yes       | Date and time when fiscal day was opened on a device. Time is provided in local time without time zone information.                                                                                       |
| fileSequence                                      | Int          | Yes       | Sequence number of file in fiscal day files sequence.                                                                                                    |
| ipAddress                                         | String (100) | Yes       | Ip address from which file is uploaded.                                                                                                    |
|                                                   |              |           |                                                                                                    |

#### 4.11. closeDay

*closeDay* endpoint is used to initiate fiscal day closure procedure. This method is allowed when fiscal days status is "FiscalDayOpened" or "FiscalDayCloseFailed".

Request can't be sent if DeviceOperatingMode is Offline. If DeviceOperatingMode is Offline error DEV01 is received.

In case fiscal day contains at least one "Grey" or "Red" receipt (as specified in 8.2.1. Validation errors), FDMS will respond to *closeDay* request with error (fiscal day will remain opened). Otherwise, if fiscal day does not have "Grey" and "Red" receipts, validation of submitted *closeDay* request will be executed. In case of fiscal day validation fails (as specified below in "Validation rules"), fiscal day remains opened, and its status is changed to "FiscalDayCloseFailed".

#### Input parameters:

| Name              | Туре                       | Mandatory | Description                                                                                                    |
|-------------------|----------------------------|-----------|----------------------------------------------------------------------------------------------------|
| deviceID          | Int                        | Yes       | Device ID                                                                                                    |
| fiscalDayNo       | Int                        | Yes       | Fiscal day number.  Validation rules:  - fiscalDayNo must be the same as provided/received fiscalDayNo value in openDay request. |
| fiscalDayCounters | FiscalDayCounters<br>array | Yes       | List of fiscal counters.  Zero value counters must not be submitted to FDMS.                                                     |

Copyright © ZIMRA 26 of 77

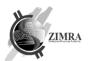

| fiscalDayDeviceSignature | SignatureData | Yes | SignatureData structure with SHA256 hash of fiscal day report fields (hash used for signature) and fiscal day report device signature prepared by using device private key as described in section 13.3.  Validation rules:  - fiscalDayDeviceSignature must be valid |
|--------------------------|---------------|-----|----------------------------------------------------------------------------------------------------|
| receiptCounter           | Int           | Yes | receiptCounter value of last receipt of current fiscal day.                                                                                                    |

# FiscalDayCounter:

| Name                    | Туре              | Mandatory | Description                                                                                                    |
|-------------------------|-------------------|-----------|----------------------------------------------------------------------------------------------------|
| fiscalCounterType       | FiscalCounterType | Yes       | Fiscal counter type.                                                                                                    |
| fiscalCounterCurrency   | String (3)        | Yes       | Fiscal counter currency (ISO 4217 currency code).                                                                                              |
| fiscalCounterTaxID Int  |                   | No*       | Tax ID of fiscal counter.  Must be provided for all fiscal counter types "byTax".                                                              |
| fiscalCounterTaxPercent | Decimal (5,2)     | No*       | Tax percentage of fiscal counter.  Must be provided for all fiscal counter types "byTax".  In case of exempt, this field must not be provided. |
| fiscalCounterMoneyType  | MoneyType         | No*       | Code of payment mean of fiscal counter.  Must be provided for fiscal counter type "BalanceByMoneyType".                                        |
| fiscalCounterValue      | Decimal (19,2)    | Yes       | Fiscal counter value in counter currency.                                                                                                    |

#### Output parameters:

| Name        | Туре        | Mandatory | Description                    |
|-------------|-------------|-----------|--------------------------------|
| operationID | String (60) | Yes       | Operation ID assigned by FDMS. |

# 4.12. getServerCertificate

 ${\it getServerCertificate} \ \ {\it endpoint} \ \ {\it is} \ \ {\it used} \ \ {\it to} \ \ {\it retrieve} \ \ {\it FDMS} \ \ {\it certificate} \ \ {\it for} \ \ {\it FDMS} \ \ {\it signature}$  validation.

This API endpoint does not require certificate for authentication.

#### Input parameters:

| Name       | Туре        | Mandatory | Description                                                                                                    |
|------------|-------------|-----------|----------------------------------------------------------------------------------------------------|
| thumbprint | Binary (20) | No        | Thumbprint of FDMS signing certificate which should be returned. If field is not provided, currently active FDMS signing certificate is returned. Together with the certificate, all certificate chain is returned. |

#### Output parameters:

| Name                 | Туре         | Mandatory | Description                                                                                                    |
|----------------------|--------------|-----------|----------------------------------------------------------------------------------------------------|
| certificate          | String array | Yes       | FDMS certificate chain (according to x.509 standard) to validate FDMS signatures.                                                                                                    |
| certificateValidTill | Date         | Yes       | Date till when FDMS signing certificate is valid (despite that in the certificate parameter all the certificate chain is returned, this field shows validity time of the child certificate in the chain). Value is provided in UTC time. |

Copyright © ZIMRA 27 of 77

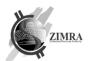

#### 4.13. ping

*ping* endpoint is used to report device is online to FDMS. When device is turned on, it must regularly report to FDMS that it is online. Reporting periodicity is specified in DeviceReportingFrequencyInMinutes parameter received in response from FDMS.

#### Input parameters:

| Name     | Туре | Mandatory | Description |
|----------|------|-----------|-------------|
| deviceID | Int  | Yes       | Device ID.  |

#### Output parameters:

| Name               | Туре        | Mandatory | Description                     |
|--------------------|-------------|-----------|---------------------------------|
| operationID        | String (60) | Yes       | Operation ID assigned by FDMS.  |
| reportingFrequency | int         | Yes       | Reporting frequency in minutes. |

#### 4.14. Users management

FDMS has complimentary taxpayer's user management functionality, which allows any taxpayer and any POS solution to utilize this functionality in their solutions. User management functionality is not mandatory to be used. This functionality is accessible only by Fiscal Device Gateway API using device with valid certificate.

4.14.1. User registration process if user registration is finished right away:

Copyright © ZIMRA 28 of 77

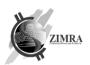

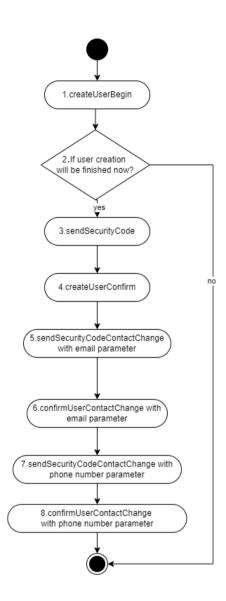

Copyright © ZIMRA 29 of 77

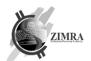

# 4.14.2. User registration process if user registration is finished after user login:

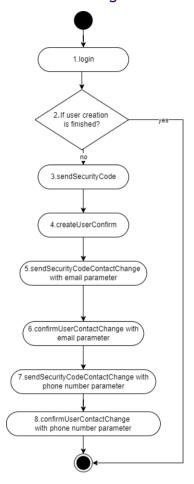

# 4.14.3. getUsersList

getUsersList endpoint is used to get taxpayer users saved in FDMS list.

#### Input parameters:

| Name     | Туре | Mandatory | Description |
|----------|------|-----------|-------------|
| deviceID | Int  | Yes       | Device ID.  |

#### Output parameters:

| Name        | Туре        | Mandatory | Description                      |
|-------------|-------------|-----------|----------------------------------|
| total       | Int         | Yes       | Total rows returned in response. |
| operationID | String (60) | Yes       | Operation ID assigned by FDMS.   |
| rows        | Users array | No        | Taxpayer available users list.   |

#### **Users:**

| Name          | Туре         | Mandatory | Description                                                                      |
|---------------|--------------|-----------|----------------------------------------------------------------------------------|
| userName      | String (100) | Yes       | User username.                                                                   |
| personName    | String (100) | Yes       | User name.                                                                       |
| personSurname | String (100) | Yes       | User surname.                                                                    |
| userRole      | String (100) | Yes       | User role. POS can provide any textual value. It will be returned in users list. |
| email         | String (100) | Yes       | User e-mail address.                                                             |

Copyright © ZIMRA 30 of 77

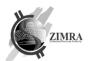

| phoneNo    | String (20) | Yes | User phone number. |
|------------|-------------|-----|--------------------|
| userStatus | UserStatus  | Yes | User status.       |
|            |             |     | Possible values:   |
|            |             |     | Active             |
|            |             |     | Blocked            |
|            |             |     | NotConfirmed       |

#### 4.14.4. login

login endpoint is used to check if sent username and password credentials are correct and user can login to POS. If username does not exist in a taxpayer context or is not active DEV08 is received. If username and password combination is incorrect error DEV11 is received.

If username and password combination is correct but user status is "NotConfirmed" value is false DEV13 is received .

#### Input parameters:

| Name     | Туре         | Mandatory | Description                                                                      |
|----------|--------------|-----------|----------------------------------------------------------------------------------|
| deviceID | Int          | Yes       | Device ID                                                                        |
| userName | String (100) | Yes       | User username.                                                                   |
| password | String (100) | Yes       | User password. For new user, which is not yet confirmed, it is same as username. |

#### Output parameters:

| Name        | Туре          | Mandatory | Description                    |
|-------------|---------------|-----------|--------------------------------|
| user        | User          | Yes       | User data                      |
| token       | String (1000) | Yes       | Token assigned by FDMS.        |
| operationID | String (60)   | Yes       | Operation ID assigned by FDMS. |

#### User:

| Name          | Туре         | Mandatory | Description          |
|---------------|--------------|-----------|----------------------|
| userName      | String (100) | Yes       | User username.       |
| personName    | String (100) | Yes       | User name.           |
| personSurname | String (100) | Yes       | User surname.        |
| userRole      | String (100) | Yes       | User role.           |
| email         | String (100) | Yes       | User e-mail address. |
| phoneNo       | String (20)  | Yes       | User phone number.   |

#### 4.14.5. createUserBegin

*createUserBegin* endpoint is the first step in user creation process. If username is not unique in a taxpayer context (which is already completed registration procedure) error DEV07 is received.

After execution of this method, new user is created, and status is set to "NotConfirmed".

#### Input parameters:

| Name          | Туре         | Mandatory | Description    |
|---------------|--------------|-----------|----------------|
| deviceID      | Int          | Yes       | Device ID      |
| userName      | String (100) | Yes       | User username. |
| personName    | String (100) | Yes       | User name.     |
| personSurname | String (100) | Yes       | User surname.  |
| userRole      | String (100) | Yes       | User role.     |

Copyright © ZIMRA 31 of 77

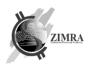

| Name        | Туре        | Mandatory | Description                    |
|-------------|-------------|-----------|--------------------------------|
| operationID | String (60) | Yes       | Operation ID assigned by FDMS. |

#### 4.14.6. createUserConfirm

createUserConfirm endpoint is user creation confirmation by taxpayer (user email and phone needs to be confirmed after this step). If username does not exist in a taxpayer context or username is already confirmed error DEV08 is received. If the security code is not valid error DEV09 is received. If password does not meet complexity requirements error DEV10 is received.

#### Input parameters:

| Name         | Туре         | Mandatory | Description                                                                                                    |
|--------------|--------------|-----------|----------------------------------------------------------------------------------------------------|
| deviceID     | Int          | Yes       | Device ID.                                                                                                    |
| userName     | String (100) | Yes       | User username.                                                                                                    |
| securityCode | String (10)  | Yesa      | Security code received by email. Security code validity is limited in time.  If DEV09 error is received, sendSecurityCode method should be called. |
| password     | String (100) | Yes       | User password.                                                                                                    |

#### Output parameters:

| Name        | Туре          | Mandatory | Description                    |
|-------------|---------------|-----------|--------------------------------|
| user        | User          | Yes       | User data                      |
| jwtToken    | String (1000) | Yes       | Token assigned by FDMS.        |
| operationID | String (60)   | Yes       | Operation ID assigned by FDMS. |

#### User:

| Name          | Туре         | Mandatory | Description          |
|---------------|--------------|-----------|----------------------|
| userName      | String (100) | Yes       | User username.       |
| personName    | String (100) | Yes       | User name.           |
| personSurname | String (100) | Yes       | User surname.        |
| userRole      | String (100) | Yes       | User role.           |
| email         | String (100) | Yes       | User e-mail address. |
| phoneNo       | String (20)  | Yes       | User phone number.   |

#### 4.14.7. sendSecurityCode

sendSecurityCode endpoint is responsible for security code sending to taxpayer and branch where device registered emails. If username does not exist in a taxpayer context or username is already confirmed or blocked error DEV08 is received.

If this endpoint is called once again and user status is "NotConfirmed", security code is sent once again.

#### Input parameters:

| The parameter of the parameter of the pa |              |           |                |  |
|----------------------------------------------------------------------------------------------------|--------------|-----------|----------------|--|
| Name                                                                                                    | Туре         | Mandatory | Description    |  |
| deviceID                                                                                                    | Int          | Yes       | Device ID.     |  |
| userName                                                                                                    | String (100) | Yes       | User username. |  |

#### Output parameters:

| Name        | Туре        | Mandatory | Description                    |
|-------------|-------------|-----------|--------------------------------|
| operationID | String (60) | Yes       | Operation ID assigned by FDMS. |

Copyright © ZIMRA 32 of 77

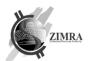

#### 4.14.8. sendSecurityCodeContactChange

sendSecurityCodeContactChange endpoint is used to change user contacts. If username does not exist in a taxpayer context error DEV08 is received. If user creation is not yet confirmed error DEV08 is received. If token is not valid DEV12 is received. If email or phone number is not valid DEV14 is received.

#### Input parameters:

| Name      | Туре          | Mandatory | Description                                         |
|-----------|---------------|-----------|-----------------------------------------------------|
| deviceID  | Int           | Yes       | Device ID.                                          |
| phoneNo   | String (20)   | No*       | User phone number.                                  |
| userEmail | String (100)  | No*       | User email.                                         |
| token     | String (1000) | Yes       | Token assigned by FDMS, received in login response. |

<sup>\*</sup> Only one of these two fields must be sent.

#### Output parameters:

| Name        | Туре        | Mandatory | Description                    |
|-------------|-------------|-----------|--------------------------------|
| operationID | String (60) | Yes       | Operation ID assigned by FDMS. |

#### 4.14.9. confirmUserContactChange

confirmUserContactChange endpoint is used for user contact change confirmation. If username does not exist in a taxpayer context DEV08 is received. If the security code is not valid error DEV09 is received. If user creation is not yet confirmed error DEV08 is received. If token is not valid DEV12 is received. If this endpoint is called once again and contact already confirmed DEV15 is received.

#### Input parameters:

| input parameters. |                    |           |                                                                                             |  |
|-------------------|--------------------|-----------|---------------------------------------------------------------------------------------------|--|
| Name              | Туре               | Mandatory | Description                                                                                 |  |
| deviceID          | Int                | Yes       | Device ID                                                                                   |  |
| channel           | SendSecurityCodeTo | Yes       | Channel where security code received.  Possible values:  • Email • Phone number             |  |
| securityCode      | String (10)        | Yes       | Security code received to email or phone number. Security code validity is limited in time. |  |
| token             | String (1000)      | Yes       | Token assigned by FDMS, received in login response.                                         |  |

#### Output parameters:

| Name        | Туре        | Mandatory | Description                                                                                    |
|-------------|-------------|-----------|------------------------------------------------------------------------------------------------|
| user        | User        | Yes       | User data. User type description is provided in 4.14.6 createUserConfirm endpoint description. |
| operationID | String (60) | Yes       | Operation ID assigned by FDMS.                                                                 |

#### 4.14.10. updateUser

updateUser endpoint is used to change user details. If username does not exist in a taxpayer context error DEV08 is received. If token is not valid DEV12 is received.

#### Input parameters:

| Name | Туре | Mandatory | Description |
|------|------|-----------|-------------|
|      |      |           |             |

Copyright © ZIMRA 33 of 77

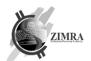

| deviceID      | Int           | Yes | Device ID                                           |
|---------------|---------------|-----|-----------------------------------------------------|
| userName      | String (100)  | Yes | User username.                                      |
| personName    | String (100)  | Yes | User name.                                          |
| personSurname | String (100)  | Yes | User surname.                                       |
| userRole      | String (100)  | Yes | User role.                                          |
| userStatus    | UserStatus    | Yes | User status. Possible values:  Active Blocked       |
| token         | String (1000) | Yes | Token assigned by FDMS, received in login response. |

| Name        | Туре        | Mandatory | Description                    |
|-------------|-------------|-----------|--------------------------------|
| operationID | String (60) | Yes       | Operation ID assigned by FDMS. |

#### 4.14.11. change User Password

changeUserPassword endpoint is used to change user password. This method is used when user remembers his/her current password. In case user does not remember his/her current password, password reset procedure should be initiated. If username does not exist in a taxpayer context, is not active or user is not yet confirmed error DEV08 is received. If password does not meet complexity requirements, old password is not correct or new password is the same as the old password error DEV10 is received. If token is not valid DEV12 is received.

#### Input parameters:

| Name        | Туре          | Mandatory | Description                                                         |
|-------------|---------------|-----------|---------------------------------------------------------------------|
| deviceID    | Int           | Yes       | Device ID                                                           |
| newPassword | String (100)  | Yes       | New user password.  Rules:  • Must be different than old password.  |
| oldPassword | String (100)  | Yes       | Old user password.  Rules:  • Must be same as used before changing. |
| token       | String (1000) | Yes       | Token assigned by FDMS, received in login response.                 |

#### Output parameters:

| Name        | Туре          | Mandatory | Description                                                                                    |
|-------------|---------------|-----------|------------------------------------------------------------------------------------------------|
| user        | User          | Yes       | User data. User type description is provided in 4.14.6 createUserConfirm endpoint description. |
| token       | String (1000) | Yes       | Token assigned by FDMS.                                                                        |
| operationID | String (60)   | Yes       | Operation ID assigned by FDMS.                                                                 |

#### 4.14.12.resetUserPasswordBegin

resetUserPasswordBegin endpoint is the first step in password reset process, used to initiate password reset. If username does not exist in a taxpayer context or is not active error DEV08 is received. If user creation is not yet confirmed error DEV08 is received. If email or phone number is not valid or doesn't exist DEV14 is received.

After calling this method security code is sent to user email or phone number and another email is sent to taxpayer email that user password reset is initiated.

#### Input parameters:

| Name | Туре | Mandatory | Description |
|------|------|-----------|-------------|
|      |      | •         |             |

Copyright © ZIMRA 34 of 77

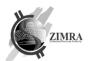

| deviceID | Int                    | Yes | Device ID.                                                                        |
|----------|------------------------|-----|-----------------------------------------------------------------------------------|
| userName | String (100)           | Yes | User username.                                                                    |
| channel  | SendSecurit<br>yCodeTo | Yes | Channel where security code should be sent.  Possible values:  Email Phone number |

| Name        | Туре        | Mandatory | Description                    |
|-------------|-------------|-----------|--------------------------------|
| operationID | String (60) | Yes       | Operation ID assigned by FDMS. |

#### 4.14.13.resetUserPasswordConfirm

resetUserPasswordConfirm endpoint is used to finish password reset procedure. If username does not exist in a taxpayer context or if user is not active DEV08 is received. If security code is not valid error DEV09 is received. If password does not meet complexity requirements or is same as old password error DEV10 is received.

#### Input parameters:

| Name         | Туре         | Mandatory | Description                                                                                                    |  |
|--------------|--------------|-----------|----------------------------------------------------------------------------------------------------|--|
| deviceID     | Int          | Yes       | Device ID.                                                                                                    |  |
| userName     | String (100) | Yes       | User username.                                                                                                    |  |
| newPassword  | String (100) | Yes       | New user password.  Rules:  Must be different than old password                                                                                         |  |
| securityCode | String (10)  | Yes       | Security code assigned by FDMS. Security code validity is limited in time.  If DEV09 error is received, resetUserPasswordBegin method should be called. |  |

#### Output parameters:

| Name        | Туре          | Mandatory                                                                                          | Description                    |
|-------------|---------------|----------------------------------------------------------------------------------------------------|--------------------------------|
| operationID | String (60)   | Yes                                                                                                | Operation ID assigned by FDMS. |
| user        | User          | Yes User data. User type description is provided in 4.14.6 createUserConfirm endpoint description. |                                |
| token       | String (1000) | Yes                                                                                                | Token assigned by FDMS.        |

#### 4.15. getStockList

getStockList endpoint is used to get a list of goods in stock from FDMS. FDMS returns only these goods which have HS code and are assigned to store where device (by DeviceID) is located.

#### Input parameters:

| input parameters. |              |           |                                                                                                    |  |
|-------------------|--------------|-----------|----------------------------------------------------------------------------------------------------|--|
| Name              | Туре         | Mandatory | Description                                                                                        |  |
| deviceID          | Int          | Yes       | Device ID                                                                                          |  |
| hsCode            | String (8)   | No        | Product or service code from National Harmonized System codes list. In FDMS searching exact match. |  |
| goodName          | String (500) | No        | Product or service name. In FDMS searching from beginning of each word.                            |  |
| sort              | String (50)  | No        | Column according to which results should be sorted in response. Possible values:                   |  |

Copyright © ZIMRA 35 of 77

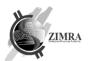

|          |            |     | hsCode, goodName,<br>branchName.                                                 |
|----------|------------|-----|----------------------------------------------------------------------------------|
| order    | String (5) | No  | Ordering in response, possible values: asc, desc.                                |
| offset   | Integer    | Yes | Record number from which results should be returned in response.                 |
| limit    | Integer    | Yes | Page size, number of records to be returned in response. Max allowed limit: 100. |
| operator | String (3) | No  | Operator, possible values: and, or                                               |

| Name  | Туре       | Mandatory | Description                      |
|-------|------------|-----------|----------------------------------|
| total | Int        | Yes       | Total rows returned in response. |
| rows  | Good array | Yes       | List of goods.                   |

# Goods:

| Name         | Туре           | Mandatory | Description                                                         |  |
|--------------|----------------|-----------|---------------------------------------------------------------------|--|
| hsCode       | String (8)     | Yes       | Product or service code from National Harmonized System codes list. |  |
| goodName     | String (200)   | Yes       | Product or service name.                                            |  |
| quantity     | Decimal (19,3) | Yes       | Product quantity.                                                   |  |
| taxPayerId   | Int            | Yes       | Taxpayer id.                                                        |  |
| taxPayerName | String (250)   | Yes       | Taxpayer name.                                                      |  |
| branchId     | Int            | No        | Taxpayer branch id.                                                 |  |
| branchName   | String (250)   | No        | Branch name.                                                        |  |

Copyright © ZIMRA 36 of 77

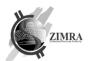

### 5. DATA TYPES

### 5.1. Address

Address object is used to define address object for returning information from FDMS and for accepting buyers information.

| Name     | Туре         | Mandatory | Description                                         |
|----------|--------------|-----------|-----------------------------------------------------|
| province | String (100) | Yes       | Province name                                       |
| city     | String (100) | Yes       | City, town, growth point, farming area, mining area |
| street   | String (100) | Yes       | Street, stand number, village                       |
| houseNo  | String (100) | Yes       | House number                                        |

### 5.2. Contacts

Contacts object is used to define Taxpayers and device contact information.

| Name    | Туре         | Mandatory | Description    |
|---------|--------------|-----------|----------------|
| phoneNo | String (20)  | No*       | Phone number   |
| email   | String (100) | No*       | E-mail address |

<sup>\*</sup> at least one of field is mandatory.

### 5.3. SignatureData

### SignatureData:

| Name      | Туре         | Mandatory | Description                                                                                                    |
|-----------|--------------|-----------|----------------------------------------------------------------------------------------------------|
| hash      | Binary (32)  | Yes       | SHA-256 hash.                                                                                                    |
| signature | Binary (256) | Yes       | Cryptographic signature, for which <i>hash</i> was used.  More details see in "13 Signatures generation and verification rules".  Field length is variable depends on cryptographic algorithm. |

### SignatureDataEx:

| Name                  | Туре        | Mandatory | Description                                         |
|-----------------------|-------------|-----------|-----------------------------------------------------|
| SignatureData fields  |             |           |                                                     |
| certificateThumbprint | Binary (20) | Yes       | SHA-1 Thumbprint of Certificate used for signature. |

### **5.4.** Enums

Enum, short for "enumerated," is a data type that consists of predefined values. A variable defined as an enum can store one of the values listed in the enum declaration.

### 5.4.1. DeviceOperatingMode

Specifies what are allowed receipt processing modes for this taxpayer, possible values:

| Enum value | Enum order |
|------------|------------|
| Online     | 0          |
| Offline    | 1          |

### 5.4.2. FiscalDayStatus

Device Fiscal day status, possible values:

| · · · · · · · · · · · · · · · · · · · |            |
|---------------------------------------|------------|
|                                       |            |
| Enum value                            | Enum order |
|                                       |            |

Copyright © ZIMRA 37 of 77

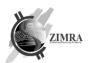

| FiscalDayClosed         | 0 |
|-------------------------|---|
| FiscalDayOpened         | 1 |
| FiscalDayCloseInitiated | 2 |
| FiscalDayCloseFailed    | 3 |

# 5.4.3. FiscalDayReconciliationMode

### Defines how fiscal day was closed, possible values:

| Enum value | Enum order |
|------------|------------|
| Auto       | 0          |
| Manual     | 1          |

# 5.4.4. FiscalCounterType

### Fiscal counter type, possible values:

| Enum value         | Enum order |
|--------------------|------------|
| SaleByTax          | 0          |
| SaleTaxByTax       | 1          |
| CreditNoteByTax    | 2          |
| CreditNoteTaxByTax | 3          |
| DebitNoteByTax     | 4          |
| DebitNoteTaxByTax  | 5          |
| BalanceByMoneyType | 6          |

# 5.4.5. MoneyType

### Code of payment mean of fiscal counter, possible values:

| Enum value       | Enum order |
|------------------|------------|
| Cash             | 0          |
| Card             | 1          |
| MobileWallet     | 2          |
| Coupon<br>Credit | 3          |
| Credit           | 4          |
| BankTransfer     | 5          |
| Other            | 6          |

# 5.4.6. ReceiptType

# Type of receipt. Possible values:

| Enum value    | Enum order |
|---------------|------------|
| FiscalInvoice | 0          |
| CreditNote    | 1          |
| DebitNote     | 2          |

# 5.4.7. ReceiptLineType

### Type of receipt line. Possible values:

| Enum value | Enum order |
|------------|------------|
| Sale       | 0          |
| , Discount | 1          |

Copyright © ZIMRA 38 of 77

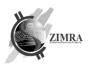

### 5.4.8. ReceiptPrintForm

Type of receipt or invoice visual representation template in which form it was printed and delivered to buyer. Possible values:

| Enum value | Enum order Description          |                                                              |
|------------|---------------------------------|--------------------------------------------------------------|
| Receipt48  | 0                               | Printed as receipt on receipt paper, 48 characters per line. |
| InvoiceA4  | Printed on A4 paper as invoice. |                                                              |

### 5.4.9. FiscalDayProcessingError

Messages which are shown in case of error during fiscal day closure. Validations are performed in this sequence. Possible values:

| Enum value                   | Enum order | Description                                                                                                 |
|------------------------------|------------|----------------------------------------------------------------------------------------------------|
| BadCertificateSignature      | 0          | Close day is not allowed. Bad certificate signature is used.                                                |
| MissingReceipts              | 1          | Close day is not allowed. There are missing receipts in fiscal day ("Grey" validation error).               |
| ReceiptsWithValidationErrors | 2          | Close day is not allowed. There are receipts with validation errors in fiscal day ("Red" validation error). |
| CountersMismatch             | 3          | Close day is not allowed. There are mismatches between counters.                                            |

### 5.4.10. FileProcessingStatus

File processing status, possible values:

| Enum value                 | Enum order |
|----------------------------|------------|
| FileProcessingInProgress   | 0          |
| FileProcessingIsSuccessful | 1          |
| FileProcessingWithErrors   | 2          |
| WaitingForPreviousFile     | 3          |

### 5.4.11. FileProcessingError

Messages which are shown in case of error during submitted file processing. Possible values:

| Enum value                     | Enum order | Description                                                                                                    |
|--------------------------------|------------|----------------------------------------------------------------------------------------------------|
| IncorrectFileFormat            | 0          | File structure is incorrect, elements sequence is incorrect.                                                            |
| FileSentForClosedDay           | 1          | Fiscal day for which file is sent is closed.                                                                            |
| BadCertificateSignature        | 2          | Closing day is not allowed. Bad certificate signature is used.                                                          |
| MissingReceipts                | 3          | Closing day is not allowed. There are missing receipts in fiscal day ("Grey" validation error).                         |
| ReceiptsWithValidationErrors   | 4          | Closing day is not allowed. There are receipts with validation errors in fiscal day ("Red" validation error).           |
| CountersMismatch               | 5          | Closing day is not allowed. There are mismatches between counters.                                                      |
| FileExceededAllowedWaitingTime | 6          | Previous file in a sequence is missing, and maximum allowed waiting time for previous file to be received has exceeded. |

Copyright © ZIMRA 39 of 77

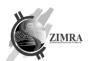

### 5.4.12. UserStatus

### User status, possible values:

| Enum value   | Enum order |
|--------------|------------|
| Active       | 0          |
| Blocked      | 1          |
| NotConfirmed | 2          |

# 5.4.13. SendSecurityCodeTo

# Channels where security code can be sent, possible values:

| Enum value  | Enum order |
|-------------|------------|
| Email       | 0          |
| PhoneNumber | 1          |

Copyright © ZIMRA 40 of 77

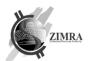

### 6. FISCAL COUNTERS

With each submitted receipt (FiscalInvoice, CreditNote and DebitNote), fiscal counters are updated.

After fiscal device finishes a fiscal day, it must close it by sending fiscal day report with fiscal counters provided in the table below to Fiscal Device Gateway API. Fiscal counter is optional to be sent in case it's value is zero.

Counters list and calculation rules for different types of receipt and different types of receipt lines are provided below. Please take a note to use correct sign when calculating a counter (add or subtract value from counter). In case negative receipt total amount is sent, fiscal counters become a negative sign too.

Fiscal day counters are reset after fiscal day close. Starting from a new fiscal day, counters start to be counted from zero.

Table below lists fiscal counters and specifies either they are calculated for different tax percents, currencies and/or payment methods:

| Counter            | By tax | By<br>currency | By payment method | Description                                                                                                    |
|--------------------|--------|----------------|-------------------|----------------------------------------------------------------------------------------------------|
| SaleByTax          | Х      | Х              |                   | Total sales amount (after discount) by tax and by currency during fiscal day including tax. Does not include debit notes and credit notes. |
| SaleTaxByTax       | х      | Х              |                   | Total tax amount by tax and by currency from sales (after discount) during fiscal day. Does not include debit notes and credit notes.      |
| CreditNoteByTax    | Х      | Х              |                   | Total credit notes amount by tax and by currency during fiscal day including tax.                                                          |
| CreditNoteTaxByTax | Х      | Х              |                   | Total tax amount by tax and by currency from credit notes during fiscal day.                                                               |
| DebitNoteByTax     | Х      | Х              |                   | Total debit notes amount by tax and by currency during fiscal day including tax.                                                           |
| DebitNoteTaxByTax  | Х      | Х              |                   | Total tax amount by tax and by currency from debit notes during fiscal day.                                                                |
| BalanceByMoneyType |        | Х              | Х                 | Total collected or paid amount of money, by money type and by currency during fiscal day.                                                  |

Table below shows, which counters each submitted receipt type is changing and which fields from submitted receipt are used:

| Receipt type       | Fiscal invoice      | Credit note          | Debit note          |  |
|--------------------|---------------------|----------------------|---------------------|--|
| Counter            |                     | 0.02.1.1.000         |                     |  |
| SaleByTax          | +salesAmountWithTax |                      |                     |  |
| SaleTaxByTax       | +taxAmount          |                      |                     |  |
| CreditNoteByTax    |                     | +salesAmountWithTax* |                     |  |
| CreditNoteTaxByTax |                     | +taxAmount*          |                     |  |
| DebitNoteByTax     |                     |                      | +salesAmountWithTax |  |
| DebitNoteTaxByTax  |                     |                      | +taxAmount          |  |
| BalanceByMoneyType | +paymentAmount      | +paymentAmount*      | +paymentAmount      |  |

\* - for credit note salesAmountWithTax, taxAmount, paymentAmount counters will be used with negative numbers so with each credit note counter value will decrease if there wasn't credit note(s) with receiptLineType Discount.

Copyright © ZIMRA 41 of 77

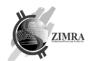

# 7. INTEGRATION SETUP REQUIREMENTS

### 7.1. Communication and security protocols

Fiscal Device Gateway API can be accessed using HTTPS protocol only. All Fiscal Device Gateway API methods except registerDevice and getServerCertificate use client authentication certificate which is issued by FDMS.

#### 7.2. Environment addresses

Fiscal Device Gateway API is accessible in testing and production (real) environments. URL to access API:

| Environment            | URL                                                                                                    |
|------------------------|----------------------------------------------------------------------------------------------------|
| Testing environment    | https://fdmsapitest.zimra.co.zw Testing environment's API can also be accessed using Swagger on https://fdmsapitest.zimra.co.zw/swagger/index.html |
| Production environment | https://fdmsapi.zimra.co.zw                                                                                                    |

#### 7.3. Authentication and authorization

Fiscal Device Gateway uses mutual TLS authentication (<a href="https://en.wikipedia.org/wiki/Mutual\_authentication">https://en.wikipedia.org/wiki/Mutual\_authentication</a>) to authenticate fiscal device using fiscal device certificate. Fiscal device certificate is validated against issuing certificate to allow or deny access to API endpoints.

Note: endpoints 4.1 verifyTaxpayerInformation, 4.2 registerDevice, 4.12 getServerCertificate are public and do not require authentication. After authentication, provided fiscal device certificate is checked against issued certificate (see 4.2 registerDevice and 4.3 issueCertificate and methods for fiscal device certificate issuing) to check if the fiscal device certificate was issued to calling device (by method parameter deviceId) and the fiscal device certificate was not revoked.

The Fiscal Device Gateway will return HTTP 401 unauthorized code if:

- The provided fiscal device certificate was issued not by Fiscal Device Gateway.
- The provided fiscal device certificate was revoked.
- The provided fiscal device certificate expired.
- The provided fiscal device certificate was not issued to calling fiscal device.

### 7.4. Timeout Settings

Fiscal Device Gateway API response timeout for any synchronous operation - 30 seconds.

Copyright © ZIMRA 42 of 77

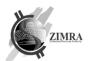

# 8. ERRORS

In case of API error, the system will return 4xx or 5xx http error code with response body containing a detailed problem details structure as described in <a href="https://www.rfc-editor.org/rfc/rfc7807">https://www.rfc-editor.org/rfc/rfc7807</a>.

### ProblemDetails:

| Name      | Туре    | Mandatory | Description                                      |
|-----------|---------|-----------|--------------------------------------------------|
| type      | String  | Yes       |                                                  |
| title     | String  | Yes       | human readable problem definition                |
| status    | Integer | Yes       | Http status code                                 |
| errorCode | String  | No        | specific error code, for exact meaning see below |

# 8.1. Http statuses

API can return such http statuses for errors:

| Http status | Description                                                                                                    |
|-------------|----------------------------------------------------------------------------------------------------|
| 400         | bad request - the message is malformed and could not be processed by Fiscal Backend Gateway                                                                                                    |
| 401         | Authentication error (see Authentication and authorization)                                                                                                    |
| 404         | Resource not found (call to not existing endpoint)                                                                                                    |
| 405         | method not allowed - trying to access API using unsupported HTTP methos, e.g., POST to get config                                                                                                    |
| 422         | Unprocessable Content - the instructions given by fiscal device to Fiscal Backend Gateway are incorrect, the response object ProblemDetails should contain ErrorCode to indicate the exact failing condition (e.g., DEV01 - device is blocked and therefore no instructions could be processed from such device) |
| 500         | Infrastructure error - the Fiscal Backend Gateway server is not available, or some infrastructure error occurred. The fiscal device should retry to send message later.                                                                                                    |
| 502         | Bad gateway - the Fiscal Backend Gateway server could not be contacted. The fiscal device should retry to send message later.                                                                                                    |

### 8.2. Error codes

| Error Code | Description                                        | API methods                                                            |
|------------|----------------------------------------------------|------------------------------------------------------------------------|
| DEV01      | Device not found or not active                     | All                                                                    |
| DEV02      | Activation key is incorrect                        | registerDevice<br>verifyTaxpayerInformation                            |
| DEV03      | Certificate request is invalid                     | registerDevice issueCertificate                                        |
| DEV04      | Device model is blacklisted                        | All                                                                    |
| DEV05      | Taxpayer is not active                             | All                                                                    |
| DEV06      | Device model and version is not registered in FDMS | All                                                                    |
| DEV07      | Username is already used                           | createUserBegin                                                        |
| DEV08      | Provided user information is not correct           | Login sendSecurityCode createUserConfirm sendSecurityCodeContactChange |

Copyright © ZIMRA 43 of 77

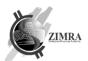

|        |                                                                                                    | confirmUserContactChange<br>updateUser<br>changeUserPassword<br>resetUserPasswordBegin<br>resetUserPasswordConfirm          |
|--------|----------------------------------------------------------------------------------------------------|----------------------------------------------------------------------------------------------------|
| DEV09  | Security code is not valid                                                                                                    | createUserConfirm<br>resetUserPasswordConfirm<br>confirmUserContactChange                                                   |
| DEV10  | Password is not valid                                                                                                    | changeUserPassword<br>createUserConfirm<br>resetUserPasswordConfirm                                                         |
| DEV11  | User credentials are incorrect                                                                                                    | login                                                                                                    |
| DEV12  | Token is not valid                                                                                                    | confirmUserContactCreation<br>sendSecurityCodeContactChange<br>confirmUserContactChange<br>updateUser<br>changeUserPassword |
| DEV13  | User is not confirmed                                                                                                    | login                                                                                                    |
| DEV14  | Email or phone number is not valid or doesn't exist                                                                                                  | sendSecurityCodeContactChange resetUserPasswordBegin                                                                        |
| DEV15  | Email or phone number already confirmed                                                                                                    | confirmUserContactChange                                                                                                    |
| RCPT01 | Submitting receipt is not allowed. Fiscal day is closed or fiscal day close initiated                                                                | submitReceipt                                                                                                    |
| RCPT02 | Submit receipt failed. The receipt structure invalid or field requirements not satisfied (e.g., provided field value length is greater then allowed) | submitReceipt                                                                                                    |
| FISC01 | Open day is not allowed                                                                                                    | openDay                                                                                                    |
| FISC03 | Closing day is not allowed. Close day is in progress                                                                                                 | closeDay                                                                                                    |
| FISC04 | Closing day is not allowed. Fiscal day not opened                                                                                                    | closeDay                                                                                                    |
| FILE01 | File is too big. Allowed file size: 3 MB                                                                                                    | submitFile                                                                                                    |
| FILE02 | File structure invalid or field requirements not satisfied (e.g not sent mandatory fields)                                                           | submitFile<br>getFileStatus                                                                                                 |
| FILE03 | Device operating mode is not Offline                                                                                                    | submitFile<br>getFileStatus                                                                                                 |
| FILE04 | File sent for already closed day or closing in progress                                                                                              | submitFile                                                                                                    |
| FILE05 | Device id in input parameters and file header are different                                                                                          | submitFile                                                                                                    |

### 8.2.1. Validation errors

When *sumbitReceipt* request is received by FDMS and it is not rejected, FDMS validates receipt data. In case previous receipt is missing, validation rules which require previous receipt to be present are temporarily marked as grey and are revalidated when previous receipt is received. After a validation, receipt is stored and signed by FDMS. Receipt validation status may be valid or invalid. In case of invalid receipt, validation errors are categorized by one of these colors:

| Color | Description                                                                                                    |
|-------|----------------------------------------------------------------------------------------------------|
| Grey  | This means that received receipt violates receipt chain and makes a gap in receipt chain (previous receipt is missing). Such receipt is marked in "Grey". With each of the next received receipt, such "Grey" receipt will be revalidated (in case newly received receipt is the previous for the "Grey" receipt). After repeated validation it will remain "Grey" (if newly received receipt is not the previous for it) or become valid. |

Copyright © ZIMRA 44 of 77

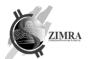

|        | Fiscal day will not be allowed to be closed automatically if it has at least one "Grey" receipt.                                                 |
|--------|----------------------------------------------------------------------------------------------------|
| Yellow | "Yellow" validation errors are minor ones. Fiscal day will be allowed to be closed automatically if it contains only "Yellow" validation errors. |
| Red    | "Red" validation errors are major ones. Fiscal day fill is not allowed to be closed automatically if it has at least one "Red" receipt.          |

# Possible validation errors and their color codes:

|                     |        | dation errors and their                                |                                                                                                    |
|---------------------|--------|--------------------------------------------------------|----------------------------------------------------------------------------------------------------|
| Validation<br>error | Color  | Do validation requires previous receipt to be present? | Validation error text                                                                                                    |
| RCPT010             | Red    | No                                                     | Wrong currency code is used                                                                                                    |
| RCPT011             | Red    | Yes                                                    | Receipt counter is not sequential.                                                                                                 |
| RCPT012             | Red    | Yes                                                    | Receipt global number is not sequential.                                                                                           |
| RCPT013             | Red    | No                                                     | Invoice number is not unique                                                                                                    |
| RCPT014             | Yellow | No                                                     | Receipt date is earlier than fiscal day opening date                                                                               |
| RCPT015             | Red    | No                                                     | Credited/debited invoice data is not provided                                                                                      |
| RCPT016             | Red    | No                                                     | No receipt lines provided                                                                                                    |
| RCPT017             | Red    | No                                                     | Taxes information is not provided                                                                                                  |
| RCPT018             | Red    | No                                                     | Payment information is not provided                                                                                                |
| RCPT019             | Red    | No                                                     | Invoice total amount is not equal to sum of all invoice lines                                                                      |
| RCPT020             | Red    | No                                                     | Invoice signature is not valid                                                                                                    |
| RCPT021             | Red    | No                                                     | VAT tax is used in invoice while taxpayer is not VAT taxpayer                                                                      |
| RCPT022             | Red    | No                                                     | Invoice sales line price must be greater than 0 (less than 0 for Credit note), discount line price must be less than 0 for Invoice |
| RCPT023             | Red    | No                                                     | Invoice line quantity, must be positive                                                                                            |
| RCPT024             | Red    | No                                                     | Invoice line total is not equal to unit price * quantity                                                                           |
| RCPT025             | Red    | No                                                     | Invalid tax is used                                                                                                    |
| RCPT026             | Red    | No                                                     | Incorrectly calculated tax amount                                                                                                  |
| RCPT027             | Red    | No                                                     | Incorrectly calculated total sales amount (including tax)                                                                          |
| RCPT028             | Red    | No                                                     | Payment amount must be greater than or equal 0 (less than or equal to 0 for Credit note)                                           |
| RCPT029             | Red    | No                                                     | Credited/debited invoice information provided for regular invoice                                                                  |
| RCPT030             | Red    | Yes                                                    | Invoice date is earlier than previously submitted receipt date                                                                     |
| RCPT031             | Yellow | No                                                     | Invoice is submitted with the future date                                                                                          |
| RCPT032             | Red    | No                                                     | Credit / debit note refers to non-existing invoice                                                                                 |
| RCPT033             | Red    | No                                                     | Credited/debited invoice is issued more than 12 months ago                                                                         |
| RCPT034             | Red    | No                                                     | Note for credit/debit note is not provided                                                                                         |
| RCPT035             | Red    | No                                                     | Total credit note amount exceeds original invoice amount                                                                           |
| RCPT036             | Red    | No                                                     | Credit/debit note uses other taxes than are used in the original invoice                                                           |
| RCPT037             | Red    | No                                                     | Invoice total amount is not equal to sum of all invoice lines and taxes applied                                                    |

Copyright © ZIMRA 45 of 77

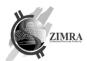

| RCPT038 | Red    | No | Invoice total amount is not equal to sum of sales amount including tax in tax table                                                                                                    |
|---------|--------|----|----------------------------------------------------------------------------------------------------|
| RCPT039 | Red    | No | Invoice total amount is not equal to sum of all payment amounts                                                                                                    |
| RCPT040 | Red    | No | Invoice total amount must be greater than or equal to 0 (less than or equal to 0 for Credit note)                                                                                                    |
| RCPT041 | Yellow | No | Invoice is issued after fiscal day end                                                                                                    |
| RCPT042 | Red    | No | Credit/debit note uses other currency than is used in the original invoice                                                                                                    |
| RCPT043 | Red    | No | Mandatory buyer data fields are not provided                                                                                                    |
| RCPT047 | Red    | No | HS code must be sent if taxpayer is a VAT payer                                                                                                    |
| RCPT048 | Red    | No | HS code length must be 4 or 8 digits if taxpayer is not VAT payer, 4 or 8 digits if taxpayer is VAT payer and applied tax percent is bigger than 0, 8 digits if taxpayer is VAT payer and applied tax percent is equal to 0 or is empty |

Copyright © ZIMRA 46 of 77

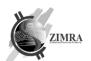

# 9. REQUIREMENTS FOR FISCAL DEVICES

This chapter specifies requirements for fiscal devices to be met:

- 1. Fiscal device must open a new fiscal day before issuing receipts and invoices.
- 2. Fiscal device if internet connection is available must retrieve configuration from FDMS (*getConfig* endpoint) before opening a new fiscal day.
- 3. Fiscal device must save data from *getConfig* response about taxpayer and/or its branch (taxpayer name, address, contacts, etc.) and use it for receipt and invoice printing.
- 4. Fiscal device must track the time passed from opening a fiscal day, that it would not exceed maximum allowed fiscal day length (specified in parameter taxPayerDayMaxHrs) and forbid issuing new receipts and invoices after that.
- 5. Fiscal device must inform user about the approaching fiscal day end. Notification must be shown to the user a few hours before maximum fiscal day length is reached. The exact number of hours left to maximum fiscal day length is specified in parameter taxpayerDayEndNotificationHrs.
- 6. Fiscal device must assign receiptGlobalNo value to a receipt in a sequential order starting from 1 and continue numbering despite fiscal day close.
- 7. In case receiptGlobalNo value becomes very big and taxpayer would like to reset it, this can be done by submitting the first receipt in a new fiscal day.
- 8. Fiscal device must assign receiptCounter value to a receipt in a sequential order starting from 1 and continue numbering only in the same fiscal day. After fiscal day closure, receiptCounter must be reset to 0.
- 9. Fiscal device must not allow to add goods or services with VAT tax to receipt or invoice if taxpayer is not a VAT taxpayer (VATNumber value is received in getConfig response). In case taxpayer gets VAT number in the middle of fiscal day, fiscal device must not allow to issue new receipts or invoices and must require closing fiscal day first.
- 10. Fiscal day opening message must be sent immediately after opening a fiscal day, however if there is no connection, it can be delayed.
- 11. Receipt must be sent to Fiscal Device Gateway API only after successfully opening a fiscal day.
- 12. Fiscal device must send receipt to Fiscal Device Gateway API only after finishing it (when receipt is printed).
- 13. Fiscal device must send receipt to Fiscal Device Gateway API one by one in ascending receiptGlobalNo order, not skipping any of receipt. In case submission of receipt failed, issue must be fixed, and receipt submission must be repeated.

Copyright © ZIMRA 47 of 77

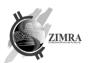

- 14. Fiscal device must send receipt to Fiscal Device Gateway API immediately after finishing it in case there is an internet connection and there are no waiting receipts to be sent, otherwise receipt must be put to the queue on device and send later when connection will be restored.
- 15. Fiscal device must update counters after issuing a receipt and reset counters after starting a new fiscal day as specified in 6. Fiscal counters.
- 16. Fiscal device must renew certificate which is near to expire before its expiration date.
- 17. Offline Fiscal device must send file content only for a single closed fiscal day. File cannot contain invoices from more than one fiscal day.
- 18. If file is bigger than 3 MB, content should be split into separate files, footer can't be split to two or more separate parts.
- 19. If fiscal day has a lot of receipts, it is recommended to split receipts and Z report to separate files.
- 20. If offline fiscal device prepared more than one file for a single fiscal day, these files must be sent to FDMS one by one in sequential order.
- 21. Offline fiscal devices must be able to export file with invoices if user requests it for manual upload to FDMS Self-service.
- 22. User must not uninstall application from device if there are unsent invoices.

Copyright © ZIMRA 48 of 77

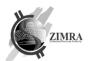

# 10. STANDARD FISCAL RECEIPT, INVOICE AND REPORT VIEWS

### 10.1. Receipt 48 view

Receipt 48 view is used for tax inclusive invoice printed on receipt paper, which can print 48 characters of text per line.

Fiscal tax invoice template:

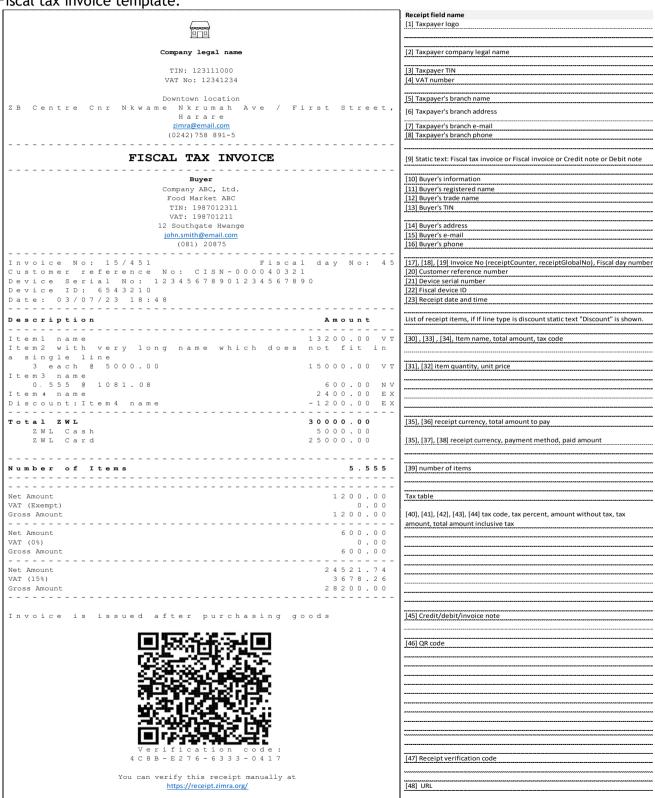

49 of 77 Copyright © ZIMRA

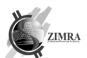

### Credit note template:

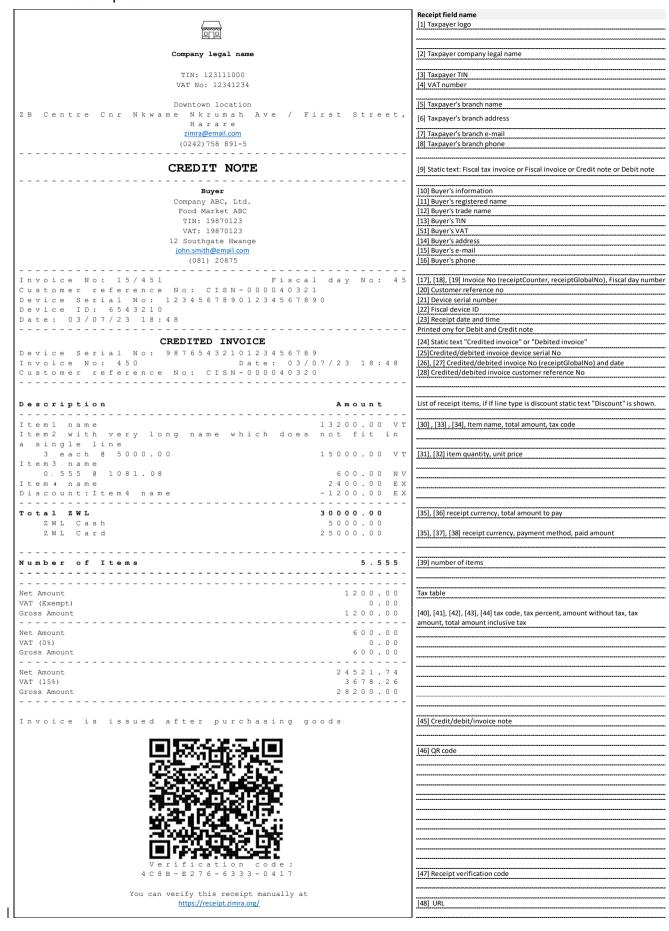

Copyright © ZIMRA 50 of 77

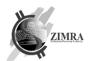

### 10.2. InvoiceA4 view

InvoiceA4 view is used for tax inclusive, or tax exclusive invoice printed on A4 paper.

Tax inclusive invoice template

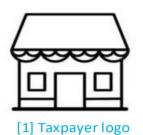

Verification code 4C8B-E276-6333-0417 [46] You can verify this receipt manually at https://receipt.zimra.org/ [48]

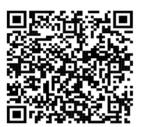

[45] QR code

# FICAL TAX INVOICE [9]

SELLER BUYER

Company legal name [2] Company ABC, Ltd. [11]
TIN: 1234567890 [3] Food Market ABC [12]
VAT No: 12345678 [4] TIN: 19870123 [13]
Downtown location [5] VAT: 1233455 [51]

ZB Centre Cnr Nkwame Nkrumah Ave/ First Street, Harare 12 Southgate Hwange [14] zimra@email.com [7] john.smith@email.com [15]

(0242)758 891-5 [8] (081) 20875 [16]

Invoice No: 15[17]/451[18] Fiscal day No: 45 [19]
Customer reference No: CISN-000040012 [20] Date: 03/07/23 18:48 [23]
Device Serial No: 12345678901234567890 [21] Fiscal device ID: 674473 [22]

| Code [29] | Description [30]                    | Qty [31] | Price [32] | VAT     | Total amount |
|-----------|-------------------------------------|----------|------------|---------|--------------|
|           |                                     |          |            | [34.1]  | (incl. tax)  |
|           |                                     |          |            |         | [33.1]       |
| 12345678  | Item1 name                          | 1        | 13200.00   | 1721.74 | 13200.00     |
| 11223344  | Item2 name with very long name      | 3        | 5000.00    | 1956.52 | 15000.00     |
|           | which does not fit in a single line |          |            |         |              |
| 12312312  | Item3 name                          | 1        | 600.00     | 0.00    | 600.00       |
| 12341234  | Item4 name                          | 1        | 2400.00    | -       | 2400.00      |
| 12341234  | Discount: Item4 name                | 1        | -1200.00   | -       | -1200,00     |

| Invoice total, ZWL [36] | 33120,00 [35] |
|-------------------------|---------------|
| Total15% [41] VAT       | 3678,26 [44]  |

Invoice is issued after purchasing goods according to agreement No555 [49]

Copyright © ZIMRA 51 of 77

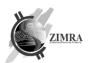

### Tax inclusive credit note template

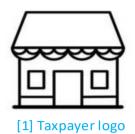

Verification code 4C8B-E276-6333-0417 [46] You can verify this receipt manually at https://receipt.zimra.org/ [48]

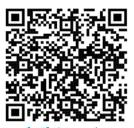

[45] QR code

# **CREDIT NOTE** [9]

SELLER BUYER

Company legal name [2] Company ABC, Ltd. [11] TIN: 1234567890 [3] Food Market ABC [12] VAT No: 12345678 [4] TIN: 19870123 [13] Downtown location [5] VAT: 1233455 [51]

ZB Centre Cnr Nkwame Nkrumah Ave/ First Street, Harare 12 Southgate Hwange [14]

zimra@email.com [7] john.smith@email.com [15]

(0242)758 891-5 [8] (081) 20875 [16]

Invoice No: 15[17]/451[18] Fiscal day No: 45 [19]
Customer reference No: CISN-000040012 [20] Date: 03/07/23 18:48 [23]
Device Serial No: 12345678901234567890 [21] Fiscal device ID: 674473 [22]

### **CREDITED INVOICE [24]**

Invoice No: 450 [26] Date: 03/07/23 18:48 [27]

Customer reference No: CISN-000040011 [28] Device Serial No: 12345678901234567890 [25]

| Code [29] | Description [30]                    | Qty [31] | Price [32] | VAT     | Total amount |
|-----------|-------------------------------------|----------|------------|---------|--------------|
|           |                                     |          |            | [34.1]  | (incl. tax)  |
|           |                                     |          |            |         | [33.1]       |
| 12345678  | Item1 name                          | 1        | 13200.00   | 1721.74 | 13200.00     |
| 11223344  | Item2 name with very long name      | 3        | 5000.00    | 1956.52 | 15000.00     |
|           | which does not fit in a single line |          |            |         |              |
| 12312312  | Item3 name                          | 1        | 600.00     | 0.00    | 600.00       |
| 12341234  | Item4 name                          | 1        | 2400.00    | -       | 2400.00      |
| 12341234  | Discount: Item4 name                | 1        | -1200.00   | -       | -1200,00     |

| Total15% [41] VAT | 3678,26 [44] |
|-------------------|--------------|

Invoice is issued after purchasing goods according to agreement No555 [49]

Copyright © ZIMRA 52 of 77

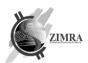

### Tax exclusive invoice template

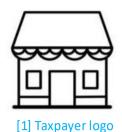

Verification code 4C8B-E276-6333-0417 [46] You can verify this receipt manually at https://receipt.zimra.org/ [48]

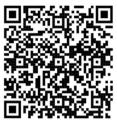

[45] QR code

# FICAL TAX INVOICE [9]

SELLER BUYER

 Company legal name [2]
 Company ABC, Ltd. [11]

 TIN: 1234567890 [3]
 Food Market ABC [12]

 VAT No: 12345678 [4]
 TIN: 19870123 [13]

 Downtown location [5]
 VAT: 1233455 [51]

ZB Centre Cnr Nkwame Nkrumah Ave/ First Street, Harare [ 12 Southgate Hwange [14] zimra@email.com [7] john.smith@email.com [15]

(0242)758 891-5 [8] (081) 20875 [16]

Invoice No: 15[17]/451[18] Fiscal day No: 45 [19]
Customer reference No: CISN-0000040012 [20] Date: 03/07/23 18:48 [23]
Device Serial No: 12345678901234567890 [21] Fiscal device ID: 674473 [22]

| Code [29] | Description [30]                    | Qty [31] | Price [32] | Amount      | VAT     | Total amount |
|-----------|-------------------------------------|----------|------------|-------------|---------|--------------|
|           |                                     |          |            | (excl. tax) | [34.2]  | (incl. tax)  |
|           |                                     |          |            | [50]        |         | [33.2]       |
| 12345678  | Item1 name                          | 1        | 13200.00   | 13200.00    | 1980.00 | 15180.00     |
| 11223344  | Item2 name with very long name      | 3        | 5000.00    | 15000.00    | 2250.00 | 17250.00     |
|           | which does not fit in a single line |          |            |             |         |              |
| 12312312  | Item3 name                          | 1        | 600.00     | 600.00      | 0.00    | 600.00       |
| 12341234  | Item4 name                          | 1        | 2400.00    | 2400.00     | -       | 2400.00      |
| 12341234  | Discount: Item4 name                | 1        | -1200.00   | -1200.00    | -       | -1200,00     |

Total (excl. tax) [47] 30000.00 Total 15% [41] VAT 4320.00 [44] Invoice total, ZWL [36] 34320.00 [35]

Invoice is issued after purchasing goods according to agreement No555 [49]

Copyright © ZIMRA 53 of 77

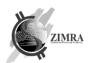

# Tax exclusive credit note template

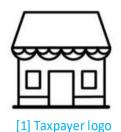

Verification code 4C8B-E276-6333-0417 [46] You can verify this receipt manually at https://receipt.zimra.org/ [48]

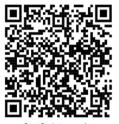

[45] QR code

# **CREDIT NOTE** [9]

SELLER BUYER

 Company legal name [2]
 Company ABC, Ltd. [11]

 TIN: 1234567890 [3]
 Food Market ABC [12]

 VAT No: 12345678 [4]
 TIN: 19870123 [13]

 Downtown location [5]
 VAT: 1233455 [51]

ZB Centre Cnr Nkwame Nkrumah Ave/ First Street, Harare [12 Southgate Hwange [14] zimra@email.com [7] john.smith@email.com [15]

(0242)758 891-5 [8] (081) 20875 [16]

Invoice No: 15[17]/451[18] Fiscal day No: 45 [19]
Customer reference No: CISN-0000040012 [20] Date: 03/07/23 18:48 [23]
Device Serial No: 12345678901234567890 [21] Fiscal device ID: 674473 [22]

# **CREDITED INVOICE [24]**

Invoice No: 450 [26] Date: 03/07/23 18:48 [27]

Customer reference No: CISN-000040011 [28] Device Serial No: 12345678901234567890 [25]

| Code [29] | Description [30]                    | Qty [31] | Price [32] | Amount      | VAT     | Amount      |
|-----------|-------------------------------------|----------|------------|-------------|---------|-------------|
|           |                                     |          |            | (excl. tax) | [34.2]  | (incl. tax) |
|           |                                     |          |            | [50]        |         | [33.2]      |
| 12345678  | Item1 name                          | 1        | 13200.00   | 13200.00    | 1980.00 | 15180.00    |
| 11223344  | Item2 name with very long name      | 3        | 5000.00    | 15000.00    | 2250.00 | 17250.00    |
|           | which does not fit in a single line |          |            |             |         |             |
| 12312312  | Item3 name                          | 1        | 600.00     | 600.00      | 0.00    | 600.00      |
| 12341234  | Item4 name                          | 1        | 2400.00    | 2400.00     | -       | 2400.00     |
| 12341234  | Discount: Item4 name                | 1        | -1200.00   | -1200.00    | -       | -1200,00    |

 Total (excl. tax) [47]
 30000.00

 Total 15% [41] VAT
 4320.00 [44]

 Invoice total, ZWL [36]
 34320.00 [35]

Invoice is issued after purchasing goods according to agreement No555 [49]

Copyright © ZIMRA 54 of 77

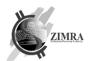

# 10.3. Receipt and invoice view fields descriptions

Fields in "Field name in which device sends data to FDMS" refers to Fiscal Device Gateway API endpoint *submitReceipt* fields. Fields in "Field name in which device receives data from FDMS" refers to Fiscal Device Gateway API endpoint *getConfig* fields.

| Ob.<br>No | Object<br>name                          | Object description                                                                                                    | Field name in which<br>device sends data to<br>FDMS | Field name in which<br>device receives data<br>from FDMS | Used in                | Mandatory |
|-----------|-----------------------------------------|----------------------------------------------------------------------------------------------------|-----------------------------------------------------|----------------------------------------------------------|------------------------|-----------|
|           | Taxpayer b                              | lock                                                                                                    |                                                     | 1                                                        |                        | 1         |
| [1]       | Taxpayer's logo                         | Taxpayer's logo. If printer is not capable to print logo, field is not displayed.                                                                                                    | -                                                   | -                                                        | Receipt48<br>InvoiceA4 | N         |
| [2]       | Taxpayer's name                         | Taxpayer's company legal name.                                                                                                    | -                                                   | taxpayerName                                             | Receipt48<br>InvoiceA4 | Y         |
| [3]       | Taxpayer's<br>TIN                       | Taxpayer's identification number, displayed with label "TIN: ".                                                                                                    | -                                                   | taxpayerTIN                                              | Receipt48<br>InvoiceA4 | Y         |
| [4]       | Taxpayer's<br>VAT No                    | Taxpayer's VAT number.<br>Must be displayed if<br>taxpayer is VAT taxpayer                                                                                                    | -                                                   | vatNumber                                                | Receipt48<br>InvoiceA4 | Y         |
|           | Taxpayer a                              | ddress and contacts block                                                                                                    |                                                     |                                                          | '                      |           |
| [5]       | Taxpayer's<br>branch<br>name            | Taxpayer's branch name (to which fiscal device is assigned) Field displayed only if it differs from Taxpayer's name.                                                                                                    | -                                                   | deviceBranchName                                         | Receipt48<br>InvoiceA4 | Υ*        |
| [6]       | Taxpayer's<br>branch<br>address         | Taxpayer's branch address, where fiscal device is located. Displayed in this order: houseNumber, street, city, province                                                                                                    | -                                                   | deviceBranchAddress                                      | Receipt48<br>InvoiceA4 | Y         |
| [7]       | Taxpayer's<br>branch e-<br>mail         | E-mail address.                                                                                                    | -                                                   | deviceBranchContacts.<br>email                           | Receipt48<br>InvoiceA4 | N         |
| [8]       | Taxpayer's<br>branch<br>phone<br>number | Phone number.                                                                                                    | -                                                   | deviceBranchContacts.<br>phoneNo                         | Receipt48<br>InvoiceA4 | N         |
|           | Fiscal tax in                           | nvoice block                                                                                                    |                                                     |                                                          | 1                      | l         |
| [9]       | Label                                   | Static text "FISCAL TAX INVOICE" if document is fiscal invoice and taxpayer is VAT payer or "FISCAL INVOICE" if document is fiscal invoice and taxpayer is non VAT payer or "CREDIT NOTE" if document is credit note or "DEBIT NOTE" if document is debit note | -                                                   | -                                                        | Receipt48<br>InvoiceA4 | Y         |
|           | Buyer block                             |                                                                                                    |                                                     |                                                          |                        |           |
|           | Buyer block                             | is displayed only if buyer info                                                                                                    | ormation is provided.                               |                                                          |                        |           |
| [10]      | Block label                             | Static text "BUYER".                                                                                                    | -                                                   | -                                                        | Receipt48<br>InvoiceA4 | Y         |
| [11]      | Buyer's<br>Name.                        | Buyer's register name (or individual person name, foreign company name or                                                                                                    | buyerRegisterName                                   | -                                                        | Receipt48<br>InvoiceA4 | Y         |

Copyright © ZIMRA 55 of 77

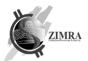

|      |                             | not registered trader name).                                                                                       |                                                  |                        |                        |         |
|------|-----------------------------|----------------------------------------------------------------------------------------------------|--------------------------------------------------|------------------------|------------------------|---------|
| [12] | Buyer's<br>trade<br>name    | Buyer's trade name                                                                                                 | buyerTradeName                                   | -                      | Receipt48<br>InvoiceA4 | N       |
| [13] | Buyer TIN                   | Buyer's TIN.                                                                                                    | buyerTIN                                         | -                      | Receipt48<br>InvoiceA4 | N       |
| [51] | Buyer VAT                   | Buyer's VAT.                                                                                                    | VATNumber                                        | -                      | Receipt48<br>InvoiceA4 | N-      |
| [14] | Buyer's address             | Buyer's address. Displayed in this order: houseNumber, street, city, province                                      | buyerAddress                                     | -                      | Receipt48<br>InvoiceA4 | N       |
| [15] | Buyer's e-<br>mail          | Buyer's e-mail address.                                                                                            | buyerContacts.<br>email                          | -                      | Receipt48<br>InvoiceA4 | N       |
| [16] | Buyer's phone number        | Purchaser's phone number. Field displayed if not empty.                                                            | buyerContacts.<br>phoneNo                        | -                      | Receipt48<br>InvoiceA4 | N       |
|      | Receipt info                | ormation block                                                                                                    |                                                  |                        |                        |         |
| [17] | Invoice No                  | Receipt number in fiscal day - current day receipt counter.                                                        | receiptCounter                                   | -                      | Receipt48<br>InvoiceA4 | Y       |
| [18] | Invoice No                  | Receipt global No.                                                                                                 | receiptGlobalNo                                  | -                      | Receipt48<br>InvoiceA4 | Y       |
| [19] | Fiscal day<br>No            | Receipt Fiscal day number.                                                                                         | -                                                | fiscalDayNo            | Receipt48<br>InvoiceA4 | Y       |
| [20] | Customer<br>reference<br>No | Customer reference<br>number must be unique at<br>taxpayer level                                                   | invoiceNo                                        |                        | Receipt48<br>InvoiceA4 | Υ       |
| [21] | Device<br>Serial No         | Fiscal device serial number.                                                                                       | -                                                | deviceSerialNo         | Receipt48<br>InvoiceA4 | Y       |
| [22] | Device ID                   | Fiscal device ID (assigned by FDMS during device registration).                                                    | deviceID                                         | -                      | Receipt48<br>InvoiceA4 | Υ       |
| [23] | Receipt<br>date and<br>time | Receipt date and time.                                                                                             | receiptDate                                      | -                      | Receipt48<br>InvoiceA4 | Υ       |
|      | Credit note<br>Note)        | or Debit Note information b                                                                                        | lock (displayed only i                           | n case of receipt type | Credit Note o          | r Debit |
| [24] | Label                       | Static text "Credited invoice" or "Debited invoice". Displayed only for Credit notes and Debit notes respectively. | -                                                | -                      | Receipt48<br>InvoiceA4 | Y       |
| [25] | Device<br>Serial No         | Device Serial No of credited or debited receipt                                                                    | creditNote.deviceID                              | -                      | Receipt48<br>InvoiceA4 | Y       |
| [26] | Invoice No                  | Invoice No<br>(receiptGlobalNo) of<br>credited or debited<br>receipt.                                              | creditNote.<br>receiptGlobalNo                   | -                      | Receipt48<br>InvoiceA4 | Υ       |
| [27] | Receipt<br>date             | Date of credited or debited receipt                                                                                | receiptDate of<br>credited or debited<br>receipt | -                      | Receipt48<br>InvoiceA4 | Υ       |
| [28] | Customer<br>reference<br>No | Customer reference No of credited or debited receipts, is unique at taxpayer level                                 | invoiceNo of<br>credited or debited<br>receipt   | -                      | Receipt48<br>InvoiceA4 | Y       |

Copyright © ZIMRA 56 of 77

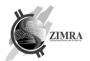

|        | Receipt line                   | es block                                                                                                    |                      |   |                        |   |
|--------|--------------------------------|----------------------------------------------------------------------------------------------------|----------------------|---|------------------------|---|
| [29]   | Item HS<br>code                | Receipt line item National<br>Harmonized System code.                                                                                                    | receiptLineHSCode    | - | InvoiceA4              | N |
| [30]   | Item name                      | Item name.  If item name does not fit into 1 row it is split into more rows depending on item name length.  If ReceiptLineType is Discount static text "Discount:" is added as prefix.                                                                                                    | receiptLineName      | - | Receipt48<br>InvoiceA4 | Y |
| [31]   | Quantity                       | Receipt line item Quantity.<br>May not be displayed in<br>case quantity is 1 if it is<br>Receipt48.                                                                                                    | receiptLineQuantity, | - | Receipt48<br>InvoiceA4 | N |
| [32]   | Unit price                     | Receipt line item unit price. May not be displayed in case quantity is 1 if it is Receipt48. If Quantity is snown in Receipt48 view between quantity and price.  In InvoiceA4 tax inclusive template - price is shown including tax.  In InvoiceA4 tax exclusive template - price is shown excluding tax. | receiptLinePrice     | - | Receipt48<br>InvoiceA4 | N |
| [33]   | Total<br>amount                | Receipt line total.                                                                                                    | receiptLineTotal     | - | Receipt48<br>InvoiceA4 | Y |
| [33.1] | Total<br>amount<br>(incl. tax) | Receipt line total                                                                                                    | receiptLineTotal     | - | Receipt48<br>InvoiceA4 | Y |
| [33.2] | Total<br>amount<br>(incl. tax) | Receipt line total inclusive<br>tax<br>Amount = receiptLineTotal<br>* (1+taxPercent)                                                                                                    | -                    | - | Receipt48<br>InvoiceA4 | Y |
| [34]   | Tax code                       | Tax code of receipt line.                                                                                                    | taxCode              | - | Receipt48<br>InvoiceA4 | N |
| [34.1] | VAT                            | VAT amount of receipt line.  VAT = receiptLineTotal * taxPercent/(1+taxPercent).  If tax doesn't have percent, is null, shown minus sign.                                                                                                    | -                    | - | Receipt48<br>InvoiceA4 | Y |
| [34.2] | VAT                            | VAT amount of receipt line. VAT = receiptLineTotal * taxPercent. If tax doesn't have percent, is null, shown minus sign.                                                                                                    | -                    | - | Receipt48<br>InvoiceA4 | Y |
| [50]   | Total<br>amount<br>(excl. tax) | Receipt line total amount excluding tax (receiptLineTotal value for tax exclusive invoice)                                                                                                    | receiptLineTotal     | - | InvoiceA4              | Y |
|        | Receipt set                    | tlement block                                                                                                    |                      |   |                        |   |
| [36]   | Currency                       | Receipt currency code.                                                                                                    | receiptCurrency      | - | Receipt48<br>InvoiceA4 | Υ |
| [35]   | Total<br>receipt<br>amount     | Total receipt amount to be paid.                                                                                                    | receiptTotal         | - | Receipt48<br>InvoiceA4 | Υ |
| [37]   | Payment<br>method              | Payment method.                                                                                                    | moneyTypeCode        | - | Receipt48              | Y |

Copyright © ZIMRA 57 of 77

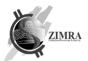

| [38] | Total paid                              | Total paid by payment method.                                                                                                    | paymentAmount            | -                     | Receipt48<br>InvoiceA4 | Y        |
|------|-----------------------------------------|----------------------------------------------------------------------------------------------------|--------------------------|-----------------------|------------------------|----------|
|      | Number of                               | Items block                                                                                                    |                          |                       |                        |          |
| [39] | Number of<br>Items                      | Number of items in receipt. SUM(Quantity) of all Sales lines. If item is weighed weight is added. For example: if one item is quantitative and quantity is 4, and another item is weighed, and weight is 0,555 kg, number of items should be 4+0,555=4,555. Always positive number (for credit note Number of Items also will be showed as positive number). | -                        | -                     | Receipt48              | Y        |
|      | Taxes block<br>Receipt row<br>taxpayer. | s are grouped by tax percent                                                                                                    | and tax code. This block | ck is not shown on re | ceipt, if taxpaye      | r is not |
| [40] | Tax code                                | ode Tax code                                                                                                    |                          | Receipt48             | N                      |          |
| [41] | Vat %                                   | Tax percentage. In case of exempt, no value is displayed, shown name.                                                                                                    | -                        | - Receipt<br>Invoice  |                        | Y        |
| [42] | Net.Amt                                 | Amount without tax,<br>salesAmountWithTax -<br>taxAmount                                                                                                    | -                        | -                     | Receipt48<br>InvoiceA4 | Y        |
| [43] | VAT                                     | Tax amount                                                                                                    | taxAmount                | -                     | Receipt48<br>InvoiceA4 | Υ        |
| [44] | Amount                                  | Sales amount with tax                                                                                                    | salesAmountWithTax       | -                     | Receipt48<br>InvoiceA4 | Υ        |
| [47] | Total<br>(excl. tax)                    | Used in InvoiceA4 when invoice is tax exclusive. It sums lines total amounts.                                                                                                    | -                        | -                     | InvoiceA4              | N        |
|      | Receipt ver                             | ification block                                                                                                    |                          |                       |                        |          |
| [45] | QR code                                 | Generated QR code. More details in <i>Receipt QR code rules</i> .  Optional if printer cannot print QR picture.                                                                                                    | -                        | -                     | Receipt48<br>InvoiceA4 | N*       |
| [46] | Receipt<br>verification<br>code         | QR code value<br>(receiptQRData) of<br>generate QR displayed in<br>four characters groups<br>separated by "- ". More<br>details in Receipt QR code                                                                                                    | -                        | -                     | Receipt48<br>InvoiceA4 | Υ        |
|      |                                         | rules.                                                                                                    |                          |                       |                        |          |
| [48] | URL                                     |                                                                                                    | -                        | qrUrl                 | Receipt48<br>InvoiceA4 | Y        |

Copyright © ZIMRA 58 of 77

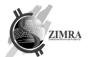

# 10.4. Z Report / X Report

|                                                                              | Receipt field name                                                                                                    |
|------------------------------------------------------------------------------|----------------------------------------------------------------------------------------------------|
|                                                                              |                                                                                                    |
| Company legal name                                                           | [1] Taxpayer company legal name                                                                                                    |
| TIN: 123111000                                                               | [2] Taxpayer TIN                                                                                                    |
| VAT No: 12341234                                                             | [3] VAT number                                                                                                    |
| Downtown location                                                            | fd Taranad basabaana                                                                                                    |
| ZB Centre Cnr Nkwame Nkrumah Ave / First Street,                             | [4] Taxpayer's branch name                                                                                                    |
| Harare                                                                       | [5] Taxpayer's branch address                                                                                                    |
| zimra@email.com                                                              | [6] Taxpayer's branch e-mail                                                                                                    |
| (0242) 758 891-5                                                             | [7] Taxpayer's branch phone                                                                                                    |
|                                                                              | ***************************************                                                                                                    |
| Z REPORT                                                                     | [8] Static text: Z REPORT or X REPORT                                                                                                    |
|                                                                              | ***************************************                                                                                                    |
| Fiscal day No: 45                                                            | [9] Fiscal day number                                                                                                    |
| Fiscal day opened: 03/04/2023 18:01                                          | [10] Fiscal day opening date                                                                                                    |
| Fiscal day closed: 04/04/2023 18:01<br>Device Serial No: 9876543210123456789 | [11] Fiscal day closing date [12] Device serial No                                                                                                    |
| Device Id: 1450                                                              | [13] Device Id                                                                                                    |
|                                                                              | Taylor ne tr                                                                                                    |
| Daily totals                                                                 | [14] Static text: Daily totals                                                                                                    |
|                                                                              | List of counters in particular currency. Currency/counters information is shown only if there are sales with corresponding currency.                                        |
| ZWL                                                                          | [15] Currency (currencies are in alphabetical order)                                                                                                    |
|                                                                              |                                                                                                    |
| Total net sales                                                              | [16] Static text: Total net sales                                                                                                    |
| Net, VAT 15% 10,000.00                                                       | [17], [18] Static text "Net", tax name, net amount (sales without tax) (ordered by tax percentage descending)                                                               |
| Net, VAT 9% 5,000.00                                                         |                                                                                                    |
| Net, Non-VAT 0% 15,000.00                                                    |                                                                                                    |
| Net, Exempt 25,000.00                                                        |                                                                                                    |
| Total net amount 55,000.00                                                   | [19], [20] Static text: Total net amount, total amount                                                                                                    |
| m. b. 1. b                                                                   | Tester of a second                                                                                                    |
| Total taxes                                                                  | [21] Static text: Total taxes                                                                                                    |
| Tax, VAT 15% 1,500.00 Tax, VAT 9% 450.00                                     | [22] [23] Static text "Tax", tax name, tax amount (tax amount) (ordered by tax percentage descending)                                                                       |
| Total tax amount 1950.00                                                     | [24], [25] Static text: Total tax amount, total amount                                                                                                    |
| 1,930.00                                                                     | [24] [23] Static text. Total (at a mount, total amount                                                                                                    |
| Total gross sales                                                            | [26] Static text: Total gross sales                                                                                                    |
| Total, VAT 15% 11,500.00                                                     | [27], [28] Static text "Total", tax name, total amount (sales with tax) (ordered by tax percentage descending)                                                              |
| Total, VAT 9% 5,450.00                                                       |                                                                                                    |
| Total, Non-VAT 0% 15,000.00                                                  |                                                                                                    |
| Total, Exempt 25,000.00                                                      |                                                                                                    |
| Total gross amount 56950.50                                                  | [29], [30] Static text: Total gross amount, total amount                                                                                                    |
| Documents Quantity Total amount                                              | [24] [23] [23] Challed and December Osciality Table and the                                                                                                    |
| Documents Quantity Total amount Invoices 50 56,950.50                        | [31], [32], [33] Static texts: Documents, Quantity, Total amount [34], [35], [36] Static text "Invoices", quantity of documents, total amount (sales with tax for invoices) |
| Credit notes 1 -500.00                                                       | [37], [38], [39] Static text "Credit notes", quantity of documents, total amount (sales with tax for credit notes, value can be negative)                                   |
| Debit notes 1 500.00                                                         | [40],[41],[42] Static text "Debit notes", quantity of documents, total amount (sales with tax for debit notes)                                                              |
| Total documents 52 56950.50                                                  | [43], [44], [45] Static text "Total documents", total quantity, total sum of amounts                                                                                        |
|                                                                              |                                                                                                    |
|                                                                              |                                                                                                    |
| man                                                                          |                                                                                                    |
| USD                                                                          |                                                                                                    |
| Total net sales                                                              |                                                                                                    |
| Net, VAT 15% 1,000.00                                                        |                                                                                                    |
| Net, VAT 9% 100.00                                                           |                                                                                                    |
| Net, Non-VAT 0% 500.00                                                       |                                                                                                    |
| Net, Exempt 2,000.00                                                         |                                                                                                    |
| Total net amount 3600.00                                                     |                                                                                                    |
|                                                                              |                                                                                                    |
| Total taxes                                                                  |                                                                                                    |
| Net, VAT 15% 150.00                                                          |                                                                                                    |
| Net, VAT 9% 9.00<br>Net, Non-VAT 0% 0.00                                     |                                                                                                    |
| Net, Non-VAT U% 0.00 Net, Exempt 0.00                                        |                                                                                                    |
| Total tax amount 159.00                                                      |                                                                                                    |
|                                                                              |                                                                                                    |
| Total gross sales                                                            |                                                                                                    |
| Net, VAT 15% 1,150.00                                                        |                                                                                                    |
| Net, VAT 9% 109.00                                                           |                                                                                                    |
| Net, Non-VAT 0% 500.00                                                       |                                                                                                    |
| Net, Exempt 2,000.00                                                         |                                                                                                    |
| Total gross amount 3759.00                                                   |                                                                                                    |
| Documents Quantity Total amount                                              | ***************************************                                                                                                    |
| Invoices 10 3,759.00                                                         |                                                                                                    |
| Credit notes 2 -100.00                                                       |                                                                                                    |
| Debit notes 3 100.00                                                         |                                                                                                    |
| Total documents 15 3,759.00                                                  |                                                                                                    |
|                                                                              |                                                                                                    |
|                                                                              |                                                                                                    |

Copyright © ZIMRA 59 of 77

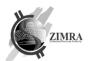

# 10.5. Z report and X report fields description

Z report /X report are daily reports. Fields are described according getConfig, **Error! Reference source not found.**, getStatus APIs, Enums and Fiscal counters.

| Ob. No | Object name                     | Object description                                                                                                    | Field name                                      |
|--------|---------------------------------|----------------------------------------------------------------------------------------------------|-------------------------------------------------|
| Гахра  | ayer block                      |                                                                                                    |                                                 |
| [1]    | Taxpayer name                   | Taxpayer's company legal name.                                                                                                    | taxpayerName                                    |
| [2]    | Taxpayer TIN                    | Taxpayer's identification number, displayed with label "TIN: ".                                                                                                    | taxpayerTIN                                     |
| [3]    | Taxpayer VAT<br>No              | Taxpayer's VAT number, displayed with label "VAT No:". Must be displayed if taxpayer is VAT taxpayer                                                                                                    | vatNumber                                       |
| Тахра  | ayer address and                | contacts block                                                                                                    |                                                 |
| [4]    | Taxpayer's<br>branch name       | Taxpayer's branch name (to which fiscal device is assigned) Field displayed only if it differs from Taxpayer's name.                                                                                                | deviceBranchName                                |
| [5]    | Taxpayer's<br>branch<br>address | Taxpayer's branch address, where fiscal device is located.  Displayed in this order: houseNumber, street, city, province                                                                                            | deviceBranchAddress                             |
| [6]    | Taxpayer's<br>branch e-mail     | E-mail address.                                                                                                    | deviceBranchContacts.<br>email                  |
| [7]    | Taxpayer's branch phone number  | Phone number.                                                                                                    | deviceBranchContacts.<br>phoneNo                |
| Repoi  | rt block                        |                                                                                                    |                                                 |
| [8]    | Label                           | Static text "Z REPORT" or "X REPORT". If FiscalDayStatus is FiscalDayClosed text "Z REPORT" is shown. If FiscalDayStatus is not FiscalDayClosed text "X REPORT" is shown.                                           | -                                               |
| [9]    | Fiscal day No                   | Fiscal day number.                                                                                                    | fiscalDayNo                                     |
| [10]   | Fiscal day opening date         | Fiscal day opening date.                                                                                                    | fiscalDayOpened                                 |
| [11]   | Fiscal day closing date         | Fiscal day closing date. Is shown if FiscalDayStatus is FiscalDayClosed.                                                                                                    | fiscalDayClosed                                 |
| [12]   | Device Serial<br>No             | Fiscal device serial number.                                                                                                    | deviceSerialNo                                  |
| [13]   | Device ID                       | Fiscal device ID (assigned by FDMS during device registration).                                                                                                    | deviceID                                        |
| Daily  | totals block                    |                                                                                                    |                                                 |
| [14]   | Label                           | Static text: Daily totals.                                                                                                    | -                                               |
| [15]   | Currency                        | List of counters in particular currency. Block for particular currency is shown only if there are sales with corresponding currency. Blocks by currency is listed in alphabetical ascending order by currency code. | fiscalCounterCurrency                           |
| [16]   | Total net sales text            | Static text "Total net sales".                                                                                                    | -                                               |
| [17]   | Net name                        | List of Net amounts for each tax.  Static text "Net" + tax name.  Taxes are ordered by tax percentage in descending order. If tax percent is equal to 0%, or exempt - line for that tax is not shown.               | taxName                                         |
| [18]   | Net amount                      | Total net amount (sales without tax) by tax.                                                                                                    | SaleByTax - SaleTaxByTax +<br>CreditNoteByTax - |

Copyright © ZIMRA 60 of 77

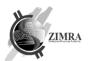

|              |                                    | NB. Credit note counter is added total because that it's value is negative.                                                                                                    | CreditNoteTaxByTax + DebitNoteByTax - DebitNoteTaxByTax by particular tax.                                                |
|--------------|------------------------------------|----------------------------------------------------------------------------------------------------|----------------------------------------------------------------------------------------------------|
| [19]         | Total net amount text              | Static text "Total net amount"                                                                                                    | -                                                                                                    |
| [20]         | Total net<br>amount                | Total net amount for all values, all taxes.  NB. Credit note counter is added total because that it's value is negative.                                                                                       | Sum of (SaleByTax - SaleTaxByTax<br>+ CreditNoteByTax -<br>CreditNoteTaxByTax +<br>DebitNoteByTax -<br>DebitNoteTaxByTax) |
| [21]         | Total taxes<br>text                | Static text "Total taxes".  This block is skipped if no taxes were collected (there were no sales with tax which percent is greater than 0%)                                                                   | -                                                                                                    |
| [22]         | Tax name                           | List of Tax amounts for each tax.  Static text "Tax" + tax name.  Taxes are ordered by tax percentage in descending order. If tax percent is equal to 0%, or exempt - line for that tax is not shown.          | taxName                                                                                                    |
| [23]         | Tax amount                         | Tax amount.  NB. Credit note counter is added total because that it's value is negative.                                                                                                    | SaleTaxByTax + CreditNoteTaxByTax + DebitNoteTaxByTax by particular tax.                                                  |
| [24]         | Total tax amount text              | Static text "Total tax amount"                                                                                                    | -                                                                                                    |
| [25]         | Total tax<br>amount                | Total tax amount for all values, all taxes.  NB. Credit note counter is added total because that it's value is negative.                                                                                       | Sum of (SaleTaxByTax +<br>CreditNoteTaxByTax +<br>DebitNoteTaxByTax)                                                      |
| [26]         | Total gross sales text             | Static text "Total gross sales".                                                                                                    | -                                                                                                    |
| [27]         | Tax name                           | List of Total gross amounts for each tax.  Static text "Total" + tax name.  Taxes are ordered by tax percentage in descending order. If tax percent is equal to 0, or exempt - line for that tax is not shown. | taxName                                                                                                    |
| [28]         | Gross sales<br>amount              | Gross sales amount (sales with tax).  NB. Credit note counter is added total because that it's value is negative.                                                                                              | SaleByTax + CreditNoteByTax +<br>DebitNoteByTax<br>by particular tax.                                                     |
| [29]         | Total gross<br>amount text         | Static text "Total gross amount"                                                                                                    | -                                                                                                    |
| [30]         | Total gross<br>amount              | Total gross amount for all values, all taxes.  NB. Credit note counter is added total because that it's value is negative.                                                                                     | Sum of (SaleByTax +<br>CreditNoteByTax +<br>DebitNoteByTax)                                                               |
| [31]         | Documents<br>text                  | Static text "Documents".                                                                                                    | -                                                                                                    |
| [32]         | Quantity text                      | Static text "Quantity".                                                                                                    | -                                                                                                    |
| [33]         | Total amount text                  | Static text "Total amount".                                                                                                    | -                                                                                                    |
| [34]<br>[35] | Invoices text Quantity of invoices | Static text "Invoices".  Quantity of invoices during fiscal day.                                                                                                    | Number of issued documents where ReceiptType=FiscalInvoice                                                                |
| [36]         | Total amount for invoices          | Total amount (sales with tax for invoices).                                                                                                    | Sum of SaleByTax                                                                                                    |
| [37]         | Credit notes                       | Static text "Credit notes".                                                                                                    | -                                                                                                    |
| [38]         | Quantity of credit notes           | Quantity of credit notes during fiscal day.                                                                                                    | Number of issued documents where ReceiptType=CreditNote                                                                   |

Copyright © ZIMRA 61 of 77

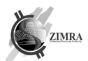

| [39] | Total amount for credit notes | Total amount (sales with tax for credit notes). Is shown with minus sign.                                               | Sum of CreditNoteByTax                                                  |
|------|-------------------------------|----------------------------------------------------------------------------------------------------|-------------------------------------------------------------------------|
| [40] | Debit notes text              | Static text "Debit notes".                                                                                              | -                                                                       |
| [41] | Quantity of debit notes       | Quantity of debit notes during fiscal day.                                                                              | Number of issued documents<br>where ReceiptType=DebitNote               |
| [42] | Total amount for debit notes  | Total amount (sales with tax for debit notes).                                                                          | Sum of DebitNoteByTax                                                   |
| [43] | Total<br>documents<br>text    | Static text "Total documents".                                                                                          | -                                                                       |
| [44] | Total quantity                | Quantity of documents during fiscal day.  NB. Credit note counter is added total because that it's value is negative.   | Number of issued documents                                              |
| [45] | Total amount                  | Total amount for all documents, all taxes.  NB. Credit note counter is added total because that it's value is negative. | Sum of SaleByTax + Sum of<br>CreditNoteByTax + Sum of<br>DebitNoteByTax |

Copyright © ZIMRA 62 of 77

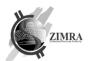

# 11. RECEIPT QR CODE RULES

Each issued receipt and invoice must contain QR code value printed as text and preferably also QR code picture (in case printer is capable to print it). QR code represents deep link URL with receipt identification information. QR code consists of this information:

| Name            | Length* | Description                                                                                                    |
|-----------------|---------|----------------------------------------------------------------------------------------------------|
| qrUrl           |         | URL for QR validation, received in <b>Error! Reference source not found.</b> (POS needs to add / at the end of URL before adding other fields to URL). |
| deviceID        | 10      | Device ID represented in 10 digits number with leading zeros.                                                                                          |
| receiptDate     | 8       | Invoice date (receiptDate field value) represented in 8 digits (format: ddMMyyyy).                                                                     |
| receiptGlobalNo | 10      | Receipt global number (receiptGlobalNo field value) issued by device represented in 10 digits with leading zeros                                       |
| receiptQrData   | 16      | Receipt QR data field (first 16 characters of MD5 hash from ReceiptDeviceSignature hexadecimal format value).                                          |

<sup>\* -</sup> length specifies a fixed length of value, which should be included in QR. In case value is shorter than indicated length, leading zeros must be added in front.

### Example:

| Example                   | 2.                                                                           |                                                                             |
|---------------------------|------------------------------------------------------------------------------|-----------------------------------------------------------------------------|
| Name                      | Example No 1                                                                 | Example No 2                                                                |
| qrUrl                     | https://invoice.zimra.co.zw                                                  | https://invoice.zimra.co.zw                                                 |
| deviceID                  | 000000321                                                                    | 000000322                                                                   |
| receiptDate               | 03042023                                                                     | 04042023                                                                    |
| receiptGlobalNo           | 1112223331                                                                   | 0000001332                                                                  |
| receiptQrData             | 4C8BE27663330417                                                             | C10B0476B3B14678                                                            |
| Result<br>(receiptQrCode) | https://invoice.zimra.co.zw/00000003210304<br>202311122233314C8BE27663330417 | https://invoice.zimra.co.zw/0000003220404<br>20230000001332C10B0476B3B14678 |
| QR                        |                                                                              |                                                                             |

Copyright © ZIMRA 63 of 77

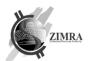

# 12. CERTIFICATE SIGNING REQUEST (CSR) AND CERTIFICATE EXAMPLES

### 12.1. Example keys used

#### NOTE.

Those example keys are supplied only for illustration of CSR and Certificate generation, they are in unencrypted form and should **NEVER BE USED IN REAL LIFE**.

Device should generate their own keys and securely store them in encrypted form, never letting private key to go outside of device.

### 12.1.1. ECC ECDSA on SECG secp256r1

ECC ECDSA on SECG secp256r1 (ANSI prime256v1, NIST P-256) private key used in examples:

```
----BEGIN EC PRIVATE KEY----
MHcCAQEEIBXgREh8BvsXj0FjjcZ29EQiVjWGJuqHQp55+L1Zd6waoAoGCCqGSM49
AwEHoUQDQgAE+79w7206UYOJc9mf08EjME19uysJaWJ0kVe11Ij46at17FAG4NpY
VDe6t5pTSWlM6qCj5qKea1ESKa1MnV32qQ==
----END EC PRIVATE KEY----
```

#### This key in textual representation form:

```
Private-Key: (256 bit)

priv:

15:e0:44:48:7c:06:fb:17:8f:41:63:8d:c6:76:f4:

44:22:56:35:86:26:ea:87:42:9e:79:f8:b9:59:77:

ac:1a

pub:

04:fb:bf:70:ef:63:ba:51:83:89:73:d9:9f:3b:c1:

23:30:49:7d:bb:2b:09:69:62:74:91:57:a5:94:88:

f8:e9:ab:65:ec:50:06:e0:da:58:54:37:ba:b7:9a:

53:49:69:4c:ea:a0:a3:e6:a2:9e:6a:51:12:29:a9:

4c:9d:5d:f6:a9

ASN1 OID: prime256v1

NIST CURVE: P-256
```

#### 12.1.2. RSA 2048

### RSA 2048 private key used in examples:

----BEGIN RSA PRIVATE KEY----

```
MIIEpQIBAAKCAQEA52kCd2bXK+W72vC0+KlQ+tLUBNBsYNk9Gg+NPTxfD+92lFg9sPW8B1MFxT0+Kpw5MRzArB6M3LZ3pj00525vLcgT301bridwTgpSfzqtoHFhgToxMy94lMiYSK94w2RxslaMyDm4dCXGfU5AlAiuuegVFz056jV/Ik7jFjQLG5GQnRhWtGkI2TKZL01BsjhxUKLKPwUCPtkfZmDig/fXE1XigqSOGMoxQ9BTxJ/i8wWU3AR1
```

tGkI2TKZLO1BsjhxUKLKPwUCPtkfZmDig/fXE1XigqSOGMoxQ9BTxJ/i8wWU3AR1 Tjou41EFisaOKpan4xqeRnvNrOs0eIccBFRXBCB78tLTZgE9yqgwoQ5oQpNm8450 kFXQ0F770cy0sx+C020npdQisRK8WDx95kJkIQIDAQABAoIBAFar6/KQoBKe7ucn tIBV2jC3ehV7grwbYVk7bej7jZdIVx9klWaMAyqzG7wqjxUiggE1BazxnEymQtYO lGB16ko5X8gJD0eBGf0AvL10Xu1yydQ+2WKUaxM+tlqy7gYwvqz04de0Vr0Z2mfg QSuwvNCAbjXQBrsD4mQVK9SLFYXzHuYPXDVgTnBktjVQpedV+gqdLVo8yMm1Fpv3 bB/tvotBmxHKsVR6AZmGME1tt00HR4L6Ha4d1ao5FK4+LtvowFSpSssQ7wyczJmO ualE4qt/S87Fvm1hYU7VLbm7pAcZMa15FhIVcWZar2RRwwhvm7XwZbnippNgETMC 9bDsogECgYEA87D38++I3eCVm+bJ8Qpsu8yKVS2Bqv+dAyFLG9wFmA60JhNrpQ+f JxSmv6sxiz492i4I+uHXuo9v1Sg8NOmdtouNRD2Gb0Xb5K6W0zftnoi05P8zJkkR Z9RyoSXppLblazzT6LqUSk1/PWsX3OXlliNEh4babqsU6fart1WrqtECgYEA8xk9 yz46DOKtu5GEl7i2pe2mMXNG3Ed/Bas1mwa1isnKPFjNNGLuMaITYvXDK+/O9hqO ESWIRg/sjQ1NaHrbZ3izYgqBPyPVX8inA/w+4Yb6CVHY+9KJGVqzqrvlWwkMkd6K IqL4SQAxWJQ1Ua1znbuB5TZ6tcZ4QcbVVcgB2FECgYEAwK+xn2RLqIUoRvmZu8ou Z+A3kVpGKVusXwk4RnMWyUDZDSpV91H+2fvuTaejqSIx7hsXJqjk11MNmvsRgC52 UhzOOqMbZWirkoqqH6Eddj18yoUvgJpN9Pd7HAjKUb98b+rM9DxzfL0CWyIO4E+3 1ZtVWIQ8uzzzcHvnEmlzL8ECgYEA5lPOFpl4yuijDwqLBG3AsGoAgu3j/6XGFgrn mWC79SnH8XF5y97ILEKR97s/Fov6HXd/j4NuIGPKDsLByvJMmzbjT0sAtmAvNLea

Copyright © ZIMRA 64 of 77

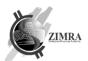

ds4yjeAjW10vJzmNKHalsGiioKRsQnEFlFewwwnptzGFa0PaPWKBajk5/qxzGG9Z hhMgnGECgYEAh3K9PsQSTT2tjxuOyyYjlDqDn7ex181i8XLeVKDOL7uQM6m3VICo F8KdKY2hrwe71pOMI6+P+GkDgx4J7qWO1EMZdMDcUDgzOemUOiUuFDFZ7FnUOkUS 2RbcYyo9m5kGzHzfQPAAlk9J1tJ3/xm8Hi44b2ZpiCpHYNW+RtB2qjA= ----END RSA PRIVATE KEY----

This key in textual representation form:

```
RSA Private-Key: (2048 bit, 2 primes)
modulus:
    00:e7:69:02:77:66:d7:2b:e5:bb:da:f0:b4:f8:a9:
    50:fa:d2:d4:04:d0:6c:60:d9:3d:1a:0f:8d:3d:3c:
    5f:0f:ef:76:94:58:3d:b0:f5:bc:07:53:05:c5:33:
    be:2a:9c:39:31:1c:c0:ac:1e:8c:dc:b6:77:a6:3d:
    0e:e7:6e:6f:2d:c8:13:df:4d:5b:ae:27:70:4e:0a:
    52:7f:3a:ad:a0:71:61:81:3a:31:33:2f:78:94:c8:
    98:48:af:78:c3:64:71:b2:56:8c:c8:39:b8:74:25:
    c6:7d:4e:40:94:08:ae:b9:e8:15:17:3d:39:ea:35:
    7f:22:4e:e3:16:34:0b:1b:91:90:9d:18:56:b4:69:
    08:d9:32:99:2c:e9:41:b2:38:71:50:a2:ca:3f:05:
    02:3e:d9:1f:66:60:e2:83:f7:d7:13:55:e2:82:a4:
    8e:18:ca:31:43:d0:53:c4:9f:e2:f3:05:94:dc:04:
    75:4e:3a:2e:e3:51:05:8a:c6:8e:2a:96:a7:e3:1a:
    9e:46:7b:cd:ac:eb:34:78:87:1c:04:54:57:04:20:
    7b:f2:d2:d3:66:01:3d:ca:a8:30:a1:0e:68:42:93:
    66:f3:8e:4e:90:55:d0:d0:5e:fb:d1:cc:b4:b3:1f:
    82:3b:63:a7:a5:d4:22:b1:12:bc:58:3c:7d:e6:42:
    64:21
publicExponent: 65537 (0x10001)
privateExponent:
    56:ab:eb:f2:90:a0:12:9e:ee:e7:27:b4:80:55:da:
    30:b7:7a:15:7b:82:bc:1b:61:59:3b:6d:e8:fb:8d:
    97:48:57:1f:64:95:66:8c:03:2a:b3:1b:bc:2a:8f:
    15:22:82:01:35:05:ac:f1:9c:4c:a6:42:d6:0e:94:
    60:75:ea:4a:39:5f:c8:09:0f:47:81:19:fd:00:bc:
    b9:4e:5e:ed:72:c9:d4:3e:d9:62:94:6b:13:3e:b6:
    5a:b2:ee:06:30:be:ac:ce:e1:d7:b4:56:b3:99:da:
    67:e0:41:2b:b0:bc:d0:80:6e:35:d0:06:bb:03:e2:
    64:15:2b:d4:8b:15:85:f3:1e:e6:0f:5c:35:60:4e:
    70:64:b6:35:50:a5:e7:55:fa:0a:9d:2d:5a:3c:c8:
    c9:b5:16:9b:f7:6c:1f:ed:be:8b:41:9b:11:ca:b1:
    54:7a:01:99:86:30:4d:6d:b4:ed:07:47:82:fa:1d:
    ae:1d:d5:aa:39:14:ae:3e:2e:db:e8:c0:54:a9:4a:
    cb:10:ef:0c:9c:cc:99:8e:b9:a9:44:e2:ab:7f:4b:
    ce:c5:be:6d:61:61:4e:d5:2d:b9:bb:a4:07:19:31:
    ad:79:16:12:15:71:66:5a:af:64:51:c3:08:6f:9b:
    b5:f0:65:b9:e2:a6:93:60:11:33:02:f5:b0:ec:a2:
    01
prime1:
    00:f3:b0:f7:f3:ef:88:dd:e0:95:9b:e6:c9:f1:0a:
    6c:bb:cc:8a:55:2d:81:aa:ff:9d:03:21:4b:1b:dc:
    05:98:0e:8e:26:13:6b:a5:0f:9f:27:14:a6:bf:ab:
    31:8b:3e:3d:da:3e:08:fa:e1:d7:ba:8f:72:95:28:
    3c:35:09:9d:b6:8b:8d:44:3d:86:6f:45:db:e4:ae:
    96:d3:37:ed:9e:88:f4:e4:ff:33:26:49:11:67:d4:
    72:a1:25:e9:a4:b6:e5:6b:3c:d3:e8:ba:94:4a:4d:
    7f:3d:6b:17:dc:e5:e5:96:23:44:87:86:da:6e:ab:
    14:e9:f6:ab:b6:55:ab:aa:d1
prime2:
    00:f3:19:3d:cb:3e:3a:0c:e2:ad:bb:91:84:97:b8:
    b6:a5:ed:a6:31:73:46:dc:47:7f:05:ab:35:9b:06:
    b5:8a:c9:ca:3c:58:cd:34:62:ee:31:a2:13:62:f5:
```

Copyright © ZIMRA 65 of 77

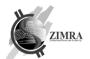

```
c3:2b:ef:ce:f6:1a:8e:11:25:88:46:0f:ec:8d:0d:
    4d:68:7a:db:67:78:b3:62:0a:81:3f:23:d5:5f:c8:
    a7:03:fc:3e:e1:86:fa:09:51:d8:fb:d2:89:19:5a:
    b3:aa:bb:e5:5b:09:0c:91:de:8a:22:a2:f8:49:00:
    31:58:94:35:51:ad:73:9d:bb:81:e5:36:7a:b5:c6:
    78:41:c6:d5:55:c8:01:d8:51
exponent1:
    00:c0:af:b1:9f:64:4b:a8:85:28:46:f9:99:bb:ca:
    2e:67:e0:37:91:5a:46:29:5b:ac:5f:09:38:46:73:
    16:c9:40:d9:0d:2a:55:f7:51:fe:d9:fb:ee:4d:a7:
    a3:a9:22:31:ee:1b:17:26:a8:e4:d7:53:0d:9a:fb:
    11:80:2e:76:52:1c:ce:3a:a3:1b:65:68:ab:92:8a:
    aa:1f:a1:1d:76:39:7c:ca:85:2f:80:9a:4d:f4:f7:
    7b:1c:08:ca:51:bf:7c:6f:ea:cc:f4:3c:73:7c:bd:
    02:5b:22:0e:e0:4f:b7:d5:9b:55:58:84:3c:bb:3c:
    f3:70:7b:e7:12:69:73:2f:c1
exponent2:
    00:e6:53:ce:16:99:78:ca:e8:a3:0f:0a:8b:04:6d:
    c0:b0:6a:00:82:ed:e3:ff:a5:c6:16:0a:e7:99:60:
    bb:f5:29:c7:f1:71:79:cb:de:c8:2c:42:91:f7:bb:
    3f:16:8b:fa:1d:77:7f:8f:83:6e:20:63:ca:0e:c2:
    c1:ca:f2:4c:9b:36:e3:4f:4b:00:b6:60:2f:34:b7:
    9a:76:ce:32:8d:e0:23:5b:5d:2f:27:39:8d:28:76:
    a5:b0:68:a2:a0:a4:6c:42:71:05:94:57:b0:c3:09:
    e9:b7:31:85:6b:43:da:3d:62:81:6a:39:39:fe:ac:
    73:18:6f:59:86:13:20:9c:61
coefficient:
    00:87:72:bd:3e:c4:12:4d:3d:ad:8f:1b:8e:cb:26:
    23:94:3a:83:9f:b7:b1:97:cd:62:f1:72:de:54:a0:
    ce:2f:bb:90:33:a9:b7:54:80:a8:17:c2:9d:29:8d:
    a1:af:07:bb:d6:94:0c:23:af:8f:f8:69:03:83:1e:
    09:ee:a5:8e:d4:43:19:74:c0:dc:50:38:33:41:e9:
    94:42:25:2e:14:31:59:ec:59:d4:3a:45:12:d9:16:
    dc:63:2a:3d:9b:99:06:cc:7c:df:40:f0:00:96:4f:
    49:d6:d2:77:ff:19:bc:1e:2e:38:6f:66:69:88:2a:
    47:60:d5:be:46:d0:76:aa:30
```

### 12.2. CSRs and Certificates

In examples we assume that device has:

- Keys described in "12.1 Example keys used".
- deviceld is 42.
- Assigned by ZIMRA device name for use in CSR Subject CN is "ZIMRA-SN0001-0000000042".

### 12.2.1. ECC ECDSA on SECG secp256r1

### 12.2.1.1. CSR

#### ECC ECDSA on SECG secp256r1 CSR:

```
----BEGIN CERTIFICATE REQUEST----
MIHYMIGAAgEAMB4xHDAaBgNVBAMME1pSQi1lVkZELTAwMDAwMDIwWTATBgcq
hkjOPQIBBggqhkjOPQMBBwNCAAT7v3DvY7pRg4lz2Z87wSMwSX27KwlpYnSRV6WU
iPjpq2XsUAbg2lhUN7q3mlNJaUzqoKPmop5qURIpqUydXfapoAAwCgYIKoZIzj0E
AwIDRwAwRAIgLMEJQDh18bUE9waT2UXzP0+8FcGukpcIegMxd1A4JaQCIAZkzmEH
e0aaZ2jIcZArZo+rWzI4IwnSXtJqXLrpGUML
----END CERTIFICATE REQUEST-----
```

Copyright © ZIMRA 66 of 77

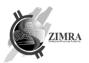

#### In textual representation form:

```
Certificate Request:
    Data:
        Version: 1 (0x0)
        Subject: CN = ZIMRA-SN0001-0000000042
        Subject Public Key Info:
            Public Key Algorithm: id-ecPublicKey
                Public-Key: (256 bit)
                pub:
                    04:fb:bf:70:ef:63:ba:51:83:89:73:d9:9f:3b:c1:
                    23:30:49:7d:bb:2b:09:69:62:74:91:57:a5:94:88:
                    f8:e9:ab:65:ec:50:06:e0:da:58:54:37:ba:b7:9a:
                    53:49:69:4c:ea:a0:a3:e6:a2:9e:6a:51:12:29:a9:
                    4c:9d:5d:f6:a9
                ASN1 OID: prime256v1
                NIST CURVE: P-256
        Attributes:
            a0:00
    Signature Algorithm: ecdsa-with-SHA256
         30:44:02:20:2c:c1:09:40:38:75:f1:b5:04:f7:06:93:d9:45:
         f3:3f:4f:bc:15:c1:ae:92:97:08:7a:03:31:77:50:38:25:a4:
         02:20:06:64:ce:61:07:7b:46:9a:67:68:c8:71:90:2b:66:8f:
         ab:5b:32:38:23:09:d2:5e:d2:6a:5c:ba:e9:19:43:0b
```

#### 12.2.1.2. Certificate

#### ECC ECDSA on SECG secp256r1 Certificate:

```
----BEGIN CERTIFICATE----
MIIC6TCCAdGgAwIBAgIFAKsSzWowDQYJKoZIhvcNAQELBQAwZDELMAkGA1UEBhMC
TFQxETAPBgNVBAoMCEdvb2QgTHRkMScwJQYDVQQLDB5Hb29kIEx0ZCBDZXJ0aWZp
Y2F0ZSBBdXRob3JpdHkxGTAXBgNVBAMMEEdvb2QgTHRkIFJvb3QgQ0EwHhcNMTkx
MDAzMTU1NzA1WhcNMjAxMDEyMTU1NzA1WjBfMQswCQYDVQQGEwJUWjERMA8GA1UE
CAwIWmFuemliYXIxHzAdBgNVBAoMFlphbnppYmFyIFJldmVudWUgQm9hcmQxHDAa
BgNVBAMME1pSQi11VkZELTAwMDAwMDAwNDIwWTATBgcqhkjOPQIBBggqhkjOPQMB
BwNCAAT7v3DvY7pRg4lz2Z87wSMwSX27KwlpYnSRV6WUiPipa2XsUAbg2lhUN7a3
mlNJaUzqoKPmop5qURIpqUydXfapo3IwcDAJBgNVHRMEAjAAMB8GA1UdIwQYMBaA
FK1RXHm1plvaintq1WaXDs1X3LX+MB0GA1UdDgQWBBRqr96XrCUbuwCQawxO0//n
TOCONTAOBgNVHQ8BAf8EBAMCBeAwEwYDVR01BAwwCgYIKwYBBQUHAwIwDQYJKoZI
hvcNAQELBQADggEBANr1Wk1cVZB96yobFgK3rQQv9oXW+J1e7Jh36J2o4wSSB+RH
lfMojDrqKVQCLrFDcF+8JIA3RTRKdduIXgBAr13xQ8JkHd1/o23yN6a2DaYgh0wr
DrndlR6y1yG0vQuurJ3IgXmC0ldM5+VhalgmoCKFV9JsUD+GhOyJ6NWlc0SqvJCs
3RZLYwZ4MNViPbRy0Kbp0ufY1zTbh02Gw9aVfFzUwL8GS00iMb4MnSav1xur7wQh
BoF3PpNvu003P7f1eVJ62qVD2LWWntfn0mL1aRmDe2wpMQKAKhxto+sDb2mfJ6G6
PFtwMHe7BUfiwTzGYqav21h1w/amPkxNVQ7Li4M=
----END CERTIFICATE----
```

### In textual representation form:

```
Certificate:
    Data:
        Version: 3 (0x2)
        Serial Number:
            ab:12:cd:6a
        Signature Algorithm: sha256WithRSAEncryption
        Issuer: C = LT, O = Good Ltd, OU = Good Ltd Certificate Authority, CN

= Good Ltd Root CA
        Validity
        Not Before: Oct 3 15:57:05 2019 GMT
        Not After: Oct 12 15:57:05 2020 GMT
        Subject: C = ZW, O = Zimbabwe Revenue Authority, CN = ZIMRA-SN0001-
0000000042

Subject Public Key Info:
```

Copyright © ZIMRA 67 of 77

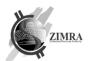

```
Public Key Algorithm: id-ecPublicKey
                      Public-Key: (256 bit)
                      pub:
                          04:fb:bf:70:ef:63:ba:51:83:89:73:d9:9f:3b:c1:
                          23:30:49:7d:bb:2b:09:69:62:74:91:57:a5:94:88:
                          f8:e9:ab:65:ec:50:06:e0:da:58:54:37:ba:b7:9a:
                          53:49:69:4c:ea:a0:a3:e6:a2:9e:6a:51:12:29:a9:
                          4c:9d:5d:f6:a9
                      ASN1 OID: prime256v1
                      NIST CURVE: P-256
              X509v3 extensions:
                  X509v3 Basic Constraints:
                      CA: FALSE
                  X509v3 Authority Key Identifier:
keyid:AD:51:5C:79:B5:A6:5B:DA:8A:7B:6A:95:66:97:0E:CD:57:DC:B5:FE
                  X509v3 Subject Key Identifier:
                      6A:AF:DE:97:AC:25:1B:BB:00:90:6B:0C:4E:D3:FF:E7:4C:E0:A8:35
                  X509v3 Key Usage: critical
                      Digital Signature, Non Repudiation, Key Encipherment
                  X509v3 Extended Key Usage:
                      TLS Web Client Authentication
          Signature Algorithm: sha256WithRSAEncryption
               da:f5:5a:4d:5c:55:90:7d:eb:2a:1b:16:02:b7:ad:04:2f:f6:
               85:d6:f8:99:5e:ec:98:77:e8:9d:a8:e3:04:92:07:e4:47:95:
               f3:28:8c:3a:ea:29:54:02:2e:b1:43:70:5f:bc:24:80:37:45:
               34:4a:75:db:88:5e:00:40:af:5d:f1:43:c2:64:1d:dd:7f:a3:
               6d:f2:37:a6:b6:0d:a6:20:87:4c:2b:0e:b9:dd:95:1e:b2:d7:
               21:b4:bd:0b:ae:ac:9d:c8:81:79:82:d2:57:4c:e7:e5:61:6a:
               58:26:a0:22:85:57:d2:6c:50:3f:86:84:ec:89:e8:d5:a5:73:
               44:aa:bc:90:ac:dd:16:4b:63:06:78:30:d5:62:3d:b4:72:d0:
               a6:e9:d2:e7:d8:d7:34:db:87:4d:86:c3:d6:95:7c:5c:d4:c0:
               bf:06:4b:4d:22:31:be:0c:9d:26:af:d7:1b:ab:ef:04:21:06:
               81:77:3e:93:6f:bb:4d:37:3f:b7:f5:79:52:7a:da:a5:43:d8:
               b5:96:9e:d7:e7:d2:62:f5:69:19:83:7b:6c:29:31:02:80:2a:
               1c:6d:a3:eb:03:6f:69:9f:27:a1:ba:3c:5b:70:30:77:bb:05:
               47:e2:c1:3c:c6:62:a6:af:db:58:75:c3:f6:a6:3e:4c:4d:55:
               0e:cb:8b:83
```

# 12.2.2. RSA 2048

#### 12.2.2.1. CSR

# RSA 2048 CSR: ----BEGIN CERTIFICATE REQUEST----

```
MIICYzCCAUsCAQAwHjEcMBoGA1UEAwwTWlJCLWVWRkQtMDAwMDAWMDA0MjCCASIw DQYJKoZIhvcNAQEBBQADggEPADCCAQoCggEBAOdpAndm1yvlu9rwtPipUPrS1ATQ bGDZPRoPjT08Xw/vdpRYPbD1vAdTBcUzviqcOTEcwKwejNy2d6Y9Duduby3IE99N W64ncE4KUn86raBxYYE6MTMveJTImEiveMNkcbJWjMg5uHQlxn10QJQIrrnoFRc9 Oeo1fyJO4xY0CxuRkJ0YVrRpCNkymSzpQbI4cVCiyj8FAj7ZH2Zg4oP31xNV4oKk jhjKMUPQU8Sf4vMFlNwEdU46LuNRBYrGjiqWp+MankZ7zazrNHiHHARUVwQge/LS 02YBPcqoMKEOaEKTZvOOTpBV0NBe+9HMtLMfgjtjp6XUIrESvFg8feZCZCECAwEA AaAAMA0GCSqGSIb3DQEBCwUAA4IBAQBeU11K7MWhroA8Fz302KXI7fJqc7sj9Ip/jhNlISfi8fJ3M3i58KqMSuXuBPF6Wv8NSncr3CmLa6noOZnfWTfrWG+4vLYi5MfA //6orI54K8kOe1NFk4Hr+QdUtdFJ8/6AE9a5dwpo4IHSWR23kz7lAjgxrx29y2UF 9Ad4j8CM0NQifL5KHN51EmhlDP/JCkmlMBkumSS8f1RfijWvnJ0mMc+Tbe+giMpp qYE8b0Eqku+I3cKfVb4s7TJd6KNi6BEe2EYgczKUxdIsrZy8SgqKE7iRstPo/Xgq
```

o02dqr4n1W0pFUHntP9M1lhqeoXHZcrC5ShdDpSYO/1DP5Jh9Vg9

----END CERTIFICATE REQUEST----

Copyright © ZIMRA 68 of 77

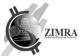

```
In textual representation form:
Certificate Request:
    Data:
        Version: 1 (0x0)
        Subject: CN = ZIMRA-SN0001-0000000042
        Subject Public Key Info:
            Public Key Algorithm: rsaEncryption
                RSA Public-Key: (2048 bit)
                Modulus:
                    00:e7:69:02:77:66:d7:2b:e5:bb:da:f0:b4:f8:a9:
                    50:fa:d2:d4:04:d0:6c:60:d9:3d:1a:0f:8d:3d:3c:
                    5f:0f:ef:76:94:58:3d:b0:f5:bc:07:53:05:c5:33:
                    be:2a:9c:39:31:1c:c0:ac:1e:8c:dc:b6:77:a6:3d:
                    0e:e7:6e:6f:2d:c8:13:df:4d:5b:ae:27:70:4e:0a:
                    52:7f:3a:ad:a0:71:61:81:3a:31:33:2f:78:94:c8:
                    98:48:af:78:c3:64:71:b2:56:8c:c8:39:b8:74:25:
                    c6:7d:4e:40:94:08:ae:b9:e8:15:17:3d:39:ea:35:
                    7f:22:4e:e3:16:34:0b:1b:91:90:9d:18:56:b4:69:
                    08:d9:32:99:2c:e9:41:b2:38:71:50:a2:ca:3f:05:
                    02:3e:d9:1f:66:60:e2:83:f7:d7:13:55:e2:82:a4:
                    8e:18:ca:31:43:d0:53:c4:9f:e2:f3:05:94:dc:04:
                    75:4e:3a:2e:e3:51:05:8a:c6:8e:2a:96:a7:e3:1a:
                    9e:46:7b:cd:ac:eb:34:78:87:1c:04:54:57:04:20:
                    7b:f2:d2:d3:66:01:3d:ca:a8:30:a1:0e:68:42:93:
                    66:f3:8e:4e:90:55:d0:d0:5e:fb:d1:cc:b4:b3:1f:
                    82:3b:63:a7:a5:d4:22:b1:12:bc:58:3c:7d:e6:42:
                    64:21
                Exponent: 65537 (0x10001)
        Attributes:
            20:00
    Signature Algorithm: sha256WithRSAEncryption
         5e:53:5d:4a:ec:c5:a1:ae:80:3c:17:3d:ce:d8:a5:c8:ed:f2:
         6a:73:bb:23:f4:8a:7f:8e:13:65:21:27:e2:f1:f2:77:33:78:
         b9:f0:aa:8c:4a:e5:ee:04:f1:7a:5a:ff:0d:4a:77:2b:dc:29:
         8b:6b:a9:e8:39:99:df:59:37:eb:58:6f:b8:bc:b6:22:e4:c7:
         c0:ff:fe:a8:ac:8e:78:2b:c9:0e:7b:53:45:93:81:eb:f9:07:
         54:b5:d1:49:f3:fe:80:13:d6:b9:77:0a:68:e0:81:d2:59:1d:
         b7:93:3e:e5:02:38:31:af:1d:bd:cb:65:05:f4:07:78:8f:c0:
         8c:d0:d4:22:7c:be:4a:1c:de:65:12:68:65:0c:ff:c9:0a:49:
         a5:30:19:2e:99:24:bc:7f:54:5f:8a:35:af:9c:9d:26:31:cf:
         93:6d:ef:a0:88:ca:69:a9:81:3c:6f:41:2a:92:ef:88:dd:c2:
         9f:55:be:2c:ed:32:5d:e8:a3:62:e8:11:1e:d8:46:20:73:32:
         94:c5:d2:2c:ad:9c:bc:4a:0a:8a:13:b8:91:b2:d3:e8:fd:78:
         2a:a3:4d:9d:aa:be:27:d5:6d:29:15:41:e7:b4:ff:4c:d6:58:
```

# 12.2.2.2. Certificate

#### RSA 2048 Certificate:

61:f5:58:3d

----BEGIN CERTIFICATE----

```
MIIDtDCCApygAwIBAgIFAKsSzWswDQYJKoZIhvcNAQELBQAwZDELMAkGA1UEBhMC TFQxETAPBgNVBAoMCEdvb2QgTHRkMScwJQYDVQQLDB5Hb29kIEx0ZCBDZXJ0aWZp Y2F0ZSBBdXRob3JpdHkxGTAXBgNVBAMMEEdvb2QgTHRkIFJvb3QgQ0EwHhcNMTkx MDAzMTU1NzE2WhcNMjAxMDEyMTU1NzE2WjBfMQswCQYDVQQGEwJUWjERMA8GA1UE CAwIWmFuemliYXIxHzAdBgNVBAoMFlphbnppYmFyIFJldmVudWUgQm9hcmQxHDAa BgNVBAMME1pSQi1lVkZELTAwMDAwMDAwNDIwggEiMA0GCSqGSIb3DQEBAQUAA4IB DwAwggEKAoIBAQDnaQJ3Ztcr5bva8LT4qVD60tQE0Gxg2T0aD409PF8P73aUWD2w
```

9bwHUwXFM74qnDkxHMCsHozctnemPQ7nbm8tyBPfTVuuJ3B0ClJ/0q2gcWGB0jEzL3iUyJhIr3jDZHGyVozIObh0JcZ9TkCUCK656BUXPTnqNX8iTuMWNAsbkZCdGFa0aQjZMpks6UGyOHFQoso/BQI+2R9mYOKD99cTVeKCpI4YyjFD0FPEn+LzBZTcBHVO

Copyright © ZIMRA 69 of 77

6a:7a:85:c7:65:ca:c2:e5:28:5d:0e:94:98:3b:fd:43:3f:92:

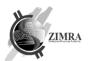

Oi7jUQWKxo4qlqfjGp5Ge82s6zR4hxwEVFcEIHvy0tNmAT3KqDChDmhCk2bzjk6QVdDQXvvRzLSzH4I7Y6el1CKxErxYPH3mQmQhAgMBAAGjcjBwMAkGA1UdEwQCMAAwHwYDVR0jBBgwFoAUrVFcebWmW9qKe2qVZpcOzVfctf4wHQYDVR0OBBYEFDLA7tgo7/JLz5ayFa4HP3a7Kyf2MA4GA1UdDwEB/wQEAwIF4DATBgNVHSUEDDAKBggrBgEFBQcDAjANBgkqhkiG9w0BAQsFAAOCAQEAI7n2fUonnpb0JCUaX7/bDwDmdQ2SEJfHro/rWfp/fhD8sBK0ZzZ0AzHH2OszBQOwBqX3+hyMMwAyBlsHdan97lvdNuSZtTnmHjtuOFYuF9o69BMCPMNHgj3XhikuNlh7NPzr1nU2ec6/tgx5guosoo0gZNsCpdbtee4pJydnA4vmx4c6wbEwBJA1YhZLloGi9VR2NVI0OnxYuvlinqIHvNypJL+3aDT5yvjRY+suDkF+u3J8nRlrxc22b/YvPu3U4BhK6FJk/JSxy3qOMz1EUR4uPt9ci06E50hpF9PSdcWt8NtC4f+i4EtwGcsj5XHplOWN+KoOksK9ZcwaJpQ7DQ==----END CERTIFICATE----

```
In textual representation form:
      Certificate:
          Data:
              Version: 3 (0x2)
              Serial Number:
                  ab:12:cd:6b
              Signature Algorithm: sha256WithRSAEncryption
              Issuer: C = LT, O = Good Ltd, OU = Good Ltd Certificate Authority, CN
= Good Ltd Root CA
              Validity
                  Not Before: Oct 3 15:57:16 2019 GMT
                  Not After: Oct 12 15:57:16 2020 GMT
              Subject: C = ZW, O = Zimbabwe Revenue Authority, CN = ZIMRA-SN0001-
0000000042
              Subject Public Key Info:
                  Public Key Algorithm: rsaEncryption
                      RSA Public-Key: (2048 bit)
                      Modulus:
                          00:e7:69:02:77:66:d7:2b:e5:bb:da:f0:b4:f8:a9:
                           50:fa:d2:d4:04:d0:6c:60:d9:3d:1a:0f:8d:3d:3c:
                           5f:0f:ef:76:94:58:3d:b0:f5:bc:07:53:05:c5:33:
                           be:2a:9c:39:31:1c:c0:ac:1e:8c:dc:b6:77:a6:3d:
                           0e:e7:6e:6f:2d:c8:13:df:4d:5b:ae:27:70:4e:0a:
                           52:7f:3a:ad:a0:71:61:81:3a:31:33:2f:78:94:c8:
                          98:48:af:78:c3:64:71:b2:56:8c:c8:39:b8:74:25:
                           c6:7d:4e:40:94:08:ae:b9:e8:15:17:3d:39:ea:35:
                           7f:22:4e:e3:16:34:0b:1b:91:90:9d:18:56:b4:69:
                           08:d9:32:99:2c:e9:41:b2:38:71:50:a2:ca:3f:05:
                           02:3e:d9:1f:66:60:e2:83:f7:d7:13:55:e2:82:a4:
                           8e:18:ca:31:43:d0:53:c4:9f:e2:f3:05:94:dc:04:
                           75:4e:3a:2e:e3:51:05:8a:c6:8e:2a:96:a7:e3:1a:
                          9e:46:7b:cd:ac:eb:34:78:87:1c:04:54:57:04:20:
                           7b:f2:d2:d3:66:01:3d:ca:a8:30:a1:0e:68:42:93:
                           66:f3:8e:4e:90:55:d0:d0:5e:fb:d1:cc:b4:b3:1f:
                          82:3b:63:a7:a5:d4:22:b1:12:bc:58:3c:7d:e6:42:
                           64:21
                      Exponent: 65537 (0x10001)
              X509v3 extensions:
                  X509v3 Basic Constraints:
                      CA: FALSE
                  X509v3 Authority Key Identifier:
keyid:AD:51:5C:79:B5:A6:5B:DA:8A:7B:6A:95:66:97:0E:CD:57:DC:B5:FE
                  X509v3 Subject Key Identifier:
                      32:C0:EE:D8:28:EF:F2:4B:CF:96:B2:15:AE:07:3F:76:BB:2B:27:F6
                  X509v3 Key Usage: critical
                      Digital Signature, Non Repudiation, Key Encipherment
                  X509v3 Extended Key Usage:
```

Copyright © ZIMRA 70 of 77

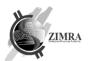

### TLS Web Client Authentication Signature Algorithm: sha256WithRSAEncryption 23:b9:f6:7d:4a:27:9e:96:ce:24:25:1a:5f:bf:db:0f:00:e6: 75:0d:92:10:97:c7:ae:8f:eb:59:fa:7f:7e:10:fc:b0:12:b4: 67:36:74:03:31:c7:d8:eb:33:05:03:b0:06:a5:f7:fa:1c:8c: 33:00:32:06:5b:07:75:a9:fd:ee:5b:dd:36:e4:99:b5:39:e6: 1e:3b:6e:38:56:2e:17:da:3a:f4:13:02:3c:c3:47:82:3d:d7: 86:29:2e:36:58:7b:34:fc:eb:d6:75:36:79:ce:bf:b6:0c:79: 82:ea:2c:a2:8d:20:64:db:02:a5:d6:ed:79:ee:29:27:27:67: 03:8b:e6:c7:87:3a:c1:b1:16:04:90:35:62:16:4b:96:81:a2: f5:54:76:35:52:34:3a:7c:58:ba:f9:62:9e:a2:07:bc:dc:a9: 24:bf:b7:68:34:f9:ca:f8:d1:63:eb:2e:0e:41:7e:bb:72:7c: 9d:19:6b:c5:cd:b6:6f:f6:2f:3e:ed:d4:e0:18:4a:e8:52:64: fc:94:b1:cb:7a:8e:33:3d:44:51:1e:2e:3e:df:5c:8b:4e:84: e4:e8:69:17:d3:d2:75:c5:ad:f0:db:42:e1:ff:a2:e0:4b:70: 19:cb:23:e5:71:e9:94:e5:8d:f8:aa:0e:92:c2:bd:65:cc:1a: 26:94:3b:0d

Copyright © ZIMRA 71 of 77

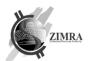

### 13.SIGNATURES GENERATION AND VERIFICATION RULES

### 13.1. Signature an hash generation algorithm

Below algorithm is used to generate receipt and fiscal day hash and signature:

- 1) Receipt or fiscal day fields must be converted to string (by rules as described in table below) and concatenated (no concatenation character is used);
- 2) Concatenated line must be hashed using SHA256 to get the hash;
- 3) Concatenated line must be signed with private key to get the signature.

Formula to get a hash: Hash =  $SHA-256(x_1||x_2||...||x_n)$ ;

Formula to get a signature:

Signature = RSA $(x_1||x_2||...||x_n,d,n)$  - in case RSA keys are used

or

Signature = ECC(Hash, CURVE, g, n) - in case ECC keys are used

#### Where

| | - means field concatenation;

 $x_1, x_2, ..., x_n$  - receipt or fiscal day fields;

d - secret RSA exponent;

n - RSA modulus

CURVE - the elliptic curve field and equation used

- $\mbox{\bf G}$  elliptic curve base point, a point on the curve that generates a subgroup of large prime order  $\mbox{\bf n}$ 
  - n integer order of G, means that n x G=0, where O is the identity element.

# 13.2. Receipt signature generation and verification

Receipt hash and signature are generated according to the rules provided in section 13.1.

### 13.2.1. Receipt device signature

Fields included in receipt hash which is used for device signature are (these fields must be included in hash in the same order as provided below):

| Order | Field name      | Description                                                                                                    |
|-------|-----------------|----------------------------------------------------------------------------------------------------|
| 1     | deviceID        | Device ID                                                                                                    |
| 2     | receiptType     | Receipt type value in upper case.                                                                                                    |
| 3     | receiptCurrency | Currency code (ISO 4217 currency code). It must be in upper case.                                                                                                    |
| 4     | receiptGlobalNo | Receipt global number.                                                                                                    |
| 5     | receiptDate     | Date in ISO 8601 format <date>T<time>, YYYY-MM-DDTHH:mm:ss (hours are represented in 24 hours format, local time). Example: 2019-09-23T14:43:23</time></date>                                                                                                    |
| 6     | receiptTotal    | Receipt total is included in signature in cents.  Examples:  If receiptTotal is 500 ZWL, value 50000 must be used in signature.  If receiptTotal is 12,34 USD, value 1234 must be used in signature.  If receiptTotal is 0,05 USD, value 5 must be used in signature.                                                                                                    |
| 7     | receiptTaxes    | Concatenated receiptTaxes, where each line is concatenated in this way: taxCode    taxPercent    taxAmount    salesAmountWithTax.  In case of taxPercent is not sent, empty value should be used in signature. Amounts are represented in cents. In case taxPercent is not an integer there should be dot between the integer and fractional part. In case of exempt which does not send tax percent value, empty value should be used in signature. |

Copyright © ZIMRA 72 of 77

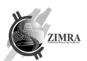

|   |                     | In case taxPercent is an integer there should be value of tax percent, dot and two zeros sent.                                       |
|---|---------------------|----------------------------------------------------------------------------------------------------|
|   |                     | Taxes are ordered by taxID in ascending order and taxCode in alphabetical order (if taxCode is empty it is ordered before A letter). |
|   |                     | Examples:                                                                                                    |
|   |                     | - If taxPercent is 15, value 15.00 must be used in signature.                                                                        |
|   |                     | - If taxPercent is 14.5 value 14.50 must be used in signature.                                                                       |
|   |                     | - If taxPercent is 0 value 0.00 must be used in signature.                                                                           |
| 8 | previousReceiptHash | Previous receipt hash is included into current receipt device signature. This will create a chain of receipts.                       |
|   |                     | This field is not used in signature when current receipt is first in fiscal day.                                                     |

# FiscalInvoice Examples:

| Name                                            | Example                                                                                                    | Example No 1            |               |               |                    |  |
|-------------------------------------------------|----------------------------------------------------------------------------------------------------|-------------------------|---------------|---------------|--------------------|--|
| deviceID                                        | 321                                                                                                    | 121                     |               |               |                    |  |
| receiptType                                     | FISCALIN                                                                                                    | VOICE                   |               |               |                    |  |
| receiptCurrency                                 | ZWL                                                                                                    |                         |               |               |                    |  |
| receiptGlobalNo                                 | 432                                                                                                    |                         |               |               |                    |  |
| receiptDate                                     | 2019-09-                                                                                                    | 19T15:43:12             |               |               |                    |  |
| receiptTotal                                    | 9450,00                                                                                                    |                         |               |               |                    |  |
| receiptTaxes                                    | Tax lines                                                                                                    | :                       |               |               |                    |  |
|                                                 | taxID                                                                                                    | taxCode                 | taxPercent    | taxAmount     | salesAmountWithTax |  |
|                                                 | 1                                                                                                    | Α                       |               | 0,00          | 2500,00            |  |
|                                                 | 2                                                                                                    | В                       | 0             | 0,00          | 3500,00            |  |
|                                                 | 3                                                                                                    | С                       | 15            | 150,00        | 1150,00            |  |
|                                                 | 3                                                                                                    | D                       | 15            | 300,00        | 2300,00            |  |
|                                                 | Result:<br>A0250000                                                                                                    | )B0.00035000            | 00C15.0015000 | 115000D15.003 | 0000230000         |  |
| previousReceiptHash                             | hNVJXP/                                                                                                    | ACOiE8McD3 <sub>l</sub> | oKsDlqBXpuaUq | QOfPnMyfZWI9  | k=                 |  |
| Result used for hash generation                 | 321FISCALINVOICEZWL4322019-09-<br>19T15:43:12945000A0250000B0.000350000C15.0015000115000D15.0030000230000<br>hNVJXP/ACOiE8McD3pKsDlqBXpuaUqQOfPnMyfZWl9k= |                         |               |               |                    |  |
| Generated receipt hash in base64 representation | zDxEalWl                                                                                                    | JpwX2BcsYxI             | RUAEfY/130aCr | TwDt01So3a6u  | U=                 |  |

| Name                                            | Example   | No 2                                                               |                |                    |  |  |
|-------------------------------------------------|-----------|--------------------------------------------------------------------|----------------|--------------------|--|--|
| deviceID                                        | 322       | •                                                                  |                |                    |  |  |
| receiptType                                     | FISCALIN  | VOICE                                                              |                |                    |  |  |
| receiptCurrency                                 | USD       |                                                                    |                |                    |  |  |
| receiptGlobalNo                                 | 85        |                                                                    |                |                    |  |  |
| receiptDate                                     | 2019-09-  | 19T09:23:07                                                        |                |                    |  |  |
| receiptTotal                                    | 40,35     |                                                                    |                |                    |  |  |
| receiptTaxes                                    | Tax lines | :                                                                  |                |                    |  |  |
|                                                 | taxID     | taxPercent                                                         | taxAmount      | salesAmountWithTax |  |  |
|                                                 | 1         |                                                                    | 0,00           | 7,00               |  |  |
|                                                 | 2         | 0                                                                  | 0,00           | 10,00              |  |  |
|                                                 | 3         | 14,5                                                               | 0,05           | 0,35               |  |  |
|                                                 | Result:   |                                                                    |                |                    |  |  |
|                                                 | 07000.00  | 0100014.50535                                                      |                |                    |  |  |
| previousReceiptHash                             | hNVJXP/   | hNVJXP/ACOiE8McD3pKsDlqBXpuaUqQOfPnMyfZWI9k=                       |                |                    |  |  |
| Result used for hash generation                 | 07000.00  | 07000.000100014.50535 hNVJXP/ACOiE8McD3pKsDlqBXpuaUqQOfPnMyfZWI9k= |                |                    |  |  |
| Generated receipt hash in base64 representation | 2zInR7ci( | DQ9PbtQlKaU5>                                                      | oktQ/4/y1XShfz | zEEoSVO7s=         |  |  |

# CreditNote Examples:

| Name | Example No 1 |
|------|--------------|
|      |              |

Copyright © ZIMRA 73 of 77

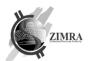

| deviceID                                        | 321                  | 321                                                                                                    |                |              |                    |   |  |
|-------------------------------------------------|----------------------|----------------------------------------------------------------------------------------------------|----------------|--------------|--------------------|---|--|
| receiptType                                     | CREDITNO             | CREDITNOTE                                                                                                    |                |              |                    |   |  |
| receiptCurrency                                 | ZWL                  |                                                                                                    |                |              |                    |   |  |
| receiptGlobalNo                                 | 432                  |                                                                                                    |                |              |                    |   |  |
| receiptDate                                     | 2020-09-1            | 9T15:43:12                                                                                                    |                |              |                    |   |  |
| receiptTotal                                    | -9450,00             |                                                                                                    |                |              |                    |   |  |
| receiptTaxes                                    | Tax lines:           |                                                                                                    |                |              |                    |   |  |
|                                                 | taxID                | taxCode                                                                                                    | taxPercent     | taxAmount    | salesAmountWithTax | ] |  |
|                                                 | 1                    | Α                                                                                                    |                | 0,00         | -2500,00           |   |  |
|                                                 | 2                    | В                                                                                                    | 0              | 0,00         | -3500,00           |   |  |
|                                                 | 3                    | С                                                                                                    | 15             | -150,00      | -1150,00           |   |  |
|                                                 | 3                    | D                                                                                                    | 15             | -300,00      | -2300,00           |   |  |
|                                                 | Result:<br>A0-250000 | Result:<br>A0-250000B0.000-350000C15.00-15000-115000D15.00-30000-230000                                                                                    |                |              |                    |   |  |
| previousReceiptHash                             | hNVJXP/A             | hNVJXP/ACOiE8McD3pKsDlqBXpuaUqQOfPnMyfZWI9k=                                                                                                    |                |              |                    |   |  |
| Result used for hash generation                 |                      | 321CREDITNOTEZWL4322020-09-19T15:43:12-945000 A0-250000B0.000-350000C15.00-15000-<br>115000D15.00-30000-230000hNVJXP/ACOiE8McD3pKsDlqBXpuaUqQOfPnMyfZWI9k= |                |              |                    |   |  |
| Generated receipt hash in base64 representation | Wu21g3N0             | )fPla67pnAp+                                                                                                    | -FZkaEfBiv696B | +4QoJCWRIcY= |                    |   |  |

| Name                                            | Example   | Example No 2                                                        |                |                    |  |
|-------------------------------------------------|-----------|---------------------------------------------------------------------|----------------|--------------------|--|
| deviceID                                        | 322       |                                                                     |                |                    |  |
| receiptType                                     | CREDITNO  | OTE                                                                 |                |                    |  |
| receiptCurrency                                 | USD       |                                                                     |                |                    |  |
| receiptGlobalNo                                 | 85        |                                                                     |                |                    |  |
| receiptDate                                     | 2020-09-  | 19T09:23:07                                                         |                |                    |  |
| receiptTotal                                    | -40,35    |                                                                     |                |                    |  |
| receiptTaxes                                    | Tax lines | :                                                                   |                |                    |  |
|                                                 | taxID     | taxPercent                                                          | taxAmount      | salesAmountWithTax |  |
|                                                 | 1         |                                                                     | 0,00           | -7,00              |  |
|                                                 | 2         | 0                                                                   | 0,00           | -10,00             |  |
|                                                 | 3         | 14,5                                                                | -3,00          | -23,00             |  |
|                                                 | Result:   |                                                                     |                |                    |  |
|                                                 | 0-7000.0  | 00-100014.50-3                                                      | 00-2300        |                    |  |
| previousReceiptHash                             | hNVJXP/   | hNVJXP/ACOiE8McD3pKsDlqBXpuaUqQOfPnMyfZWI9k=                        |                |                    |  |
| Result used for hash                            |           | 322CREDITNOTEUSD852020-09-19T09:23:07-40350-7000.000-100014.50-300- |                |                    |  |
| generation                                      | 2300hNV.  | JXP/ACOiE8McI                                                       | D3pKsDlqBXpual | UqQOfPnMyfZWI9k=   |  |
| Generated receipt hash in base64 representation | F9/QB0vl  | nxQlEF2nk+oeb                                                       | wP8V+qBcNlOF   | voTeE/1QxPc=       |  |

# DebitNote Examples:

| Name            | Example              | Example No 1 |               |               |                    |   |  |
|-----------------|----------------------|--------------|---------------|---------------|--------------------|---|--|
| deviceID        | 321                  |              |               |               |                    |   |  |
| receiptType     | DEBITNO <sup>*</sup> | TE           |               |               |                    |   |  |
| receiptCurrency | ZWL                  |              |               |               |                    |   |  |
| receiptGlobalNo | 432                  |              |               |               |                    |   |  |
| receiptDate     | 2020-09-             | 19T15:43:12  |               |               |                    |   |  |
| receiptTotal    | 9450,00              |              |               |               |                    |   |  |
| receiptTaxes    | Tax lines            | :            |               |               |                    |   |  |
|                 | taxID                | taxCode      | taxPercent    | taxAmount     | salesAmountWithTax | ] |  |
|                 | 1                    | Α            |               | 0,00          | 2500,00            | 1 |  |
|                 | 2                    | В            | 0             | 0,00          | 3500,00            |   |  |
|                 | 3                    | С            | 15            | 150,00        | 1150,00            | 1 |  |
|                 | 3                    | С            | 15            | 300,00        | 2300,00            |   |  |
|                 | Result:              | Result:      |               |               |                    |   |  |
|                 | A0250000             | B0.0003500   | 00C15.0015000 | 115000D15.003 | 0000230000         |   |  |

Copyright © ZIMRA 74 of 77

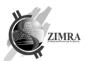

| previousReceiptHash                             | hNVJXP/ACOiE8McD3pKsDlqBXpuaUqQOfPnMyfZWI9k=                                                                                                    |
|-------------------------------------------------|----------------------------------------------------------------------------------------------------|
| Result used for hash generation                 | 321DEBITNOTEZWL4322020-09-19T15:43:12945000<br>A0250000B0.000350000C15.0015000115000D15.0030000230000hNVJXP/ACOiE8McD3pKsDlqBXpuaUq<br>Q0fPnMyfZWl9k= |
| Generated receipt hash in base64 representation | PHcormpq5Ppb/6Quh8iOY3bDq4B4cPW5hsENb65iK/I=                                                                                                    |

| Name                                            | Example          | Example No 2                                                                                                    |              |                    |   |  |
|-------------------------------------------------|------------------|----------------------------------------------------------------------------------------------------|--------------|--------------------|---|--|
| deviceID                                        | 322              |                                                                                                    |              |                    |   |  |
| receiptType                                     | DEBITNO          | ΓΕ                                                                                                    |              |                    |   |  |
| receiptCurrency                                 | USD              |                                                                                                    |              |                    |   |  |
| receiptGlobalNo                                 | 85               |                                                                                                    |              |                    |   |  |
| receiptDate                                     | 2020-09-         | 19T09:23:07                                                                                                    |              |                    |   |  |
| receiptTotal                                    | 40,35            |                                                                                                    |              |                    |   |  |
| receiptTaxes                                    | Tax lines        | 1                                                                                                    |              |                    |   |  |
|                                                 | taxID            | taxPercent                                                                                                    | taxAmount    | salesAmountWithTax |   |  |
|                                                 | 1                |                                                                                                    | 0,00         | 7,00               |   |  |
|                                                 | 2                | 0                                                                                                    | 0,00         | 10,00              | ] |  |
|                                                 | 3                | 14,5                                                                                                    | 3,00         | 23,00              |   |  |
|                                                 | Result: 07000.00 | 0100014.50300                                                                                                    | 2300         |                    |   |  |
| previousReceiptHash                             | hNVJXP/          | hNVJXP/ACOiE8McD3pKsDlqBXpuaUqQOfPnMyfZWI9k=                                                                      |              |                    |   |  |
| Result used for hash generation                 |                  | 322DEBITNOTEUSD852020-09-19T09:23:<br>07403507000.000100014.503002300hNVJXP/ACOiE8McD3pKsDlqBXpuaUqQOfPnMyfZWI9k= |              |                    |   |  |
| Generated receipt hash in base64 representation | YOLYzYh          | CaaLN2yxrM574                                                                                                    | B83WUhxSkg52 | uc1hrM4g8Dw=       |   |  |

### 13.2.2. Receipt FDMS signature

Receipt FDMS signature may be verified by decrypting receiptServerSignature with FDMS public key and comparing if it matches with prepared receipt hash. receiptServerSignature is generated only for receipt submitted in "Online" receipt mode. Hash generation algorithm is provided in section 13.1.

Fields included in receipt hash which is used for FDMS signature are (these fields must be included in hash in the same order as provided below):

| Order | Field name             | Description                                                                                                    |
|-------|------------------------|----------------------------------------------------------------------------------------------------|
| 1     | receiptDeviceSignature | Receipt signature generated by device.                                                                                                    |
| 2     | receiptID              | Receipt ID                                                                                                    |
| 3     | serverDate             | Date in ISO 8601 format <date>T<time>, YYYY-MM-DDThh:mm:ss (hours are represented in 24 hours format, local time).  Example: 2019-09-23T14:43:23</time></date> |

### Example

| Name                                                 | Exmple                                                                                                    |
|------------------------------------------------------|----------------------------------------------------------------------------------------------------|
| receiptDevi<br>ceSignature                           | YyXTSizBBrMjMk4VQL+sCNr+2AC6aQbDAn9JMV2rk3yJ6MDZwie0wqQW3oisNWrMkeZsuAyFSnFkU2A+pKm91sOHVdjeR<br>BebjQgAQQIMTCVIcYrx+BizQ7lb9iCdsVI+Jel2nThqQiQzfRef6EgtgsalAN+PV55xSrHvPkle+Bc=                             |
| receiptID                                            | 48377                                                                                                    |
| serverDate                                           | 2019-09-19T15:43:12                                                                                                    |
| Result used for hash generation                      | YyXTSizBBrMjMk4VQL+sCNr+2AC6aQbDAn9JMV2rk3yJ6MDZwie0wqQW3oisNWrMkeZsuAyFSnFkU2A+pKm91sOHVdjeR<br>BebjQgAQQIMTCVIcYrx+BizQ7lb9iCdsVI+Jel2nThqQiQzfRef6EgtgsalAN+PV55xSrHvPkle+Bc=483772019-09-<br>19T15:43:12 |
| Generated<br>hash in<br>base64<br>representati<br>on | JQoIo/AgOsvm+PUQpvlQ/U7YMei3m/jbygNrBVfz6Sg=                                                                                                    |

Copyright © ZIMRA 75 of 77

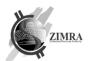

# 13.3. Fiscal day signature generation and verification

Fiscal day report hash and signature are generated according to the rules provided in section 13.1.

# 13.3.1. Fiscal day device signature

Fields included in fiscal day hash used for device signature are provided below (these fields must be included in hash in the same order as provided below):

| Order | Field name        | Description                                                                                                    |
|-------|-------------------|----------------------------------------------------------------------------------------------------|
| 1     | deviceID          | Device ID                                                                                                    |
| 2     | fiscalDayNo       | Fiscal day number                                                                                                    |
| 3     | fiscalDayDate     | Fiscal day date (date when fiscal day was opened). Date in ISO 8601 format YYYY-MM-DD. Example: 2019-09-23                                                                                                    |
| 4     | fiscalDayCounters | Concatenated fiscal day counter lines, where each line is concatenated in this way: fiscalCounterType    fiscalCounterCurrency    fiscalCounterTaxPercent or fiscalCounterMoneyType    fiscalCounterValue.                                                                                                    |
|       |                   | All text values are concatenated in upper case.  Amounts are represented in cents.  Only non-zero value fiscal counters are included in concatenation.  Fiscal counters are concatenated in this order:  • fiscalCounterType (in ascending order)  • fiscalCounterCurrency (in alphabetical ascending order)  • fiscalCounterTaxID (in ascending order) / fiscalCounterMoneyType (in ascending order)                                                                                                    |
|       |                   | In case taxPercent is not an integer there should be dot between the integer and fractional part. In case of exempt which does not send tax percent value, empty value should be used in signature. In case taxPercent is an integer there should be value of tax percent, dot and two zeros sent.  Examples:  - If taxPercent is 15, value 15.00 must be used in signature.  - If taxPercent is 14.5 value 14.50 must be used in signature.  - If taxPercent is 0 value 0.00 must be used in signature. |

### Example:

| =xampte.                                      |                                                                                                    |                           |                                                                                      |                    |  |  |
|-----------------------------------------------|----------------------------------------------------------------------------------------------------|---------------------------|--------------------------------------------------------------------------------------|--------------------|--|--|
| Name                                          | Exmple                                                                                                    |                           |                                                                                      |                    |  |  |
| deviceID                                      | 321                                                                                                    |                           |                                                                                      |                    |  |  |
| fiscalDayNo                                   | 84                                                                                                    |                           |                                                                                      |                    |  |  |
| fiscalDayDate                                 | 2019-09-23                                                                                                    |                           |                                                                                      |                    |  |  |
| fiscalDayCounters                             | fiscalCounterType                                                                                                    | fiscalCounterC<br>urrency | fiscalCounterTaxPercent/<br>fiscalCounterMoneyType                                   | fiscalCounterValue |  |  |
|                                               | SaleByTax                                                                                                    | ZWL                       | , ,,                                                                                 | 23000,00           |  |  |
|                                               | SaleByTax                                                                                                    | ZWL                       | 0                                                                                    | 12000,00           |  |  |
|                                               | SaleByTax                                                                                                    | USD                       | 14,5                                                                                 | 25,00              |  |  |
|                                               | SaleByTax                                                                                                    | ZWL                       | 15                                                                                   | 12,00              |  |  |
|                                               | SaleTaxByTax                                                                                                    | USD                       | 15                                                                                   | 2,50               |  |  |
|                                               | SaleTaxByTax                                                                                                    | ZWL                       | 15                                                                                   | 2300,00            |  |  |
|                                               | BalanceByMoneyType                                                                                                    | ZWL                       | CARD                                                                                 | 15000,00           |  |  |
|                                               | BalanceByMoneyType                                                                                                    | USD                       | CASH                                                                                 | 37,00              |  |  |
|                                               | BalanceByMoneyType                                                                                                    | ZWL                       | CASH                                                                                 | 20000,00           |  |  |
|                                               | Result:                                                                                                    |                           |                                                                                      |                    |  |  |
|                                               | SALEBYTAXZWL2300000SALEBYTAXZWL0.001200000SALEBYTAXUSD14.502500SALEBYTAXZWL15.001200SLETAXBYTAXUSD15.00250SALETAXBYTAXZWL15.00230000BALANCEBYMONEYTYPEUSDLCASH3700BALANCBYMONEYTYPEZWLCASH2000000BALANCEBYMONEYTYPEZWLCARD1500000 |                           |                                                                                      |                    |  |  |
| Result used for hash<br>generation            | SALETAXBYTAXUSD15.00250                                                                                                    | SALETAXBYTAXZWL           | 200000SALEBYTAXUSD14.502500<br>15.00230000BALANCEBYMONEYT<br>IONEYTYPEZWLCARD1500000 |                    |  |  |
| Generated hash in<br>base64<br>representation | OdT8lLI0JXhXl1XQgr64Zb1lt                                                                                                    | FDksFXThVxqM6O8x          | ZE=                                                                                  |                    |  |  |

Copyright © ZIMRA 76 of 77

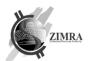

# 13.3.2. Fiscal day FDMS signature

Fiscal day FDMS signature may be verified by decrypting fiscalDayServerSignature with FDMS public key and comparing if it matches with prepared fiscal day hash.

Hash generation algorithm is provided in section 13.1.

Fields included in fiscal day hash used for FDMS signature are provided below (these fields must be included in hash in the same order as provided below):

| Order | Field name               | Description                                                                                                    |
|-------|--------------------------|----------------------------------------------------------------------------------------------------|
| 1     | deviceID                 | Device ID                                                                                                    |
| 2     | fiscalDayNo              | Fiscal day number                                                                                                    |
| 3     | fiscalDayDate            | Fiscal day date (date when fiscal day was opened). Date in ISO 8601 format YYYY-MM-DD. Example: 2019-09-23                                                                                                    |
| 4     | fiscalDayUpdated         | Date and time when fiscal day was closed.  Date in ISO 8601 format <date>T<time>, YYYY-MM-DDThh:mm:ss (hours are represented in 24 hours format, local time).  Example: 2019-09-23T14:43:23 fiscalDayClosed value from response to device.</time></date> |
| 5     | reconciliationMode       | Defines how fiscal day was close: automatically or manually.  Possible values (in upper case):  - AUTO  - MANUAL                                                                                                    |
| 6     | fiscalDayCounters        | Concatenated fiscal day counter lines as described above in device signature generation.                                                                                                    |
| 7     | fiscalDayDeviceSignature | Fiscal day signature generated by device. In case fiscal day is closed manually, this field is not included into hash for FDMS signature.                                                                                                    |

#### Example:

| Example:                                |                                                                                                    |                           |                                                    |                    |
|-----------------------------------------|----------------------------------------------------------------------------------------------------|---------------------------|----------------------------------------------------|--------------------|
| Name                                    | Exmple                                                                                                    |                           |                                                    |                    |
| deviceID                                | 321                                                                                                    |                           |                                                    |                    |
| fiscalDayNo                             | 84                                                                                                    |                           |                                                    |                    |
| fiscalDayDate                           | 2019-09-23                                                                                                    |                           |                                                    |                    |
| fiscalDayUpdated                        | 2019-09-23T22:21:14                                                                                                    |                           |                                                    |                    |
| reconciliationMode                      | AUTO                                                                                                    |                           |                                                    |                    |
| fiscalDayCounters                       | fiscalCounterType                                                                                                    | fiscalCounterC<br>urrency | fiscalCounterTaxPercent/<br>fiscalCounterMoneyType | fiscalCounterValue |
|                                         | SaleByTax                                                                                                    | ZWL                       |                                                    | 23000,00           |
|                                         | SaleByTax                                                                                                    | ZWL                       | 0                                                  | 12000,00           |
|                                         | SaleByTax                                                                                                    | USD                       | 15                                                 | 25,00              |
|                                         | SaleByTax                                                                                                    | ZWL                       | 15                                                 | 12,00              |
|                                         | SaleTaxByTax                                                                                                    | USD                       | 15                                                 | 2,50               |
|                                         | SaleTaxByTax                                                                                                    | ZWL                       | 15                                                 | 2300,00            |
|                                         | BalanceByMoneyType                                                                                                    | ZWL                       | CARD                                               | 15000,00           |
|                                         | BalanceByMoneyType                                                                                                    | USD                       | CASH                                               | 37,00              |
|                                         | BalanceByMoneyType                                                                                                    | ZWL                       | CASH                                               | 20000,00           |
|                                         | Result: SALEBYTAXZWL2300000SALEBYTAXZWL0.001200000SALEBYTAXUSD15.002500SALEBYTAXZWL15.001200SALE TAXBYTAXUSD15.00250SALETAXBYTAXZWL15.00230000BALANCEBYMONEYTYPEZWLCARD1500000BALANCEB YMONEYTYPEUSDLCASH3700BALANCEBYMONEYTYPEZWLCASH2000000                                                                                                    |                           |                                                    |                    |
| fiscalDayDeviceSign ature               | YyXTSizBBrMjMk4VQL+sCNr+2AC6aQbDAn9JMV2rk3yJ6MDZwie0wqQW3oisNWrMkeZsuAyFSnFkU2A+pKm91sOHVdjeRBebjQgAQQIMTCVIcYrx+BizQ7lb9iCdsVI+Jel2nThqQiQzfRef6EgtgsalAN+PV55xSrHvPkle+Bc=                                                                                                    |                           |                                                    |                    |
| Result used for hash generation         | 321842019-09-232019-09-23722:21:14AUTOSALEBYTAXZWL2300000SALEBYTAXZWL0.001200000SALEBYTAXUSD15.002500SALEBYTAXZ WL15.001200SALETAXBYTAXUSD15.00250SALETAXBYTAXZWL15.00230000BALANCEBYMONEYTYPEZWLCARD1 500000BALANCEBYMONEYTYPEUSDLCASH3700BALANCEBYMONEYTYPEZWLCASH2000000YyXTSizBBrMjMk4VQ L+sCNr+2AC6aQbDAn9JMV2rk3yJ6MDZwie0wqQW3oisNWrMkeZsuAyFSnFkU2A+pKm91sOHVdjeRBebjQgAQQI MTCVIcYrx+BizQ7lb9iCdsVI+Jel2nThqQiQzfRef6EgtgsalAN+PV55xSrHvPkle+Bc= |                           |                                                    |                    |
| Generated hash in base64 representation | nlqwrAoFAmXLfuMJlQTdS2m0B4d5X1sTJ2gPo5/Dq+s=                                                                                                    |                           |                                                    |                    |

Copyright © ZIMRA 77 of 77